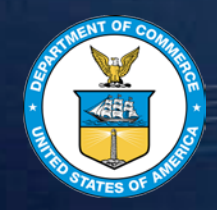

# JPSS Stored Mission Data and Environmental Satellite Processing Center Products

**Session 8: 2015 STAR JPSS Science Annual Review August 28, 2015**

> **Tom Schott Satellite Product Manager NOAA/NESDIS/OSGS**

> > *Sustain • Enable • Create – OSGS*

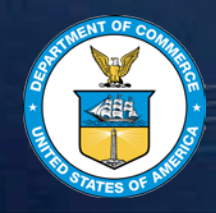

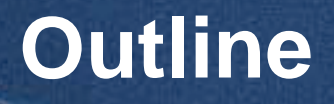

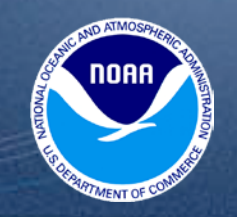

- **S-NPP Stored Mission Data (SMD) Flow**
- **S-NPP Data Access**
- **S-NPP Environmental Satellite Processing Center (ESPC) Data Products**
- **Data Product Tailoring**

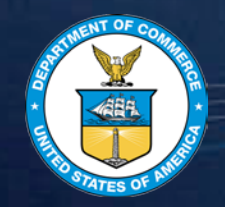

## **S-NPP Stored Mission Data (SMD) Flow**

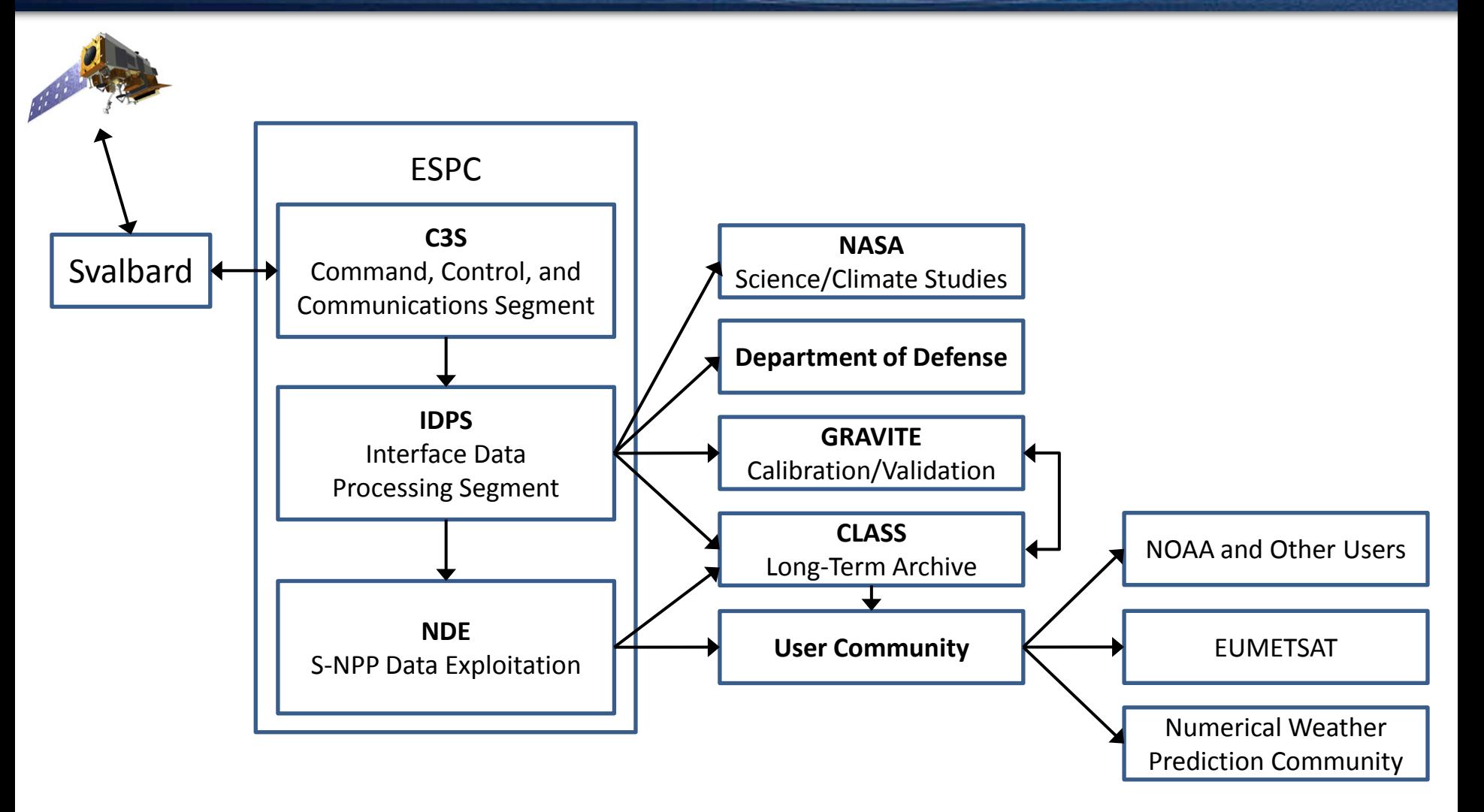

in ATMO 10A

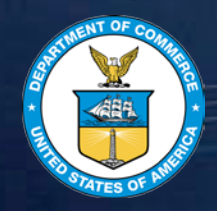

# **S-NPP SMD Data Flow**

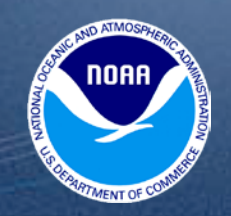

## • **ESPC Data Processing**

- S-NPP Application Packets (APs) are downlinked at Svalbard and relayed to the ESPC within the NOAA Satellite Operations Facility (NSOF) in Suitland, MD
- IDPS processes APs into Raw Data Records (RDRs), Sensor Data Records (SDRs), Environmental Data Records (EDRs), and Intermediate Products (IPs) [collectively known as xDRs]
- NDE process the SDRs and EDRs from IDPS and generates additional data records

## • **ESPC Data Distribution**

- IDPS distributes xDRs to the Comprehensive Large Array-data Steward System (CLASS) for archive, Government Resource for Algorithm Verification, Independent Test, and Evaluation (GRAVITE) for calibration and validation, Department of Defense (DoD), and NASA Science Data Segment (SDS)
- NDE distributes xDRs to real time users: National Weather Service (NWS), Authorized NOAA and NASA users, DoD, and European Organisation for the Exploitation of Meteorological Satellites (EUMETSAT), other international partners

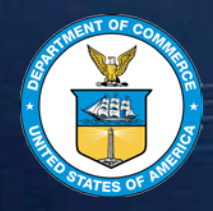

# **S-NPP Data Access**

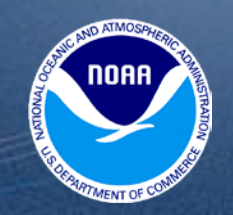

### • **CLASS – Electronic library of NOAA environmental data**

- xDRs, ancillary data, auxiliary data, and software release packages are archived
- IPDS data delayed by 6 hours or more and normally made available to users within 24 hours
- NDE generated data made available for archive when data is generated
- Access: via Internet [\(http://www.class.noaa.gov/](http://www.class.noaa.gov/))
- **NOAA's S-NPP Data Exploitation Project**
	- Serves data to near real-time user community via ftp-s
	- Access: Submit NPP Data Access Request (DAR) form to NESDIS.Data.Access@noaa.gov
- **Global Telecommunications Service (GTS) via EUMETSAT**
	- GTS is used for operational international exchange of meteorological data between NWP users
- **EUMETCast via EUMETSAT**
	- EUMETCast is a satellite multicast system using Digital Video Broadcasting-Satellite (DVB-S) technology
	- Access: Register for access via EUMETSAT
- **Direct Readout (X-band)**
	- The Community Satellite Processing Package (CSPP) allows for access to S-NPP data in regional areas
	- Access: Register and download software: <https://cimss.ssec.wisc.edu/cspp/download/>
- **Product Distribution and Access (PDA)**
	- PDA is a future capability

## S-NPP and GCOM-W1 Product Requirements

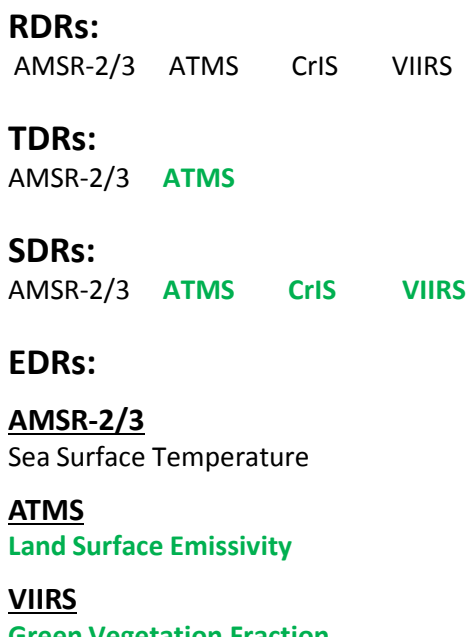

**Green Vegetation Fraction Imagery**  Ocean Color/Chlorophyll **Polar Winds Sea Surface Temperature** 

**Blended**

**SST (with VIIRS)** SST (with AMSR-2)

**OMPS Nadir Nadir Ozone Profile Ozone Total Column**

#### **VIIRS Active Fires**

**Cloud Cover/Layers** Cloud Effective Particle Size Cloud Mask Cloud Optical Thickness **Cloud Top Height Sea Ice Characterization Snow Cover** Suspended Matter

#### **Blended**

Biomass Burning (with VIIRS) **Rainfall Rate (with ATMS)** Rainfall Rate (with AMSR2) **Total Precipitable Water (with ATMS)** Total Precipitable Water (with AMSR2) Ozone (with OMPS NP) **Ozone (with CrIS Ozone) Snow Cover (with VIIRS)** Snow Cover (with AMSR2) Soil Moisture (with AMSR2)

## **Critical Supplemental High Supplemental Low**

**EDRs:**

**AMSR-2/3** Surface Type

#### **ATMS**

**Imagery Land Surface Temperature Moisture Profile Temperature Profile**

**CrIS** Greenhouse Gases (CO, CO2, CH4)

### **VIIRS**

**Aerosol Optical Thickness** Aerosol Particle Size Parameter Albedo (Surface) Cloud Base Height Cloud Top Pressure Cloud Top Temperature Ice Surface Temperature Land Surface Temperature Quarterly Surface Type Surface Type **Vegetation Health Product Suite** Vegetation Indices

### **Blended**

Land Surface Temperature (with VIIRS)

**CrIS Infrared Ozone Profile** Outgoing Longwave Radiation

**RDRs:** OMPS-N

**SDRs:** OMPS-N

**EDRs:**

Imagery

**AMSR-2/3**

Soil Moisture

**Snow Cover**

**CrIS/ATMS**

**ATMS**

Cloud Liquid Water

Precipitation Type/Rate Sea Ice Characterization Sea Surface Wind Speed Snow Cover/Depth Snow Water Equivalent

Total Precipitable Water

**Cloud Liquid Water Rainfall Rate**

**Sea Ice Concentration**

**Snow Water Equivalent Total Precipitable Water**

**Atmos. Moisture Profile Atmos. Temperature Profile**

Green text indicates product has been declared operational in ESPC

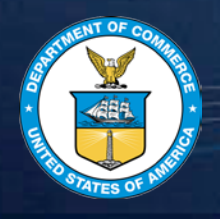

# **S-NPP ESPC Product Examples**

## **Microwave Integrated Retrieval System (MiRS)**

- MiRS provides temperature and moisture profiles, land surface temperature, land surface emissivity, snow water equivalent, snow cover, sea ice concentration, cloud liquid water, total precipitable water, ice water path, instantaneous rain water path, and rain rate products from microwave instruments in all weather and all surface conditions.
- Formats: NetCDF4
- Coverage: Global

## **Vegetation Health Suite (VHS)**

- VHS provides vegetation health index (VHI), vegetation condition index (VCI), and temperature condition index (TCI) products which are used for drought monitoring, in global climate impact assessments, and to determine global crop production, fire risk, disaster mitigation, and food security.
- Format: NetCDF4
- Coverage: Global

## **VIIRS Polar Winds (VPW)**

- VPW provides wind speed, direction, and height at high latitudes to be assimilated in numerical weather prediction models to improve model forecasts and improve hurricane track forecasts.
- Formats: NetCDF4, BUFR
- Coverage: Poleward of 65 degrees

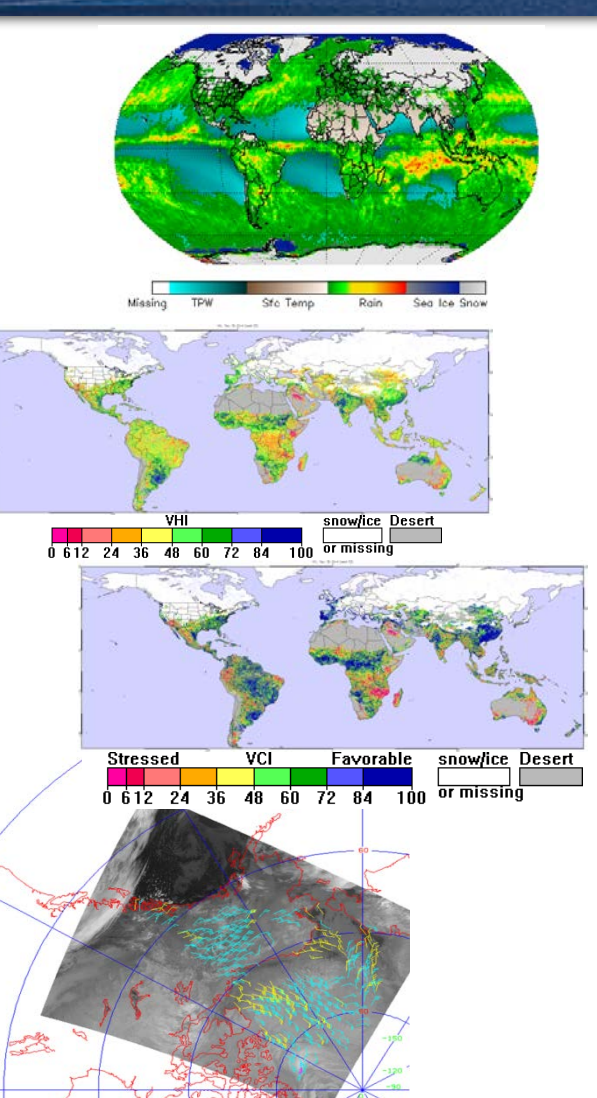

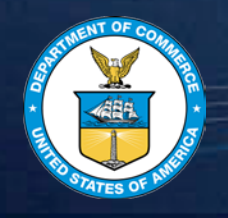

# **S-NPP ESPC Product Examples**

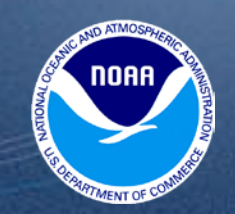

Southern Hemisphere TOAST Analysis on 2014296<br>SBUV/2: N19 TOVS: M1

## **ESPC Blended Products**

- Snow Cover (with VIIRS and AMSR-2)
- Rainfall Rate (with ATMS and AMSR-2)
- Total Precipitable Water (with ATMS and AMSR-2)
- Ozone (with OMPS Nadir Profile and CrIS)
- Soil Moisture (with AMSR-2)

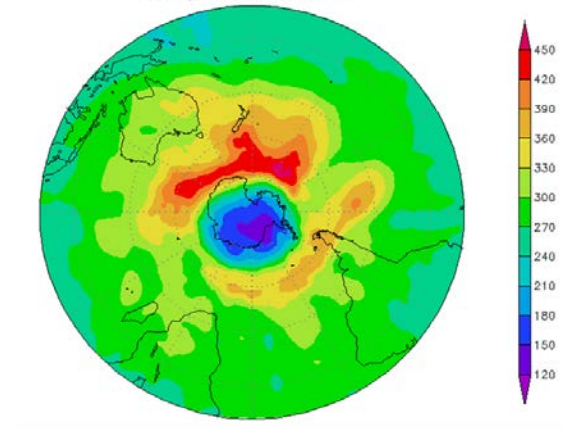

Blended Total Ozone over the Antarctic

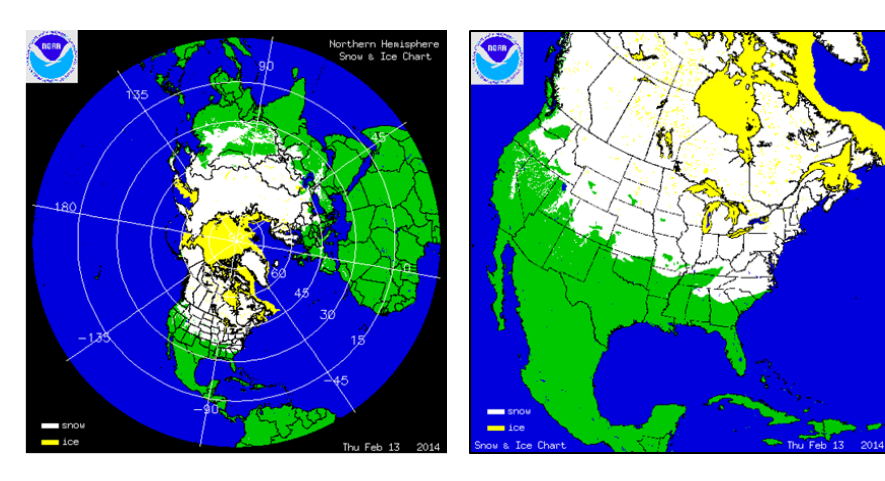

Blended Snow and Ice Products Blended Soil Moisture

NOAA SMOPS Blended Soil Moisture: Daily - 20141029

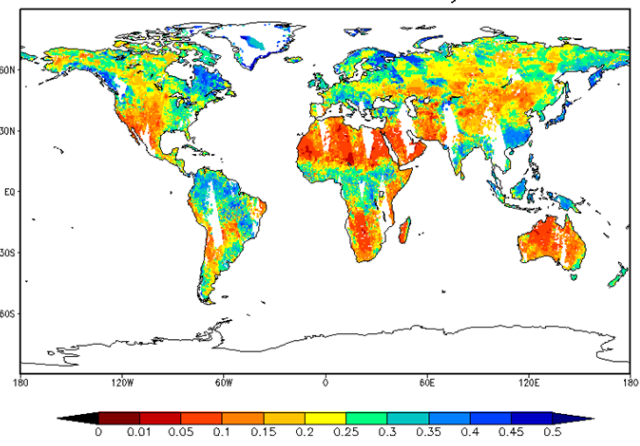

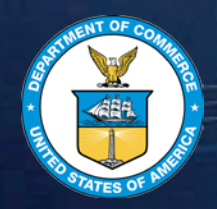

# **Data Product Tailoring**

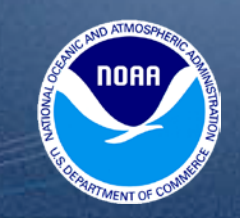

- **S-NPP data products can be tailored by NDE to meet user needs**
- **Tailoring options include the following:**
	- Aggregating
	- Reformatting
		- NetCDF4, GRIB2, BUFR, GeoTIFF
	- Resampling
	- Subsetting (i.e., thinning data files)
	- **Subsampling**
	- **Remapping**
	- **Filtering**
	- **Compressing** 
		- GZIP, ZIP, ZLIB, and JPEG compression of files
		- Internal HDF5/netCDF-4 compression of data arrays
	- Applying World Meteorological Organization (WMO) Headers

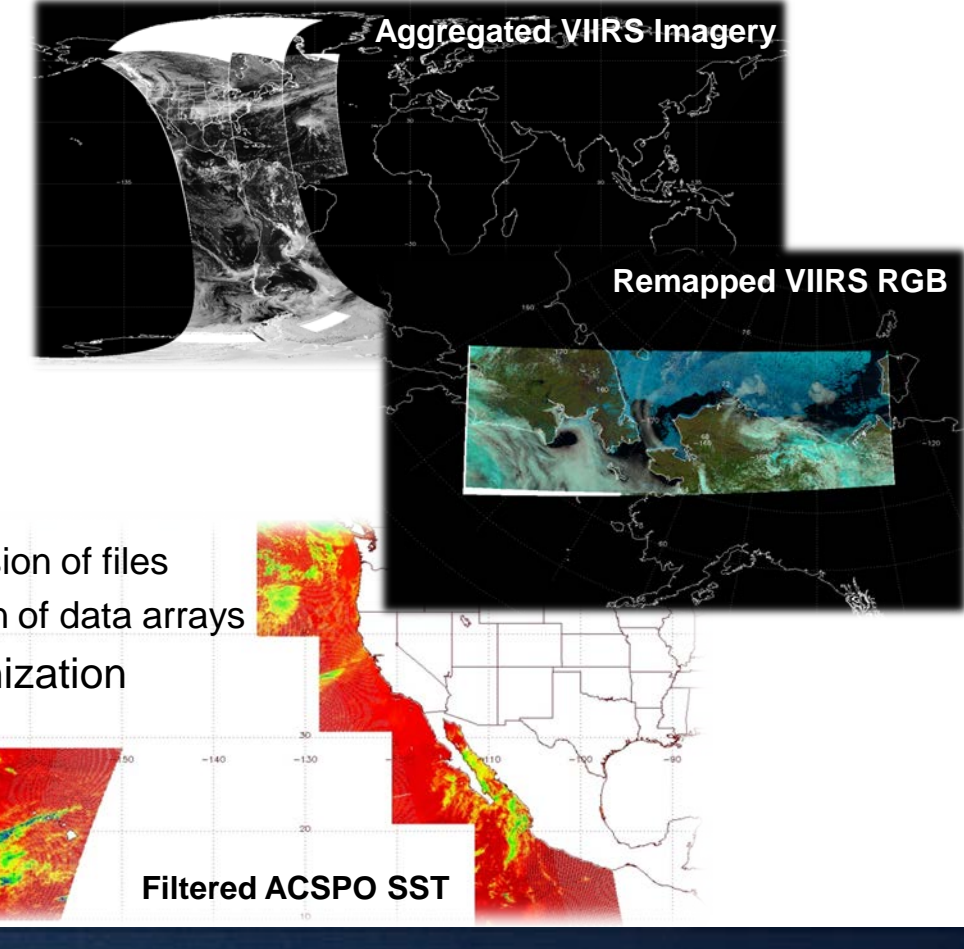

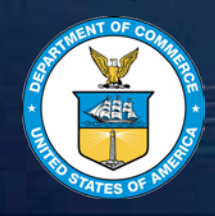

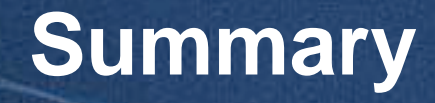

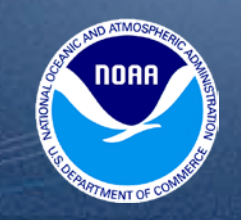

- **S-NPP SMD flows from Svalbard to the ESPC and is distributed to NOAA's long term archive and to various users/consumers**
- **S-NPP SMD data can be accessed from archive and in near real time**
- **S-NPP ESPC satellite data products include atmospheric, oceanic, land, and blended products**
- **S-NPP ESPC satellite data products can be tailored to suit user-applications/needs**

Community Satellite Processing Package (CSPP) Polar-Orbiting Satellite Software and Products

Liam Gumley, Allen Huang, Kathy Strabala, Scott Mindock, Ray Garcia, Graeme Martin, Geoff Cureton, Elisabeth Weisz, Nadia Smith, Nick Bearson, James Davies, Jessica Braun. CIMSS/SSEC, University of Wisconsin-Madison.

JPSS STAR Science Team Meeting NCWCP, 2015/08/28

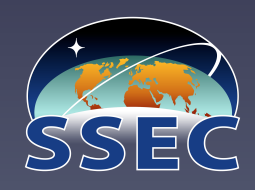

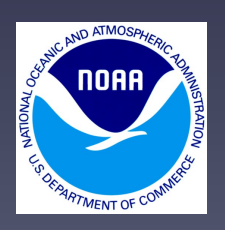

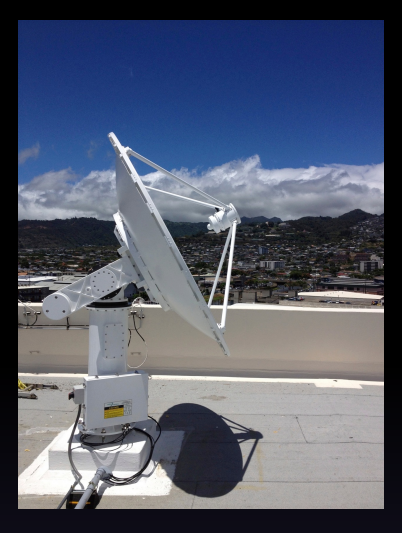

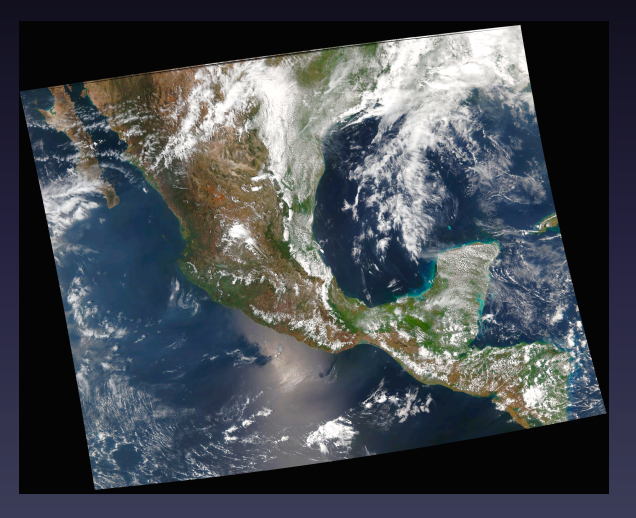

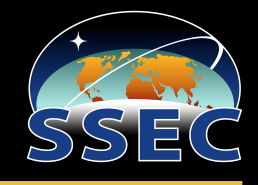

CSPP (Community Satellite Processing Package) is a collection of software systems for processing data from meteorological satellites.

The primary goal of CSPP is to support users who

- Receive satellite data via direct broadcast;
- Create Level 1B and higher level products and images in real time.

Funding is supplied by JPSS and NOAA.

# US DB Antenna Sites for SNPP

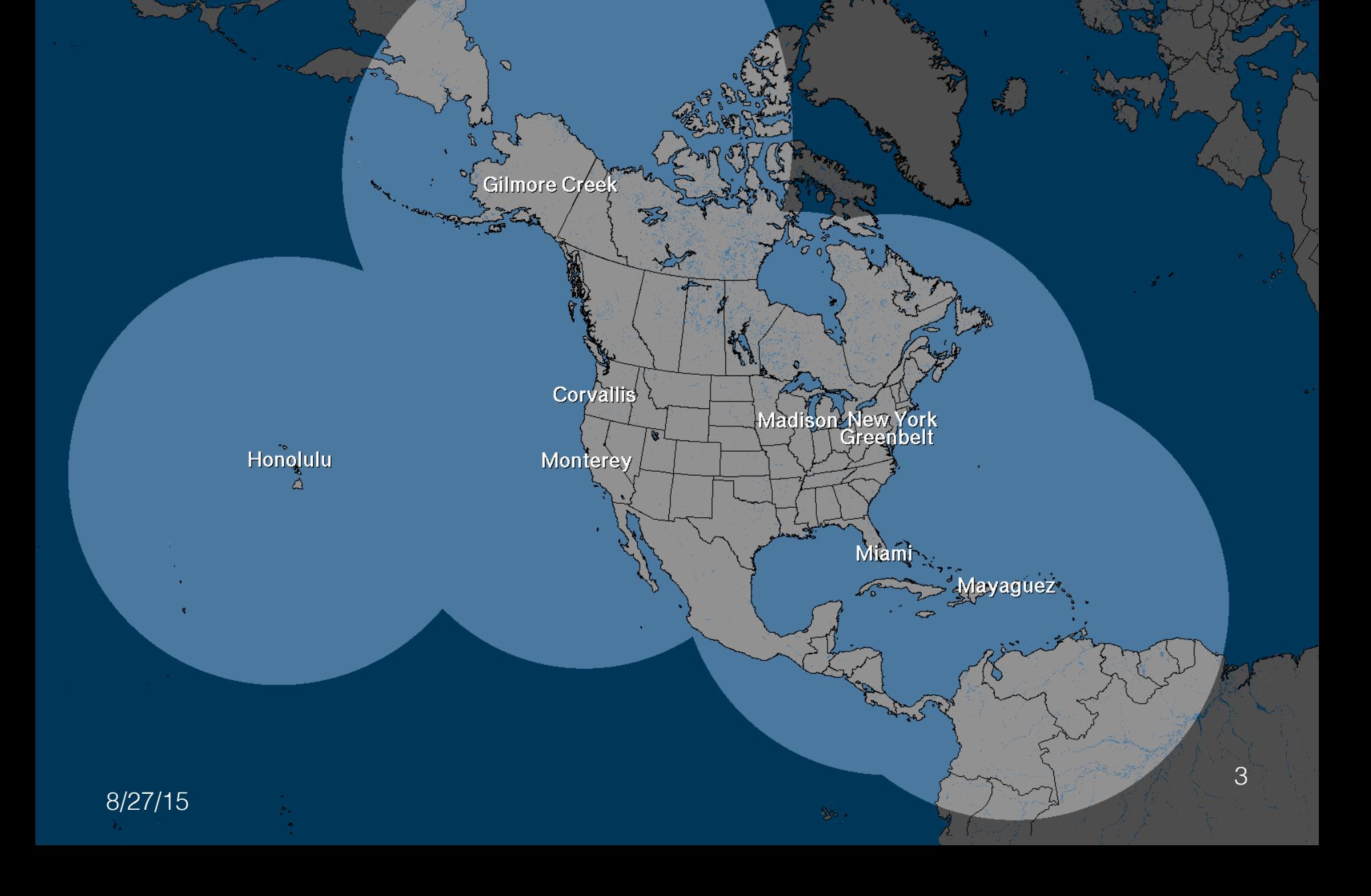

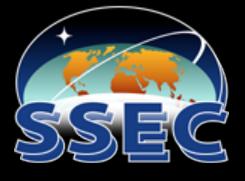

# DB Antenna Sites and Status DB Antenna Sites and Status

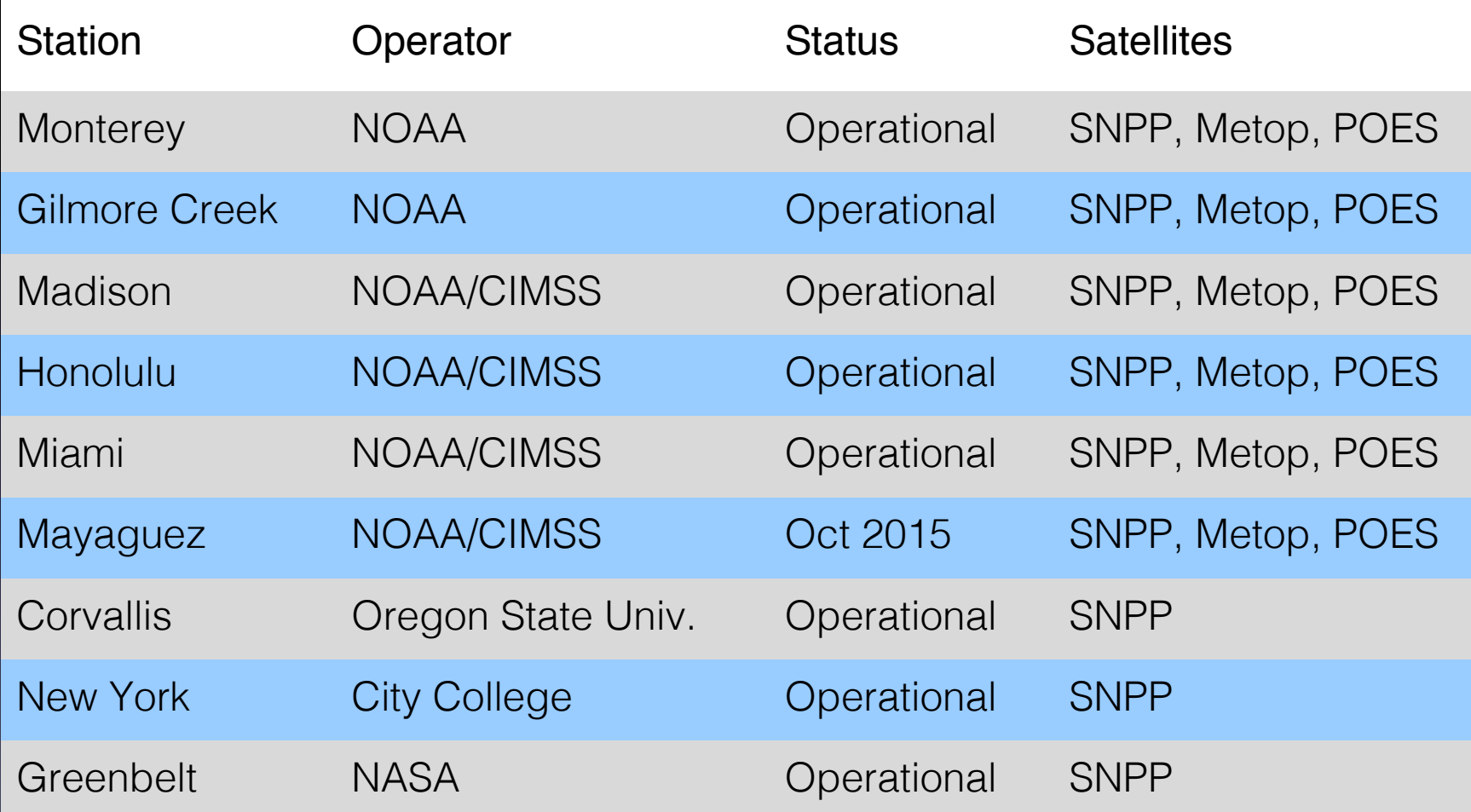

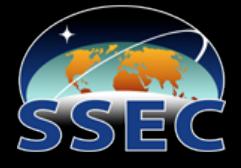

# DB Antenna Hardware

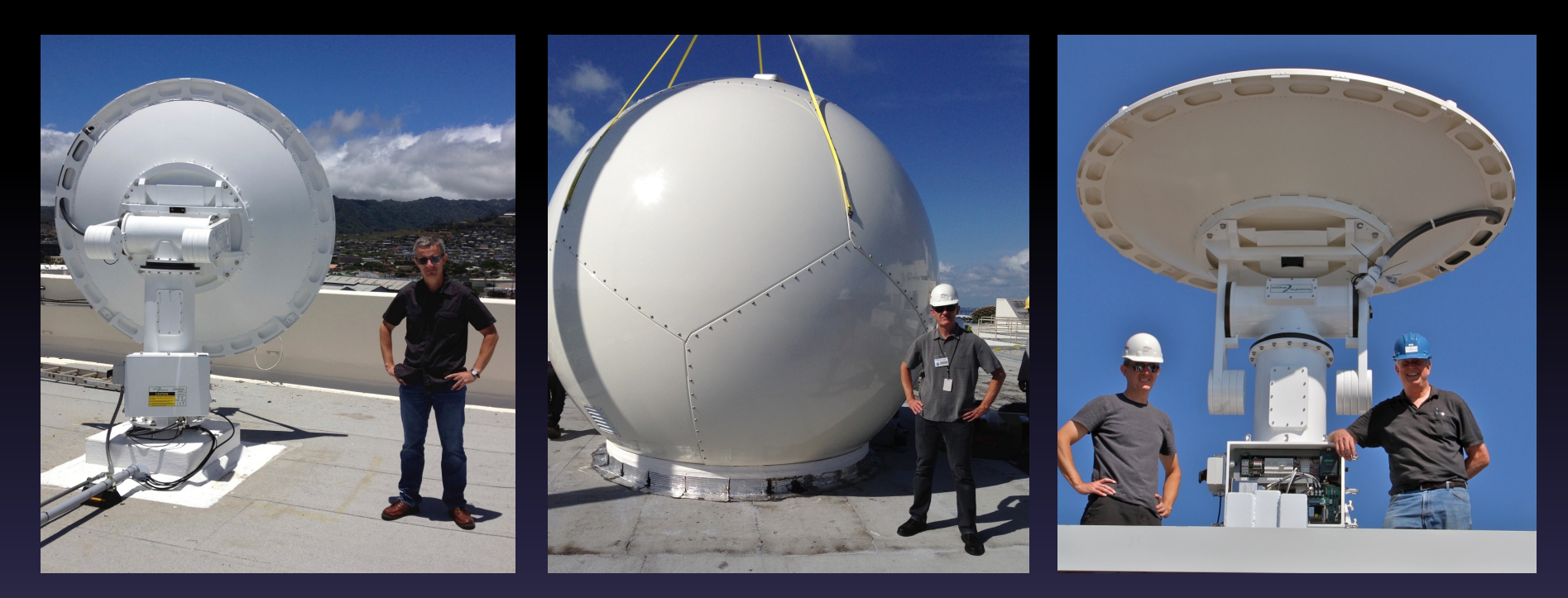

Honolulu Miami Miami Madison

- NOAA antennas are Orbital Systems 2.4 or 3.0 meter dual X/L-band receiving SNPP, Metop, POES, Terra, Aqua, FY-3, and GCOM-W1.
- Other antennas are receiving SNPP, Aqua, and Terra.

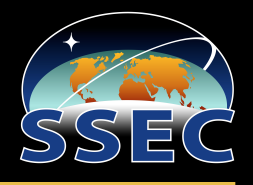

The CSPP software

Creates useful products for the DB community, Includes up-to-date algorithms, Is pre-compiled for 64-bit Intel Linux (CentOS), Is easy to install and operate, Includes test data for verification, Runs efficiently on modest hardware, Has prompt user support.

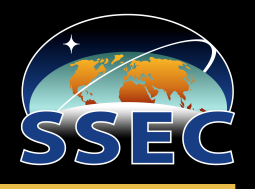

Satellites supported: 7

Software packages: 10

Sensors supported: 25

Releases and updates: 29

Registered users: 913

Individual downloads: > 5000

# CSPP Satellite/Sensor/Product Matrix

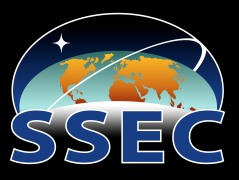

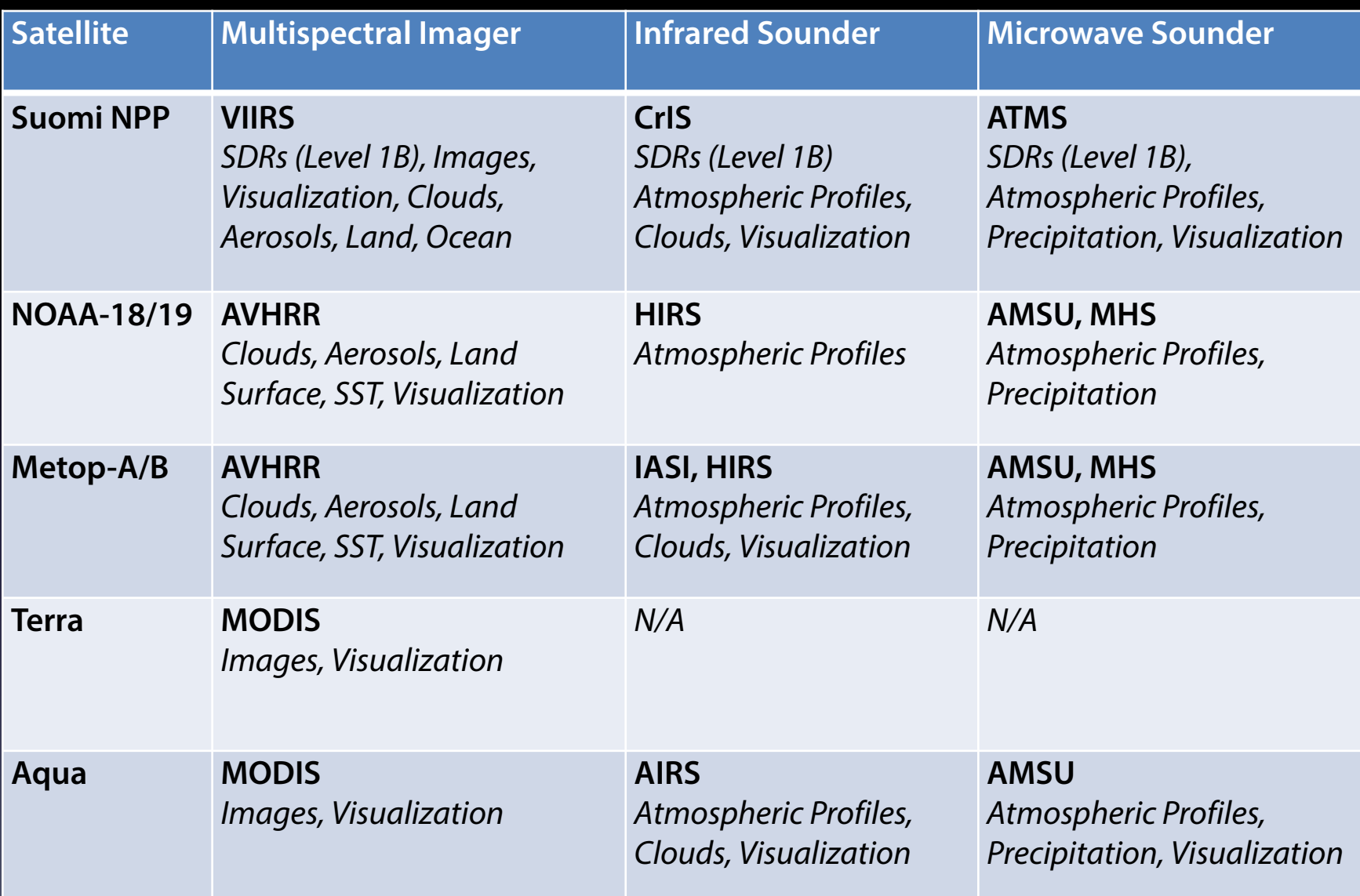

# CSPP Software Suite

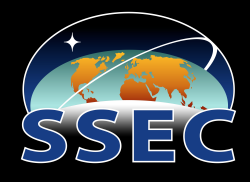

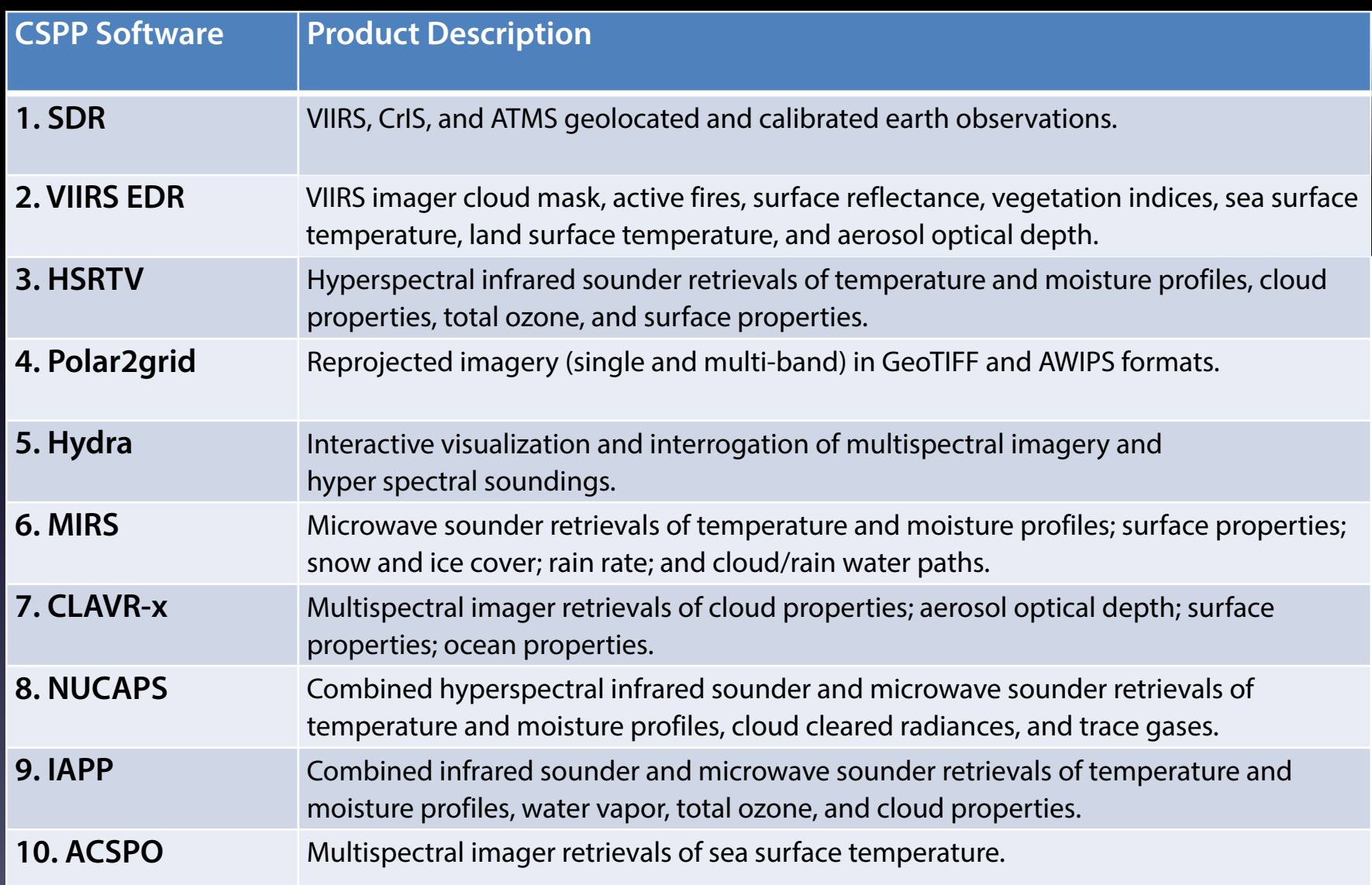

# CSPP Software/Satellite/Sensor Matrix SSE

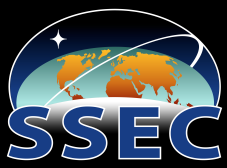

**10**

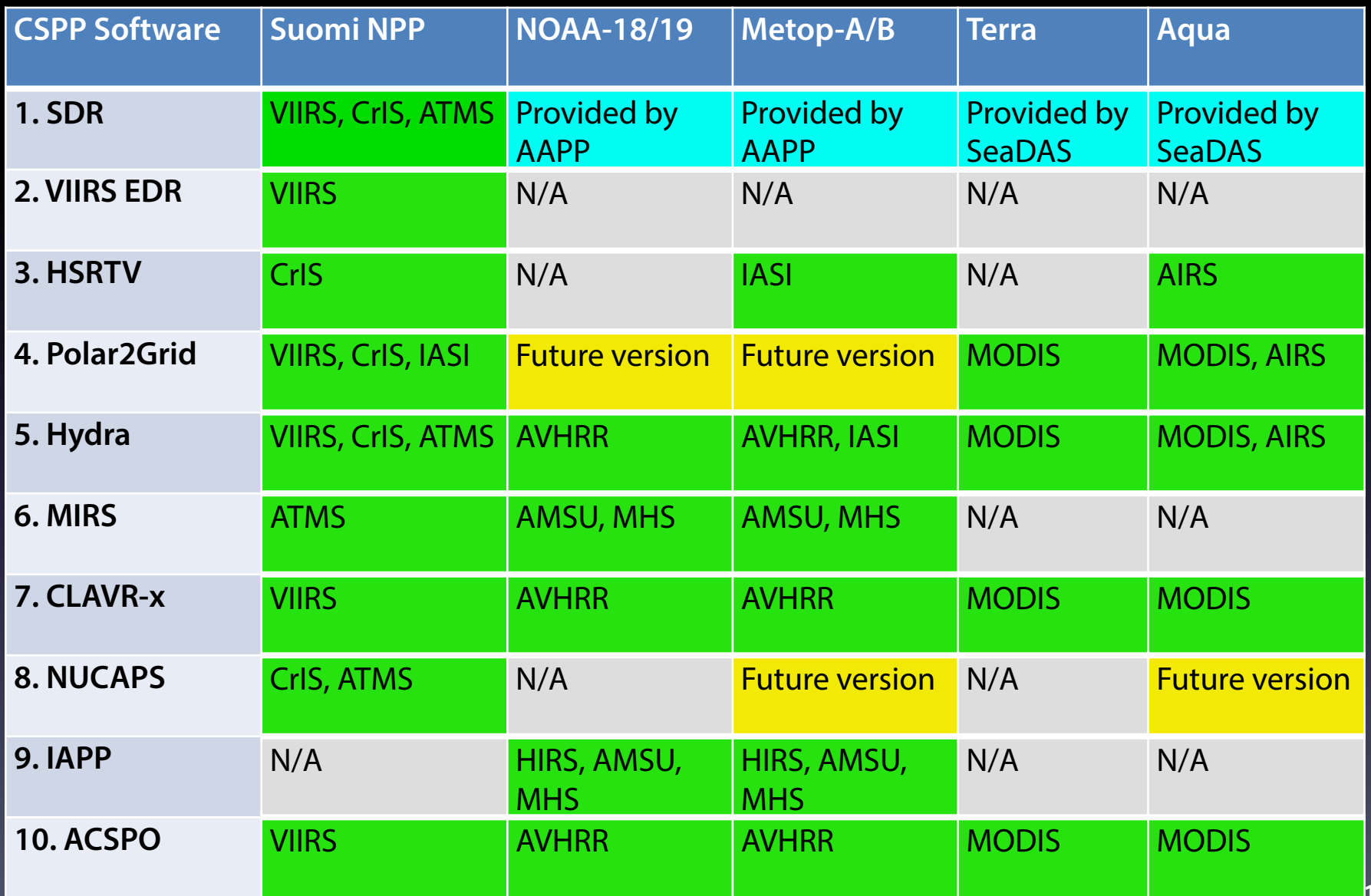

# CSPP Registered User Locations

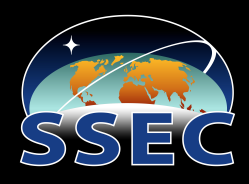

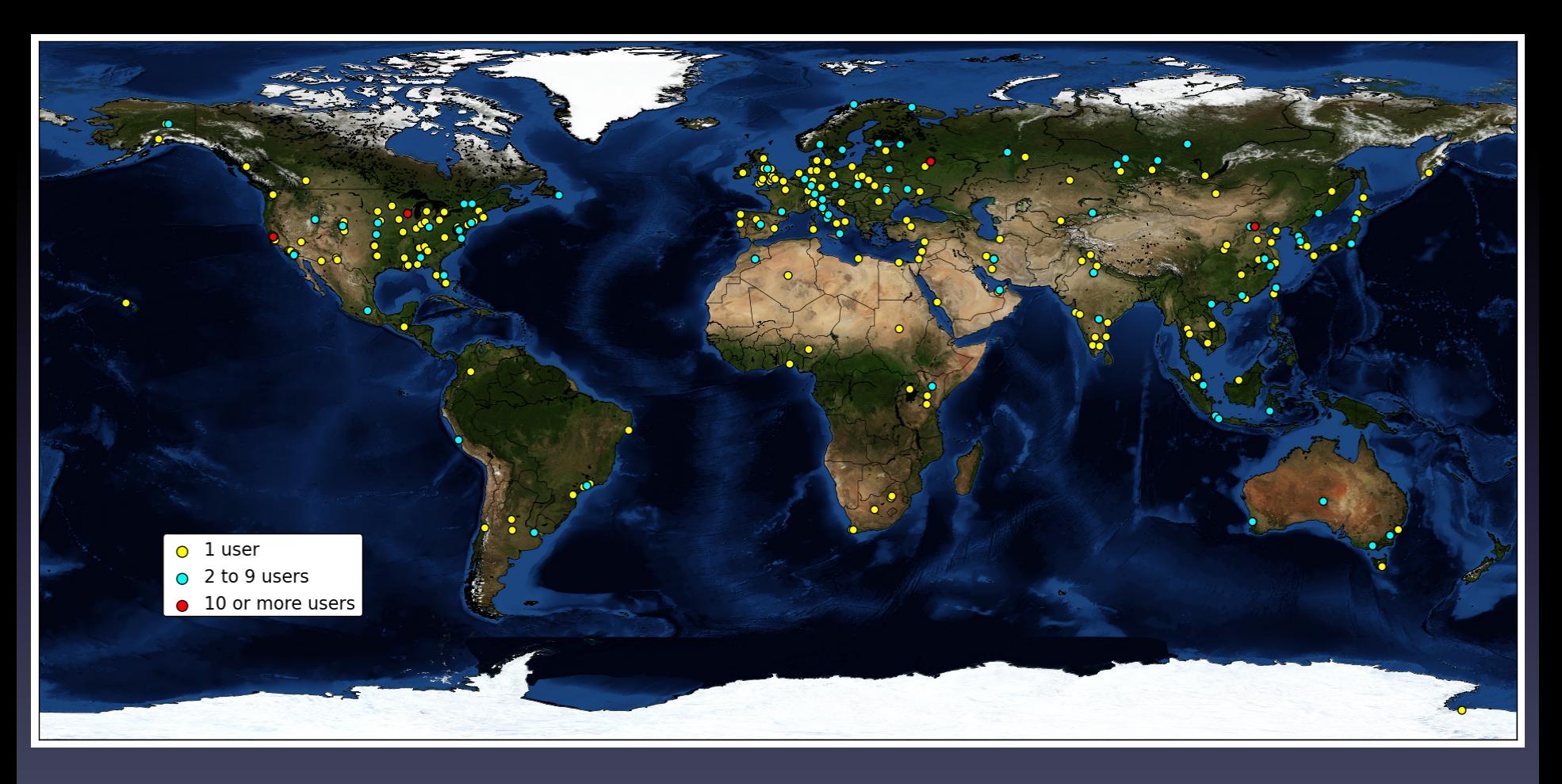

## February, 2015

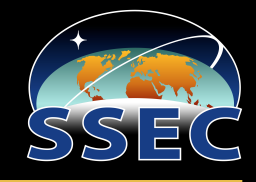

CSPP SDR (Sensor Data Record) creates calibrated and geolocated earth observation products (Level 1B).

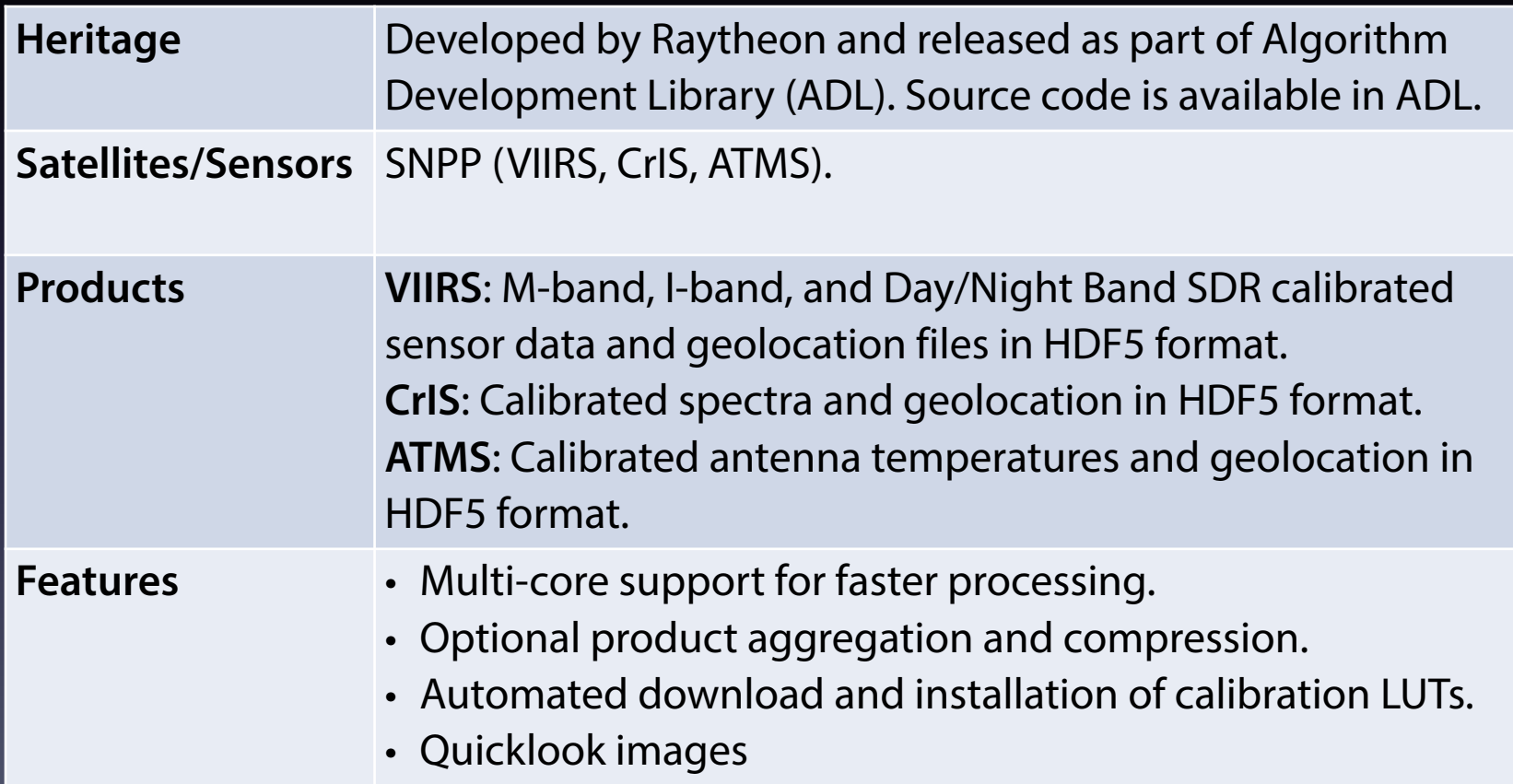

# SDR Examples

## SNPP 2015/04/08 19:10 UTC SSE

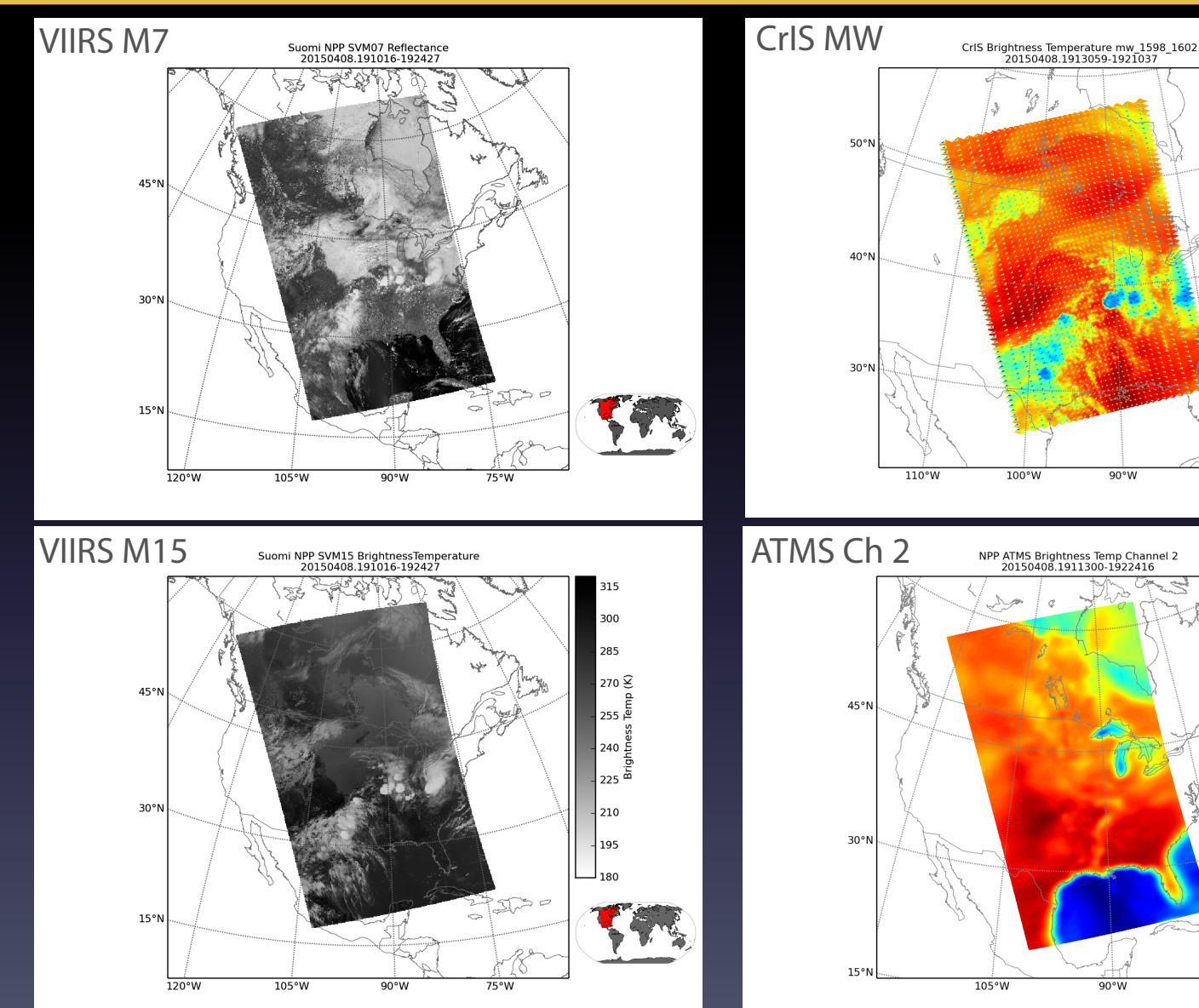

291

276

261

 $_{246}$   $\subseteq$ 

₪ً 231 5  $216 \frac{8}{5}$ 

 $\frac{a}{\pi}$ 

ਰ

 $_{201}$   $\overline{a}$ 

186

171

 $75°W$ 

 $80°W$ 

257.6 249.6

241.6  $233.6 \; <sup>2</sup>$ 

225.6

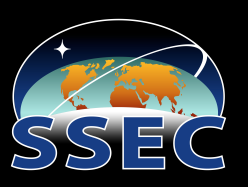

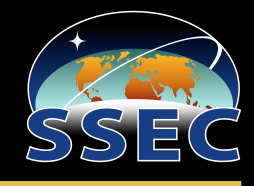

CSPP EDR (Environmental Data Record) creates atmosphere, land, and ocean products.

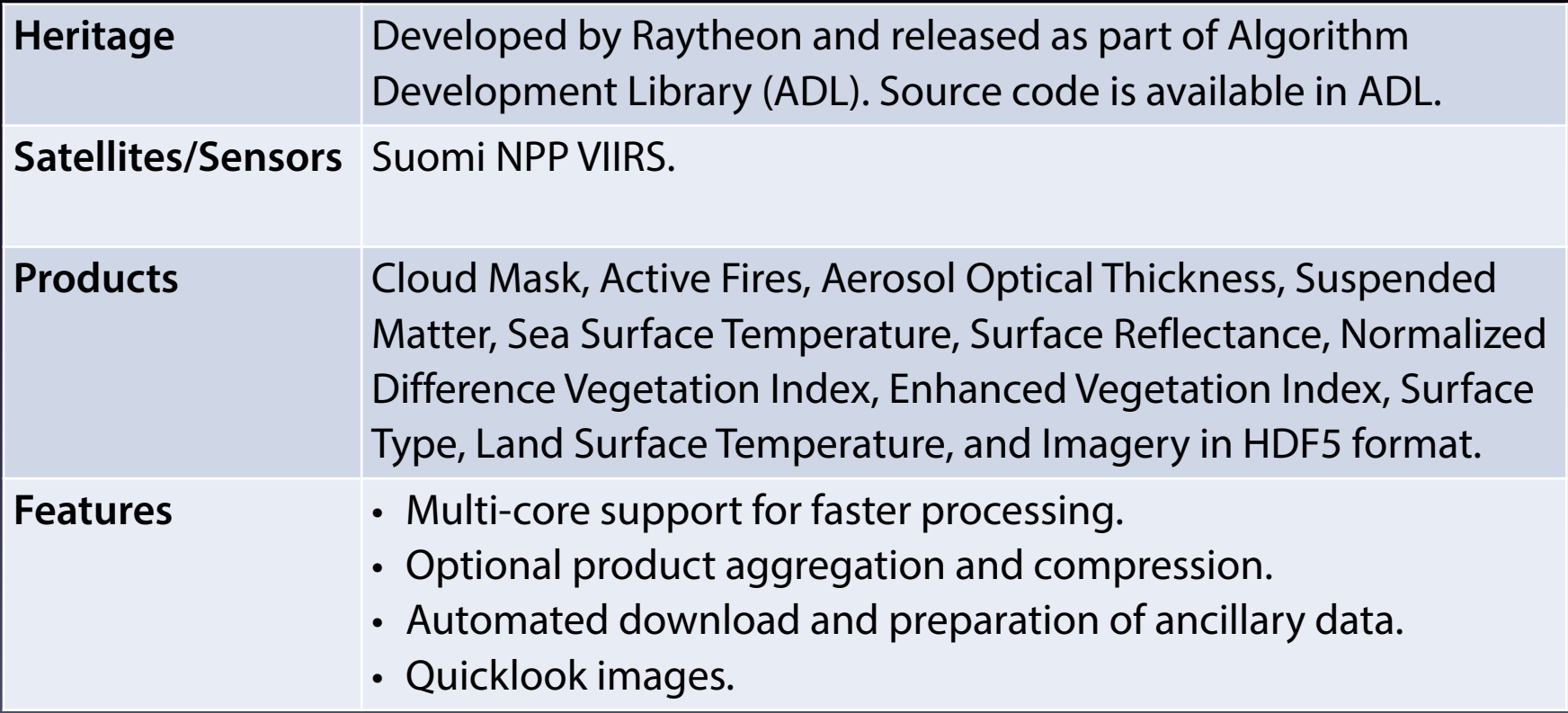

# EDR Examples

## SNPP 2015/04/05 18:26 UTC

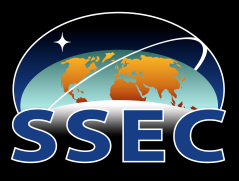

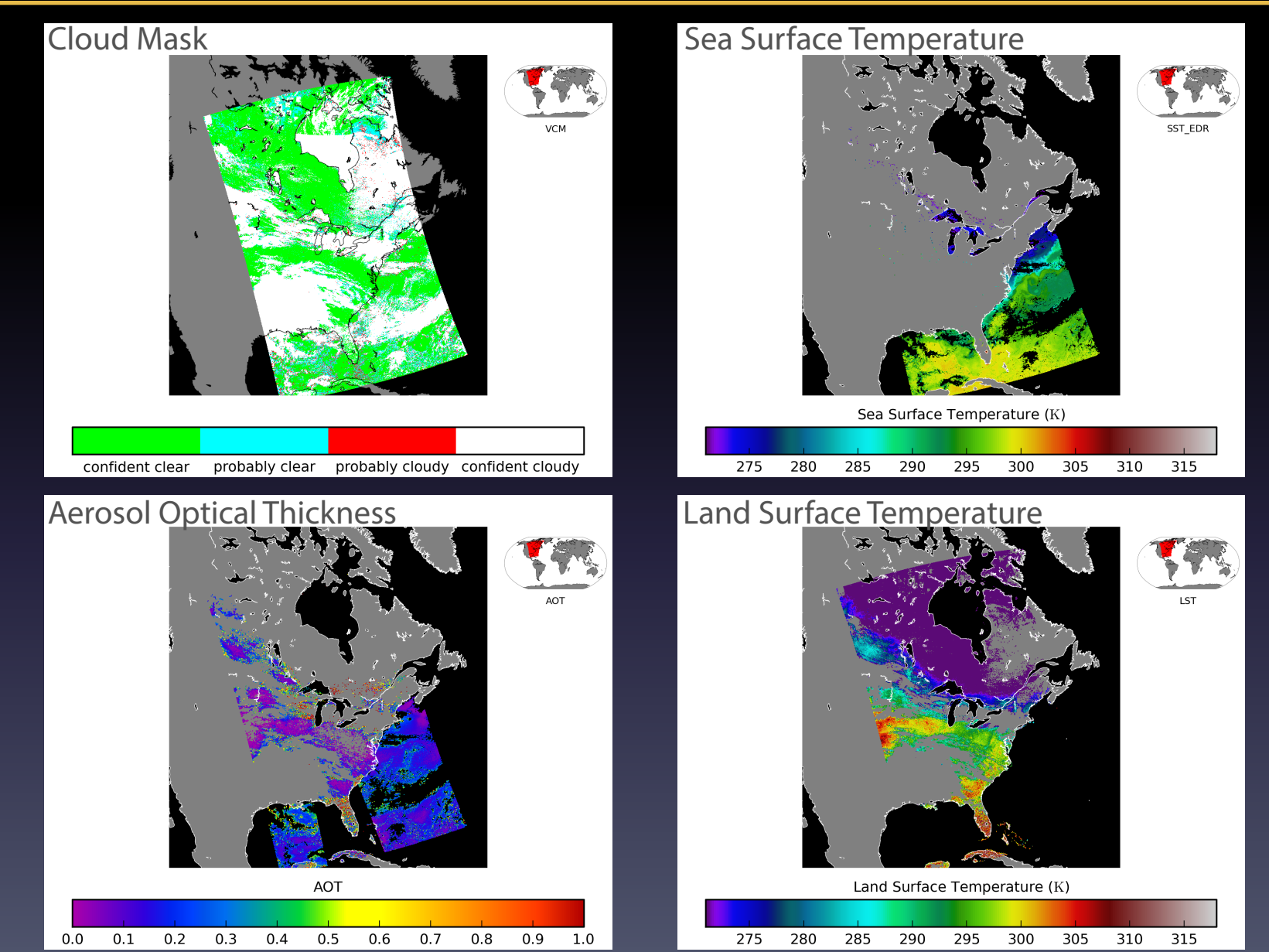

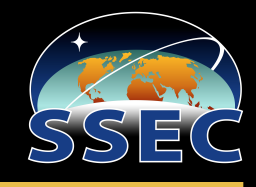

HSRTV (High Spectral Resolution Retrieval) creates temperature, moisture, and trace gas profiles, and cloud products.

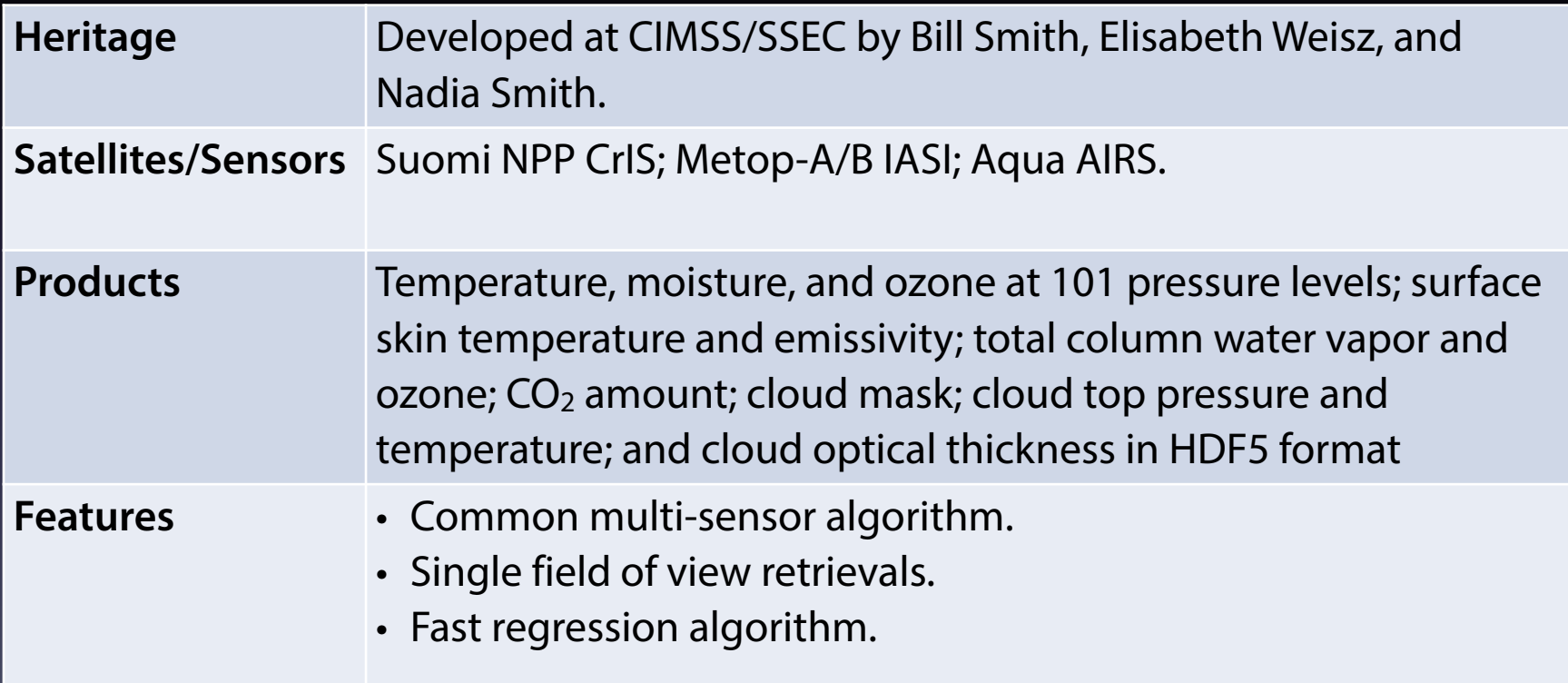

# HSRTV Examples

## SNPP 2015/04/02 19:25 UTC Metop-B 2015/04/02 16:35 UTC SSEC

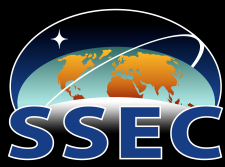

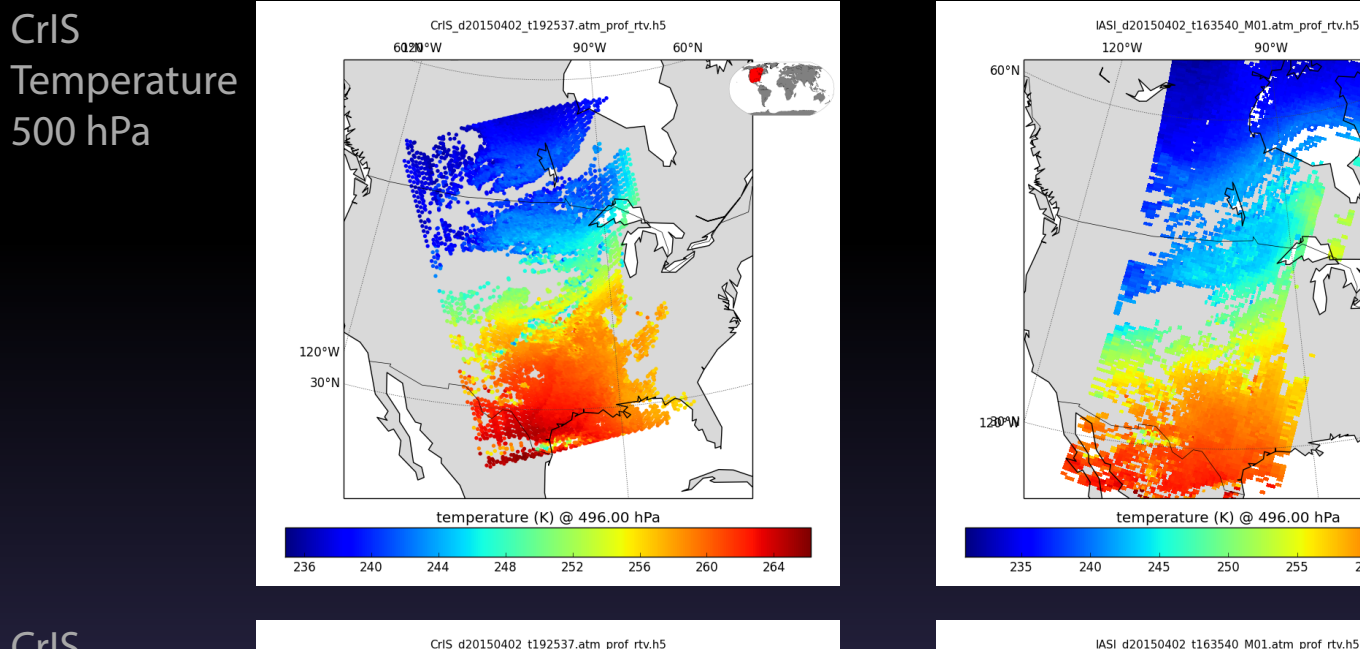

IASI **Temperature** 500 hPa

60°W

265

260

**COM** 

## CrIS Mixing ratio 500 hPa

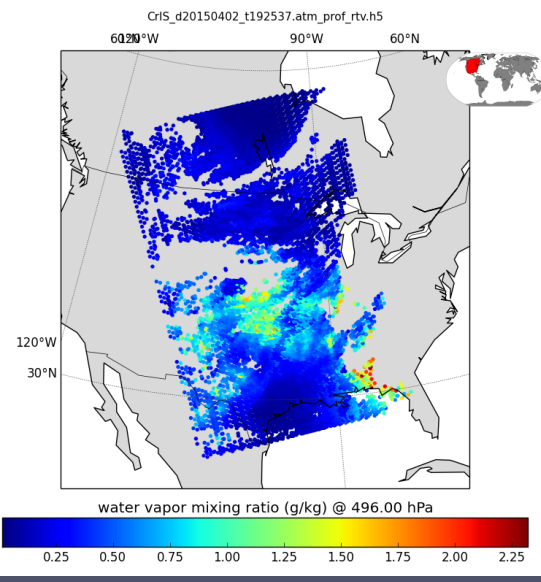

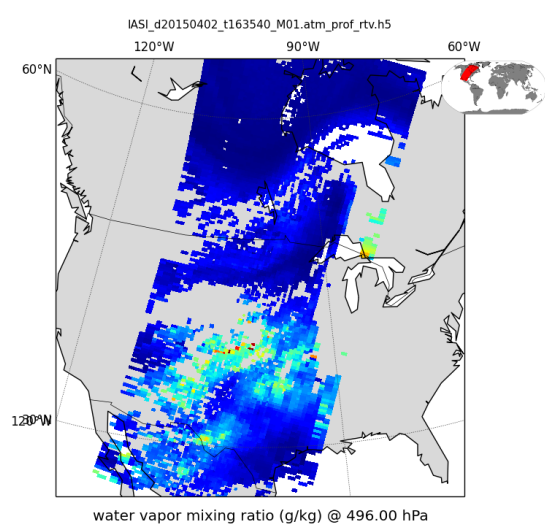

 $1.0$ 

 $\overline{1.2}$ 

 $1.4$  $1.6$ 

 $0.2$ 

 $0.4$ 

 $0.6$ 

 $0.8$ 

## IASI Mixing ratio 500 hPa

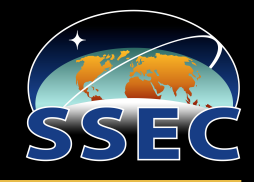

Polar2grid creates reprojected imagery for single bands (grayscale) and band composites (RGB).

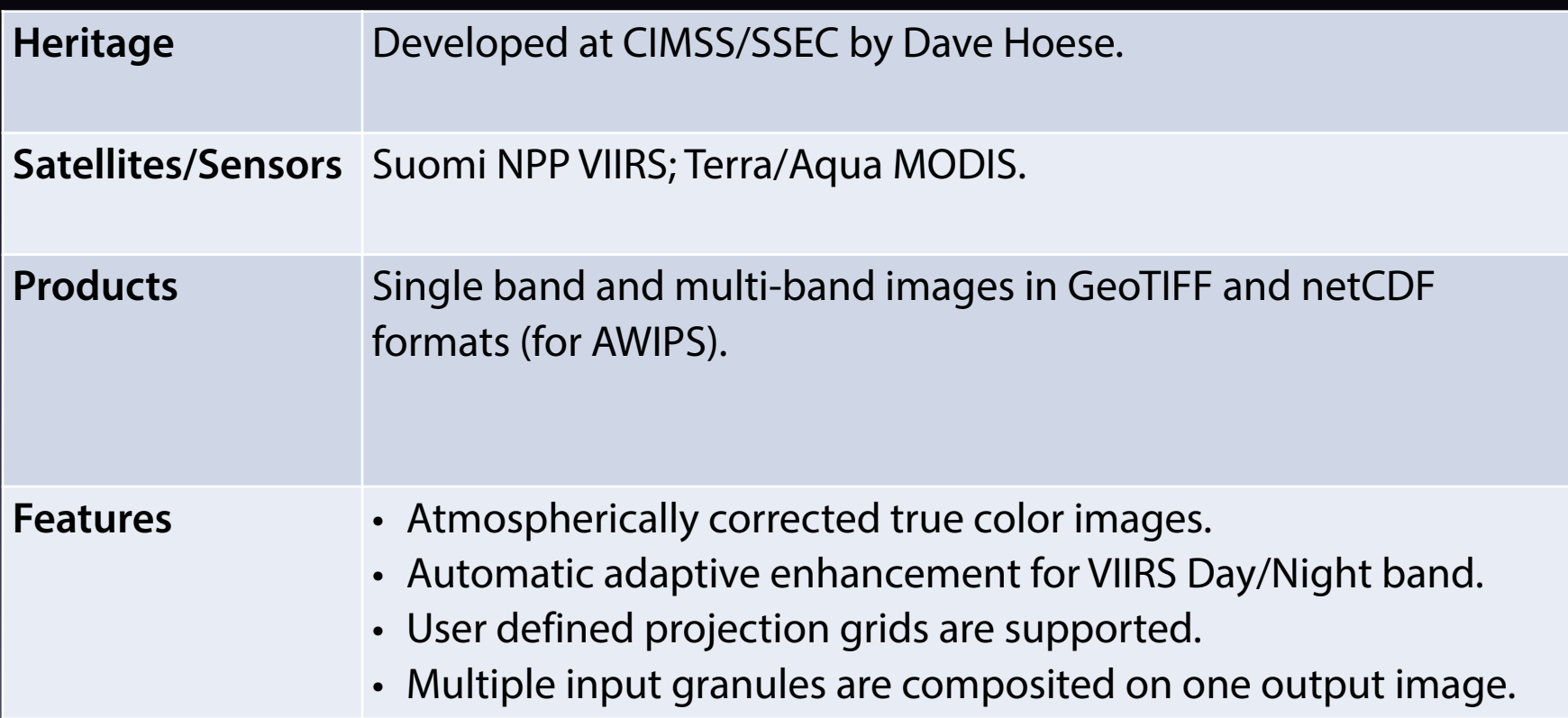

### Polar2grid Examples SNPP 2015/04/06 06:44 UTC SNPP 2015/04/06 20:07 UTC

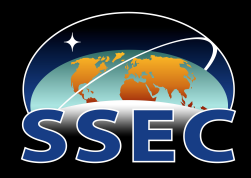

VIIRS True Color

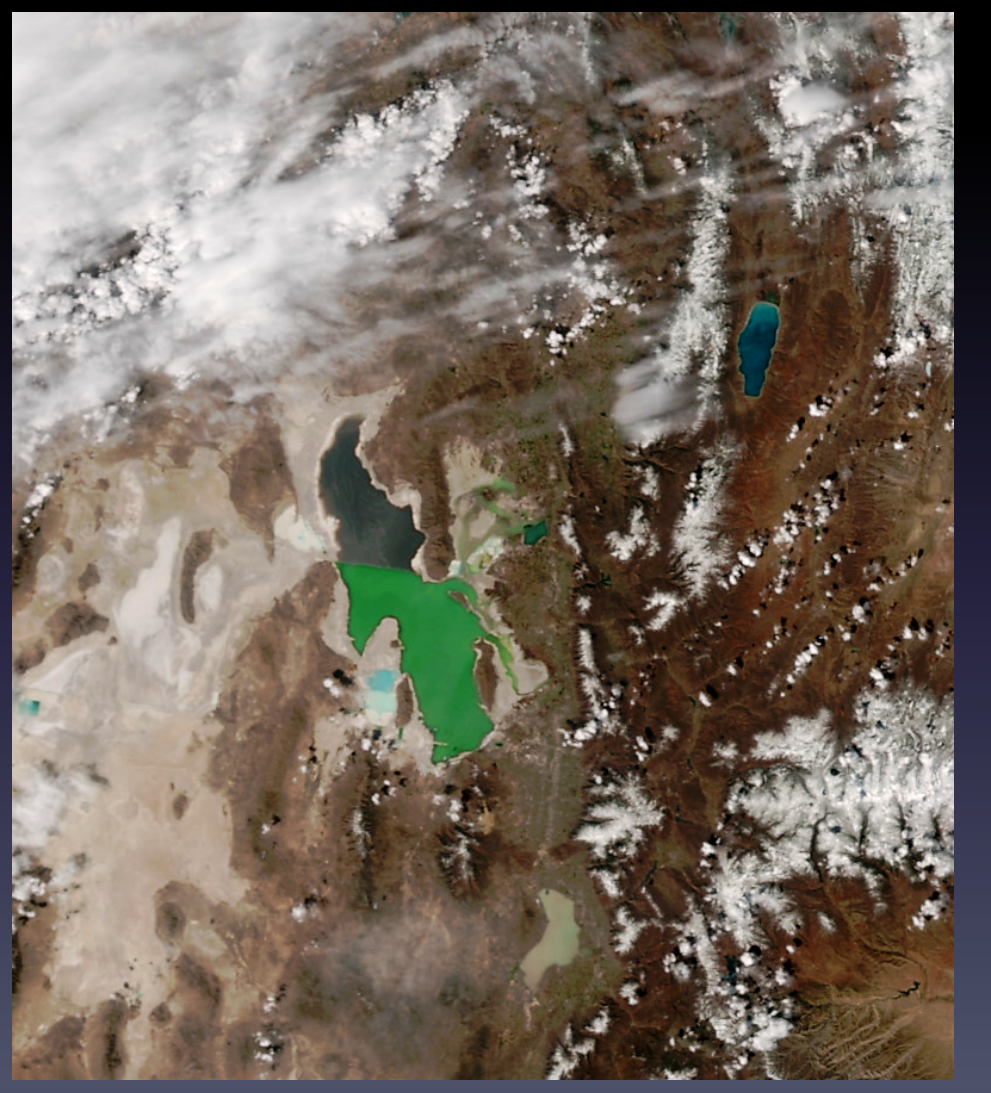

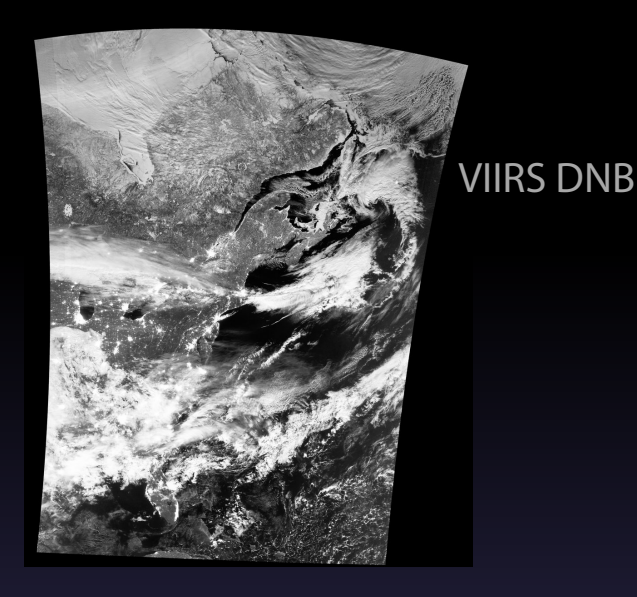

VIIRS M15 in AWIPS2

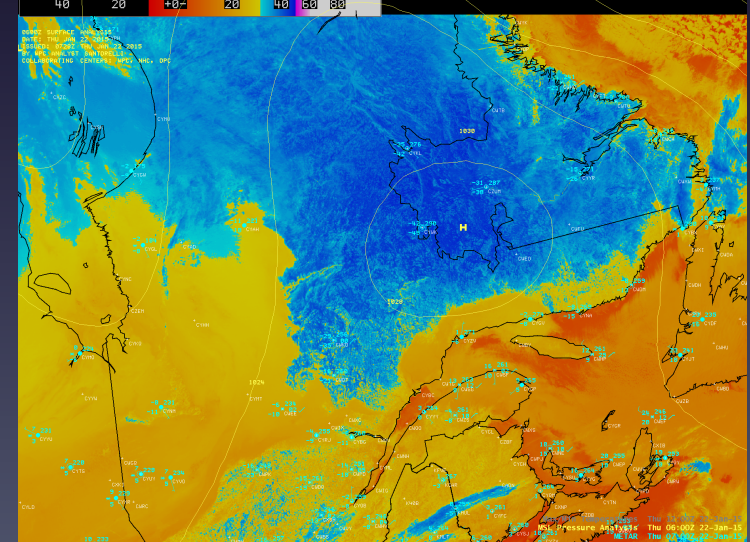

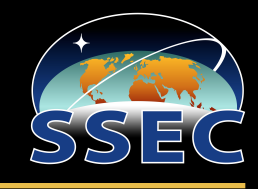

## Hydra is an interactive GUI application for

## exploring multispectral satellite data.

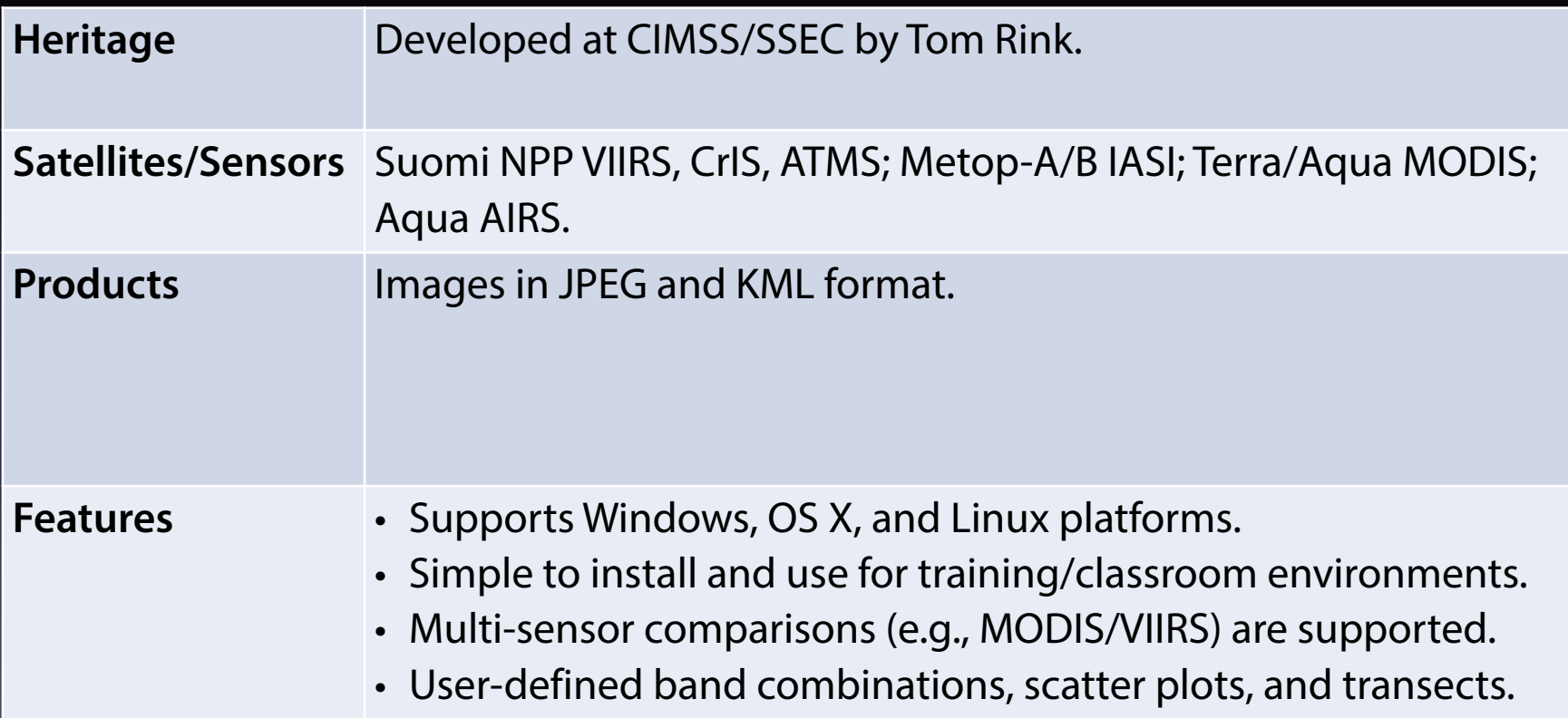

# Hydra Examples

## SNPP 2015/01/30 18:40 UTC Terra 2014/06/19 06:05 UTC

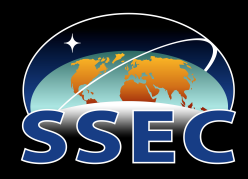

**21**

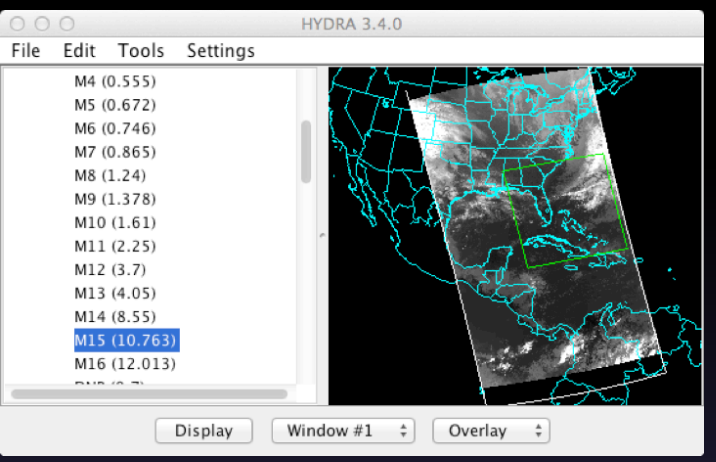

## VIIRS Data Selector **VIIRS M15 Image Window** VIIRS I1 Image Window

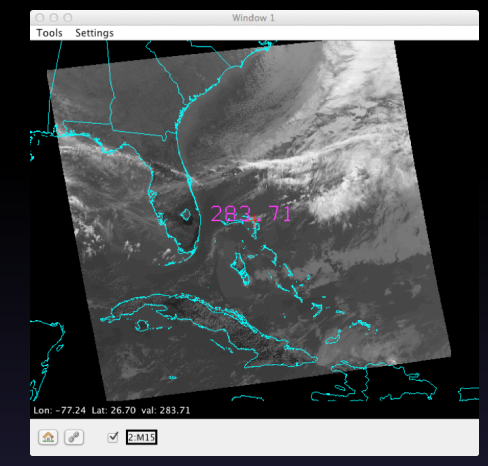

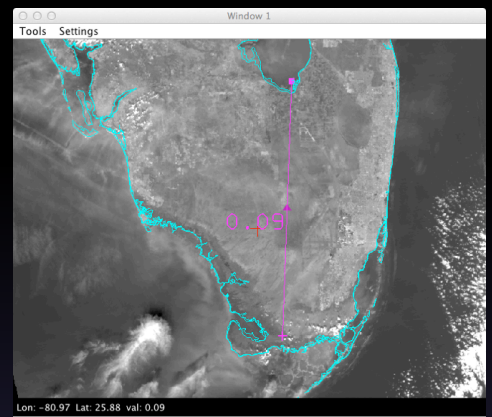

 $\boxed{\Omega} \boxed{\vartheta^0}$  $\vee$  2:11  $\circ$   $\vee$  2:12  $\otimes$   $\circ$ 

### MODIS Band 6 vs. Band 1 Scatter Plot

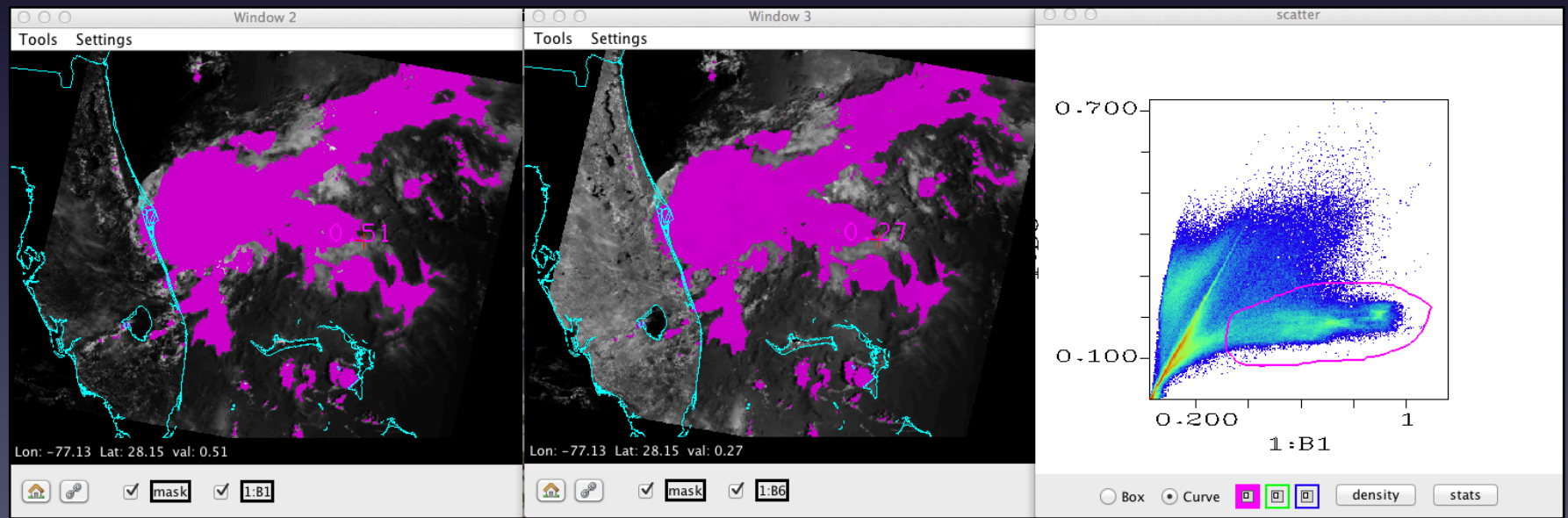

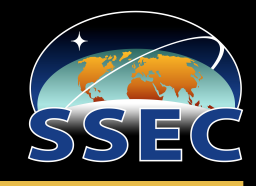

MIRS (Microwave Integrated Retrieval System) creates atmospheric profile, precipitation, and surface products from microwave sounder data.

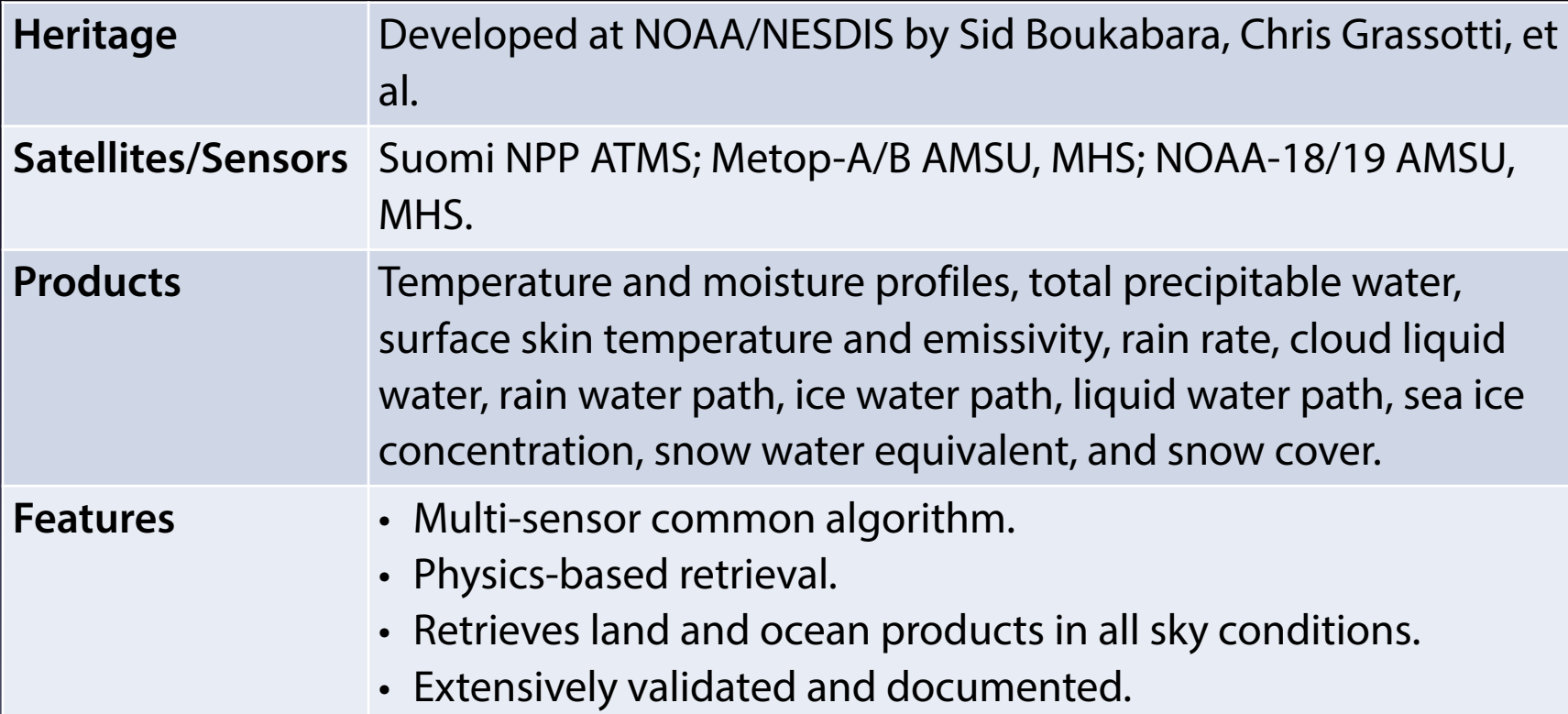

# MIRS Examples

Metop-B 2015/03/30 02:01 UTC SNPP 2015/03/18 11:03 UTC

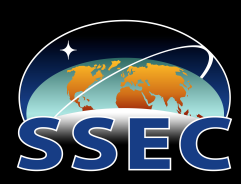

Metop-B AMSU/MHS 840 hPa temperature and water vapor

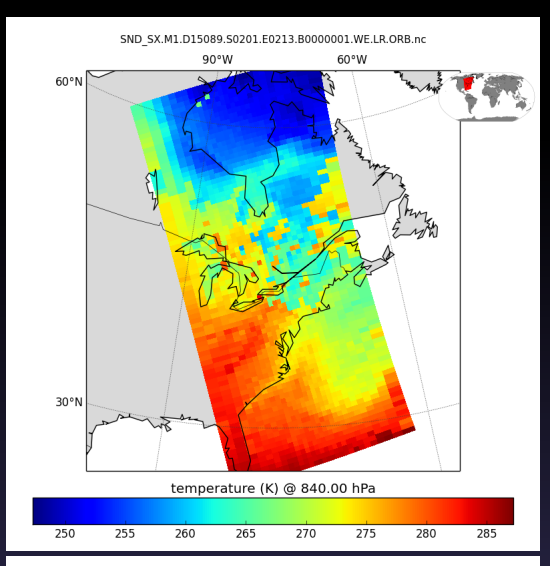

SND SX.M1.D15089.S0201.E0213.B0000001.WE.LR.ORB.nc 90°W 60°W 60°N 30°N water vapor mixing ratio (g/kg) @ 840.00 hPa SNPP ATMS Surface Skin Temperature with Rain Rate contours and isosurface of Rain Mass Profile

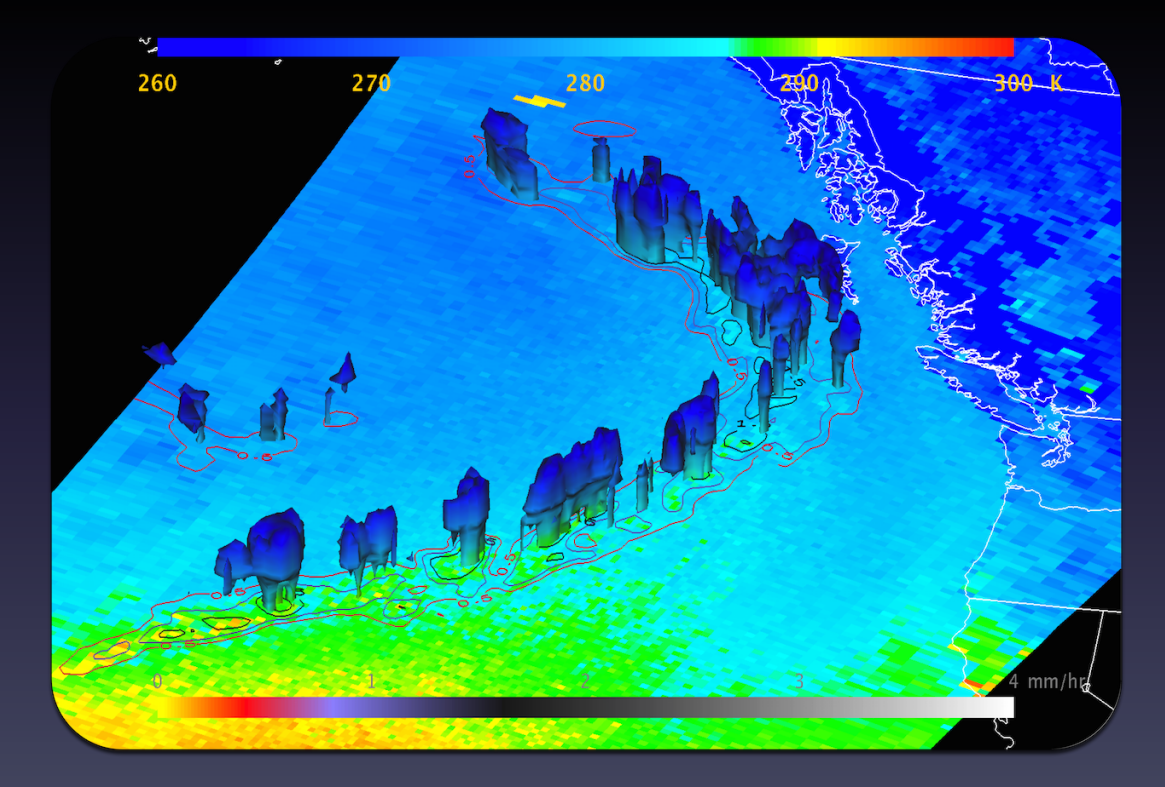

# 7. CLAVR-x

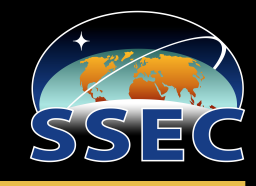

CLAVR-x (Clouds from AVHRR Extended) creates quantitative cloud, aerosol, and surface products from imager data.

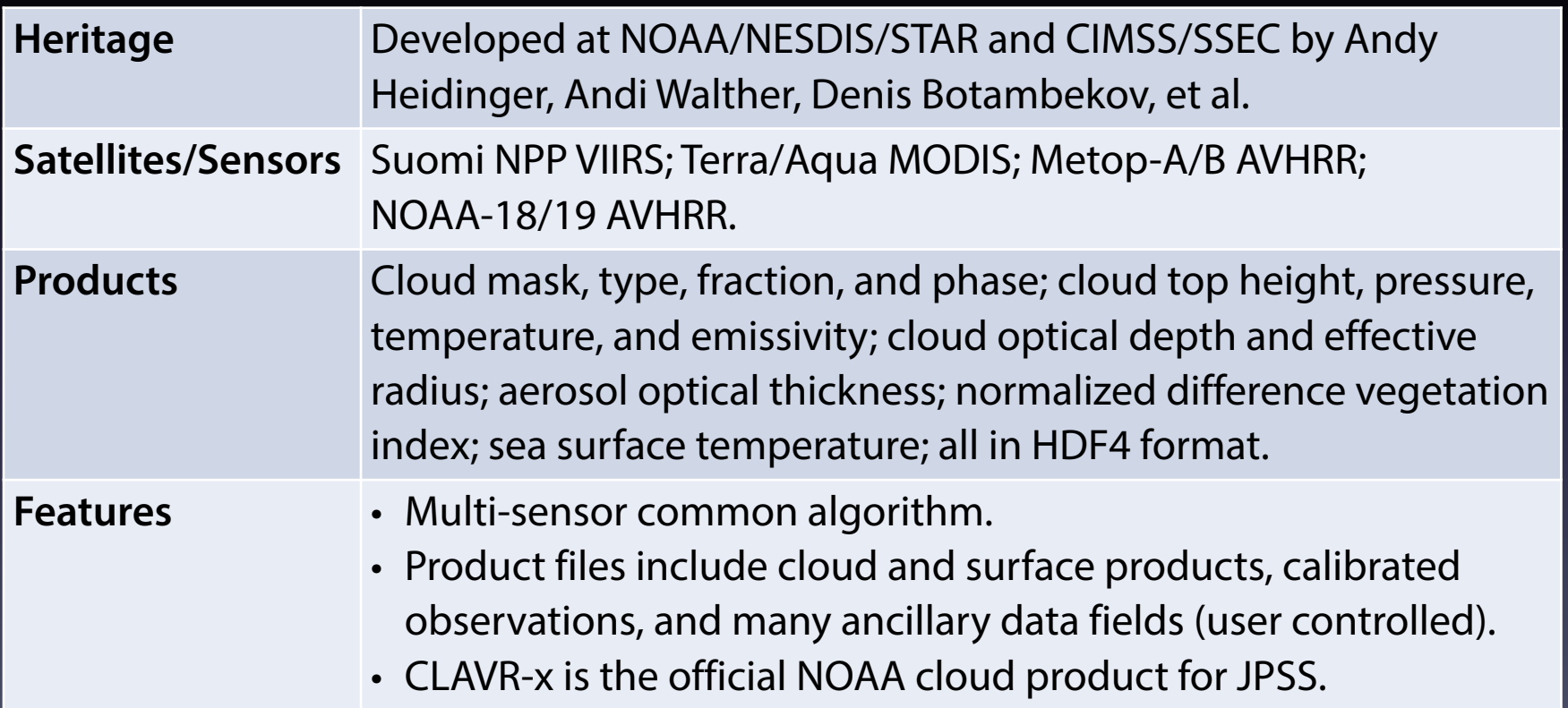

# CLAVR-x Examples

## SNPP 2013/03/10 23:00 UTC SSE

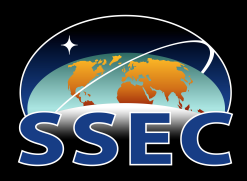

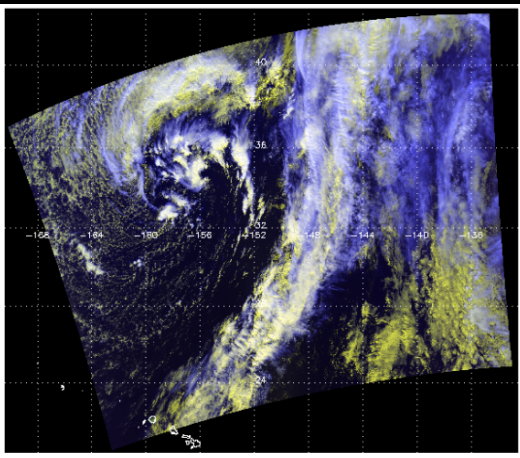

False Color Image Red=0.65 $\mu$ m, Green = 0.86 $\mu$ m, Blue = 11 $\mu$ m (reversed)

## VIIRS False Color **SST Ancillary Data** Cloud Masked SST

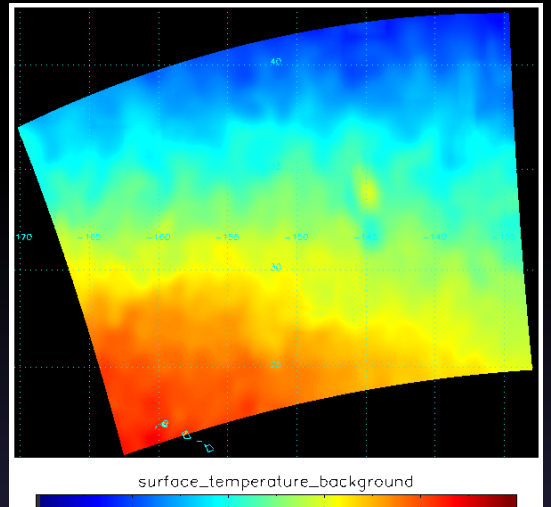

## Cloud Top Temperature **Cloud Water Path** Rain Rate

292 OF

296.00

300.00

288.00

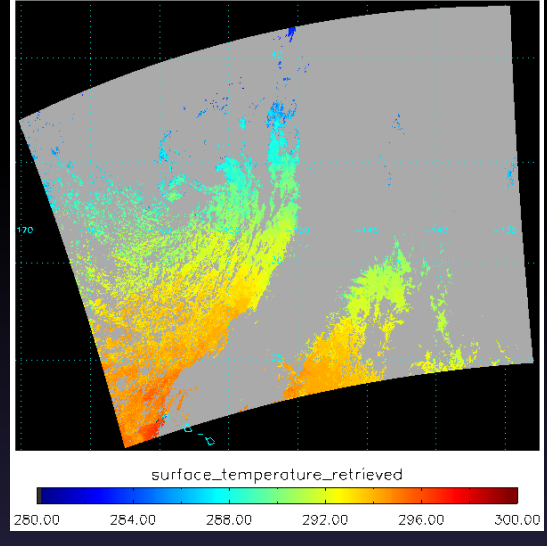

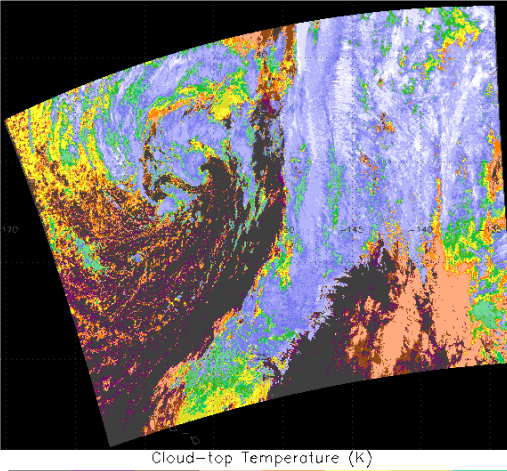

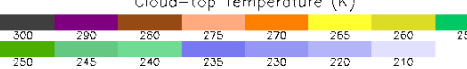

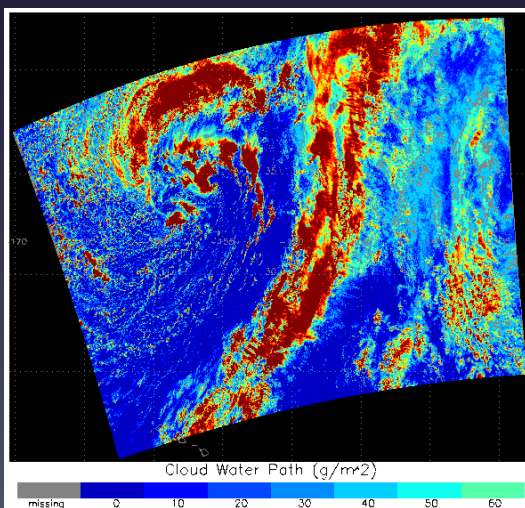

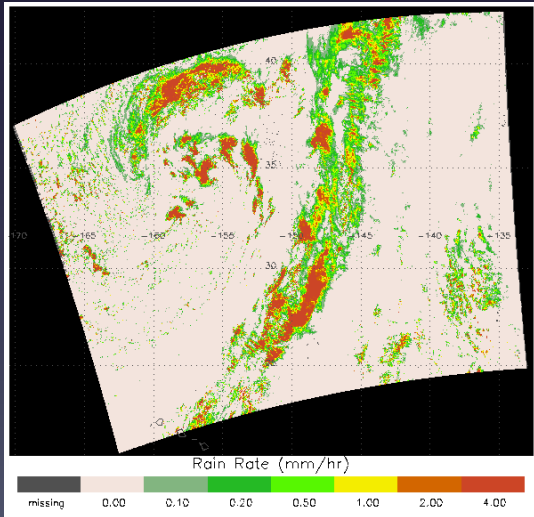

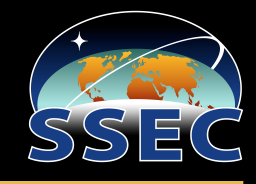

NUCAPS (NOAA Unique CrIS/ATMS Processing System) retrieves atmospheric temperature, moisture, and trace gases from combined infrared and microwave observations.

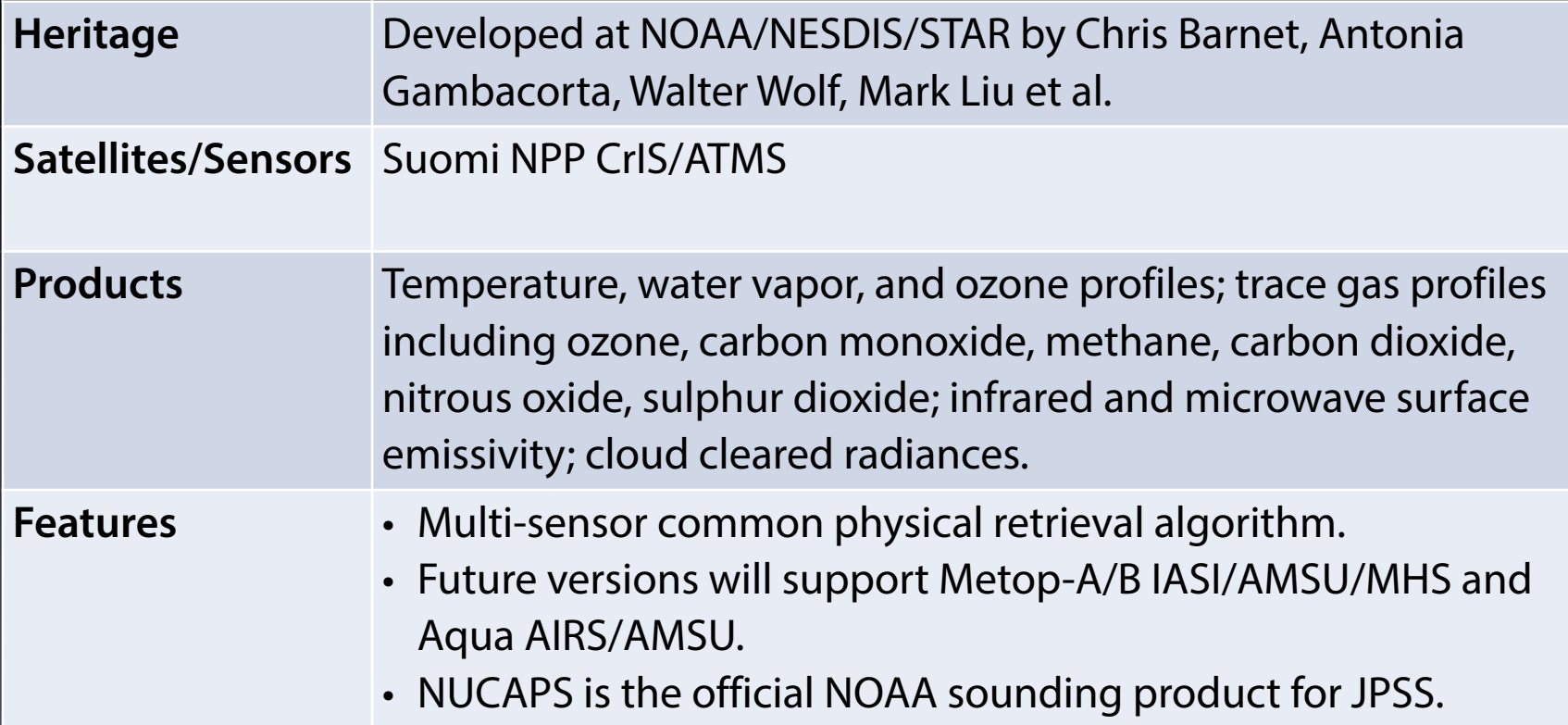
### NUCAPS Examples

### SNPP 2015/04/03 19:07 UTC SSE

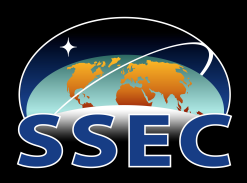

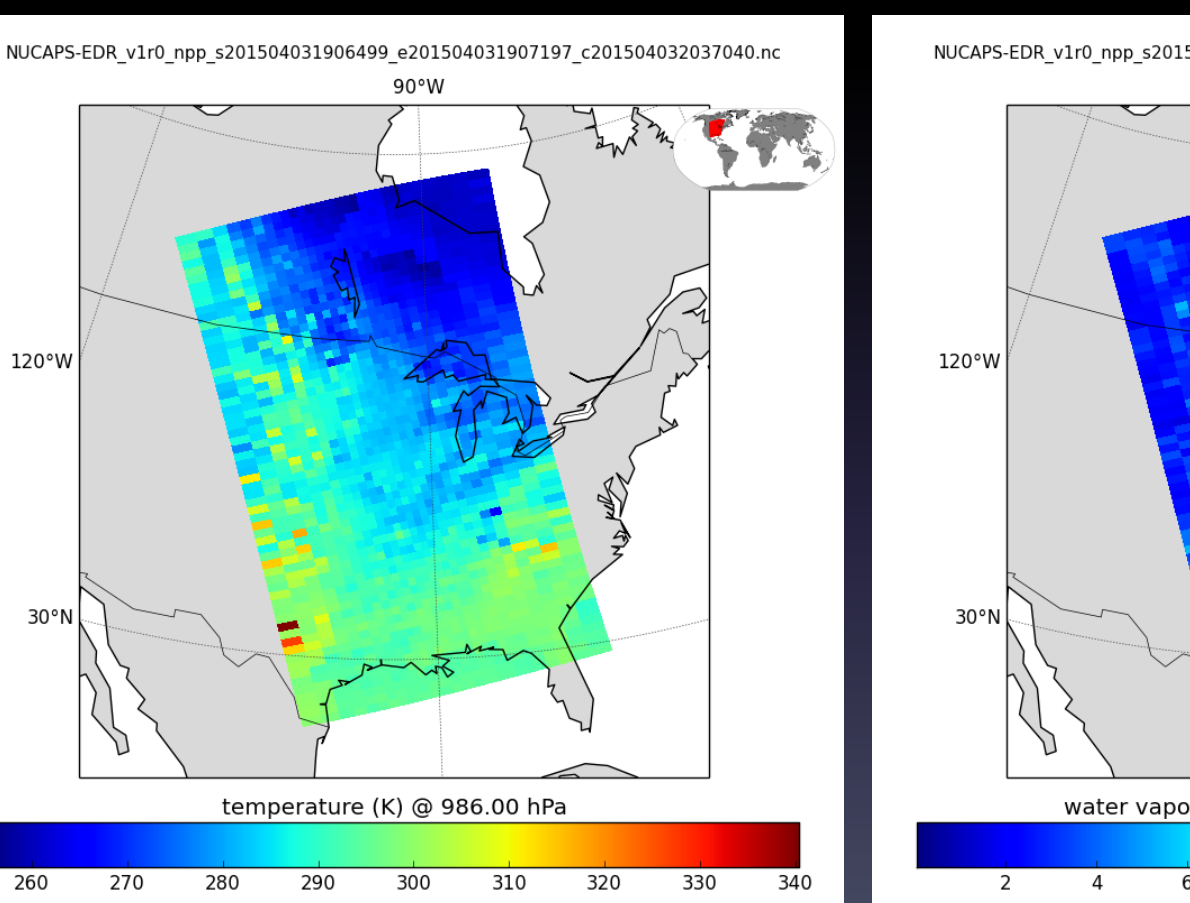

### Temperature **Temperature Contract Contract Contract Contract Contract Contract Contract Contract Contract Contract Contract Contract Contract Contract Contract Contract Contract Contract Contract Contract Contract Contract**

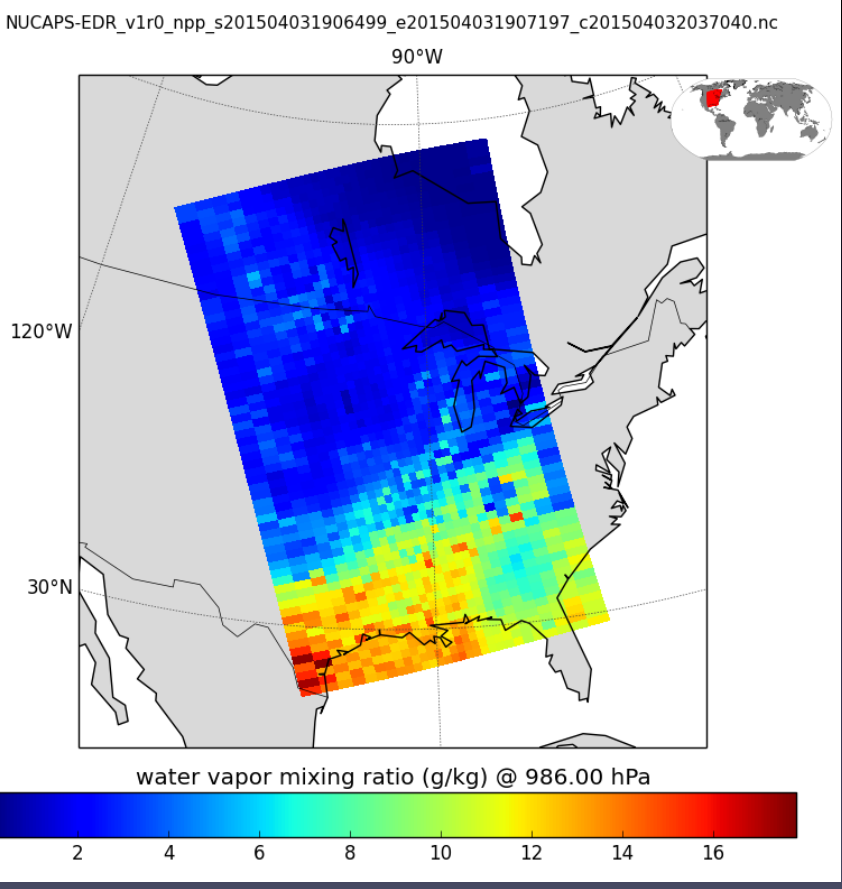

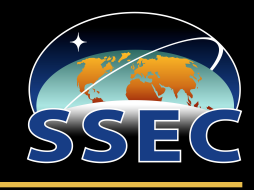

IAPP (International ATOVS Processing Package) retrieves atmospheric temperature and moisture, total ozone, and cloud top properties from ATOVS sounder data.

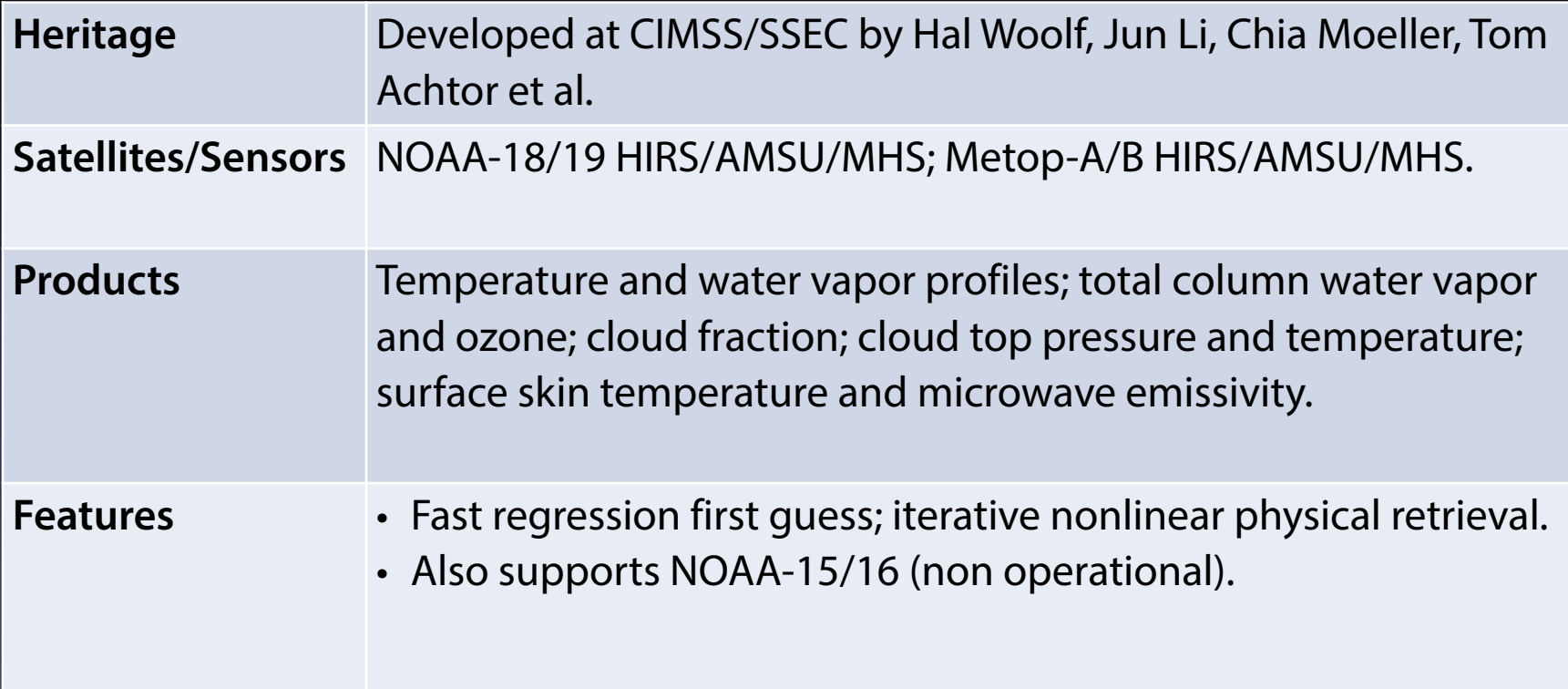

### Metop-B 2015/04/02 16:35 UTC NOAA-18 2015/04/02 23:08 UTC SSE

## IAPP Examples

### Metop-B Temperature at 850 hPa

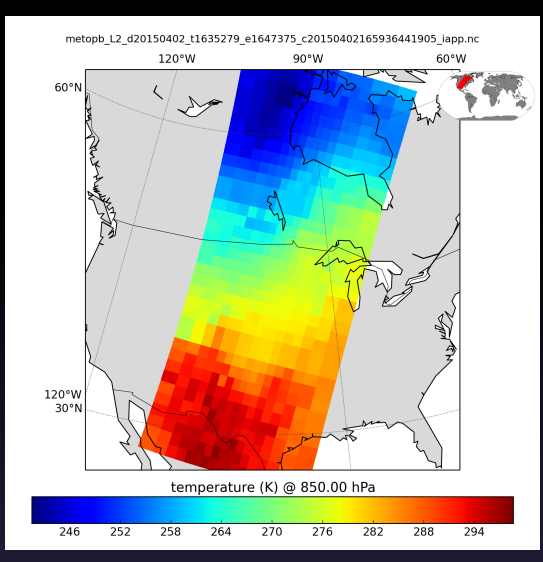

### Metop-B Water Vapor at 850 hPa

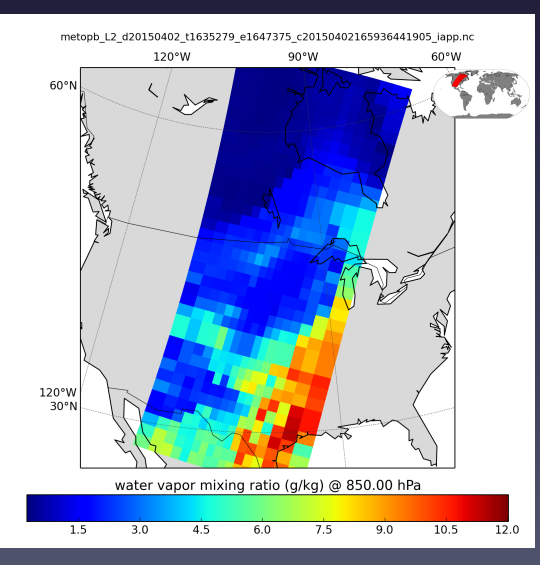

### NOAA-18 Temperature at 850 hPa

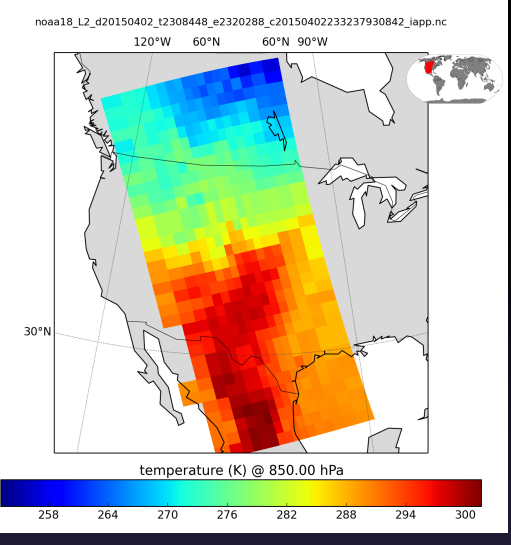

### NOAA-18 Water Vapor at 850 hPa

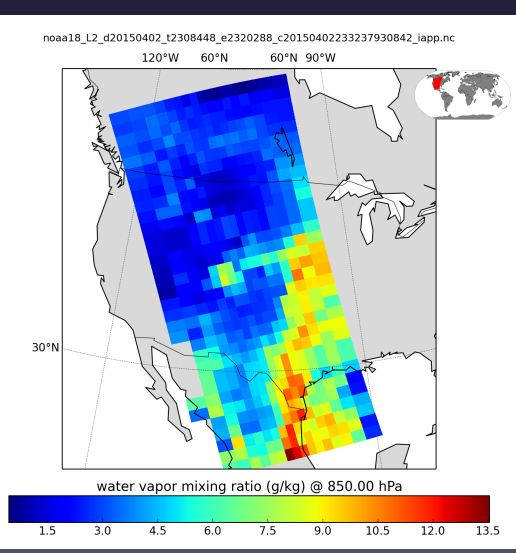

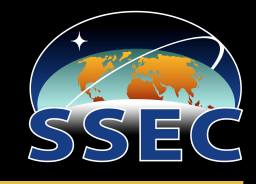

ACSPO (Advanced Clear-Sky Processor for Oceans) retrieves sea surface temperature from multispectral imager observations.

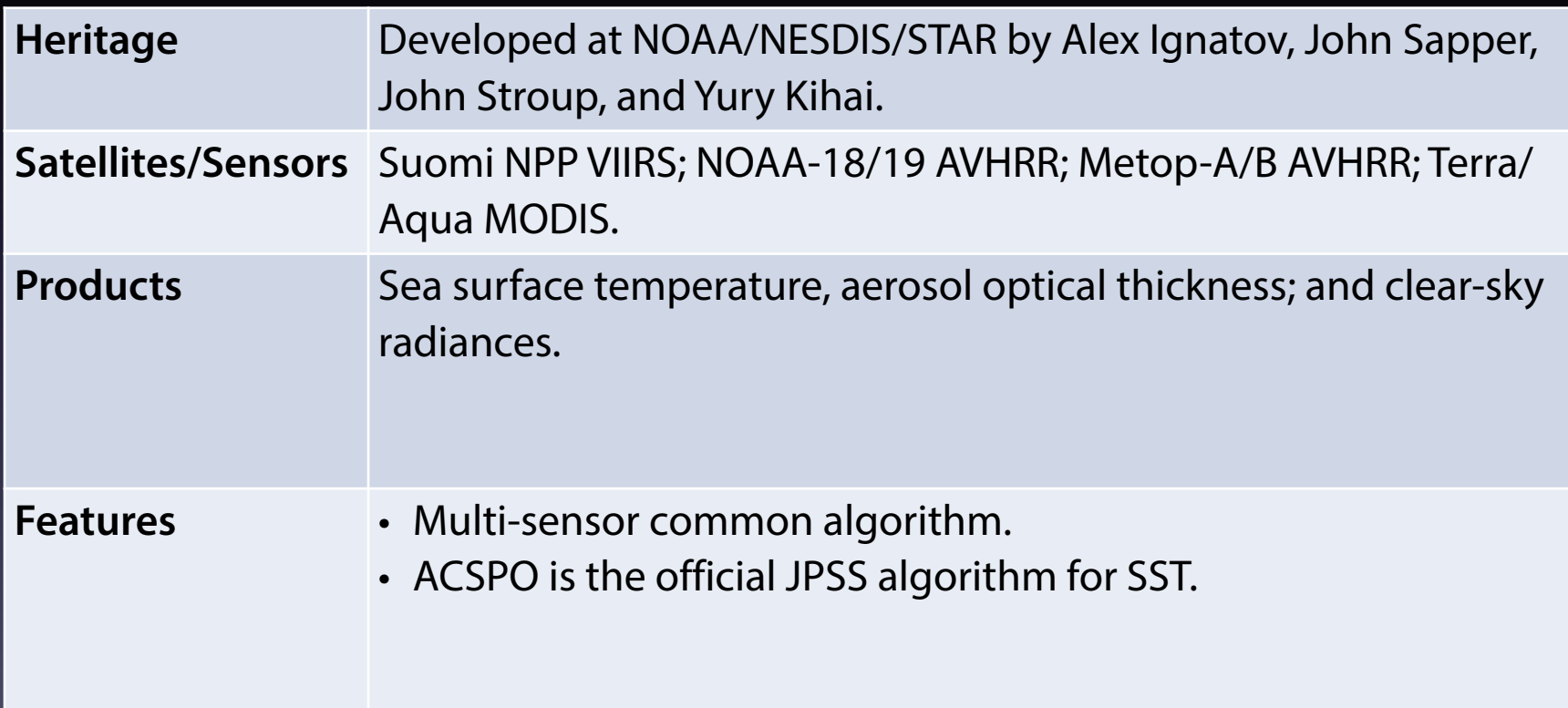

## ACSPO Examples

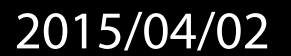

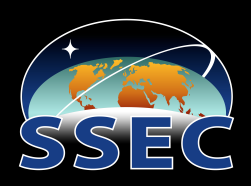

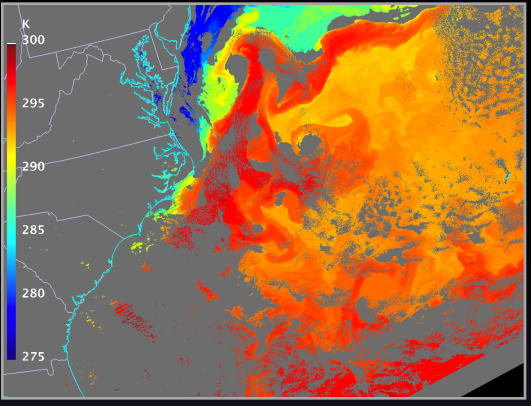

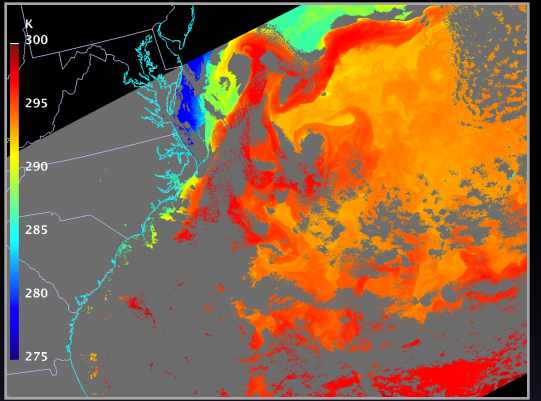

### VIIRS SST 17:44 UTC AVHRR SST 18:31 UTC MODIS SST 18:35 UTC

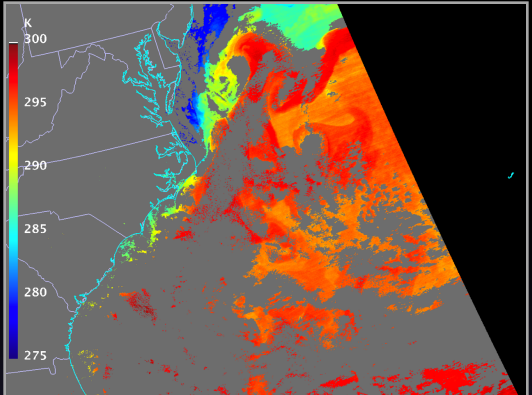

### VIIRS SST 2015/03/18 07:40 UTC

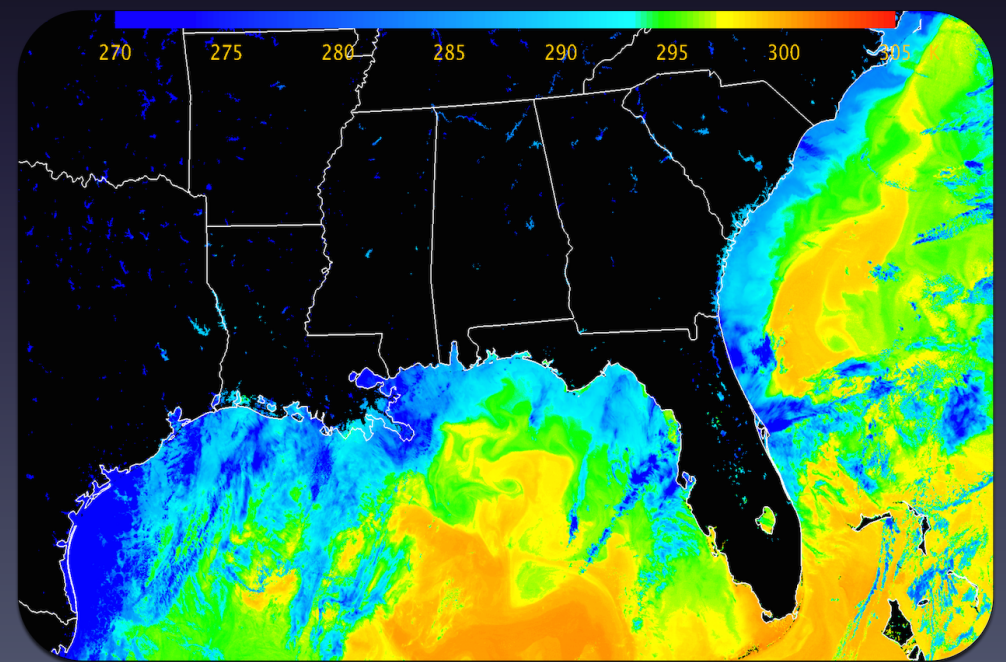

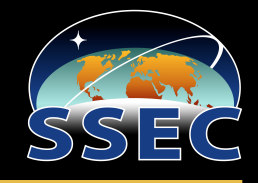

- CSPP continues to support the polar orbiting satellite DB community with a wide range of software and products supporting Suomi NPP, Metop, NOAA, and EOS satellites.
- CSPP GEO now supports geostationary satellites.
- We look forward to JPSS-1 in early 2017.

http://cimss.ssec.wisc.edu/cspp/

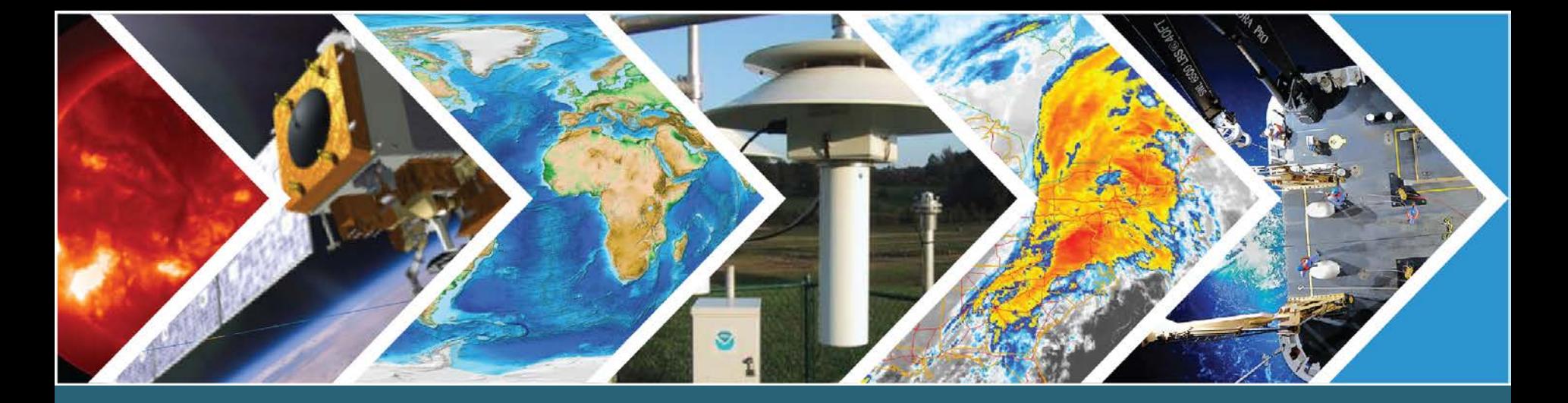

## **NOAA's National Centers for Environmental Information**

# **CLASS Access**

STAR JPSS 2015 Annual Science Team Meeting, August 24 - 28, 2015

NOAA Satellite and Information Service | National Centers for Environmental Information

## Discussion Points

- CLASS's role verses NCEI's role
- What's in CLASS
- Access statistics and patterns
- Types of users accessing data
- Level of access services in CLASS
- Other access

## CLASS Role vs. NCEI Role

- Comprehensive Large Array-data Stewardship System (CLASS) is managed by the NESDIS Office of Satellite Ground Services (OSGS). CLASS's current responsibilities include ingest, management, archival and access to its information holdings.
- NOAA's National Centers for Environmental Information (NCEI), in addition to providing similar services as CLASS, are responsible for data stewardship and user support of all information holdings in CLASS and in NCEI.

# What JPSS Data can be Accessed?

- There are 80 data families in CLASS.
	- 28 JPSS data families ingest
	- 3 NDE data families listed under S-NPP
- Each family of data may contain many data types.
- Altogether there close to 150 JPSS datasets in CLASS.
- The most popular are the SDR datasets.

# Most Popular Datasets

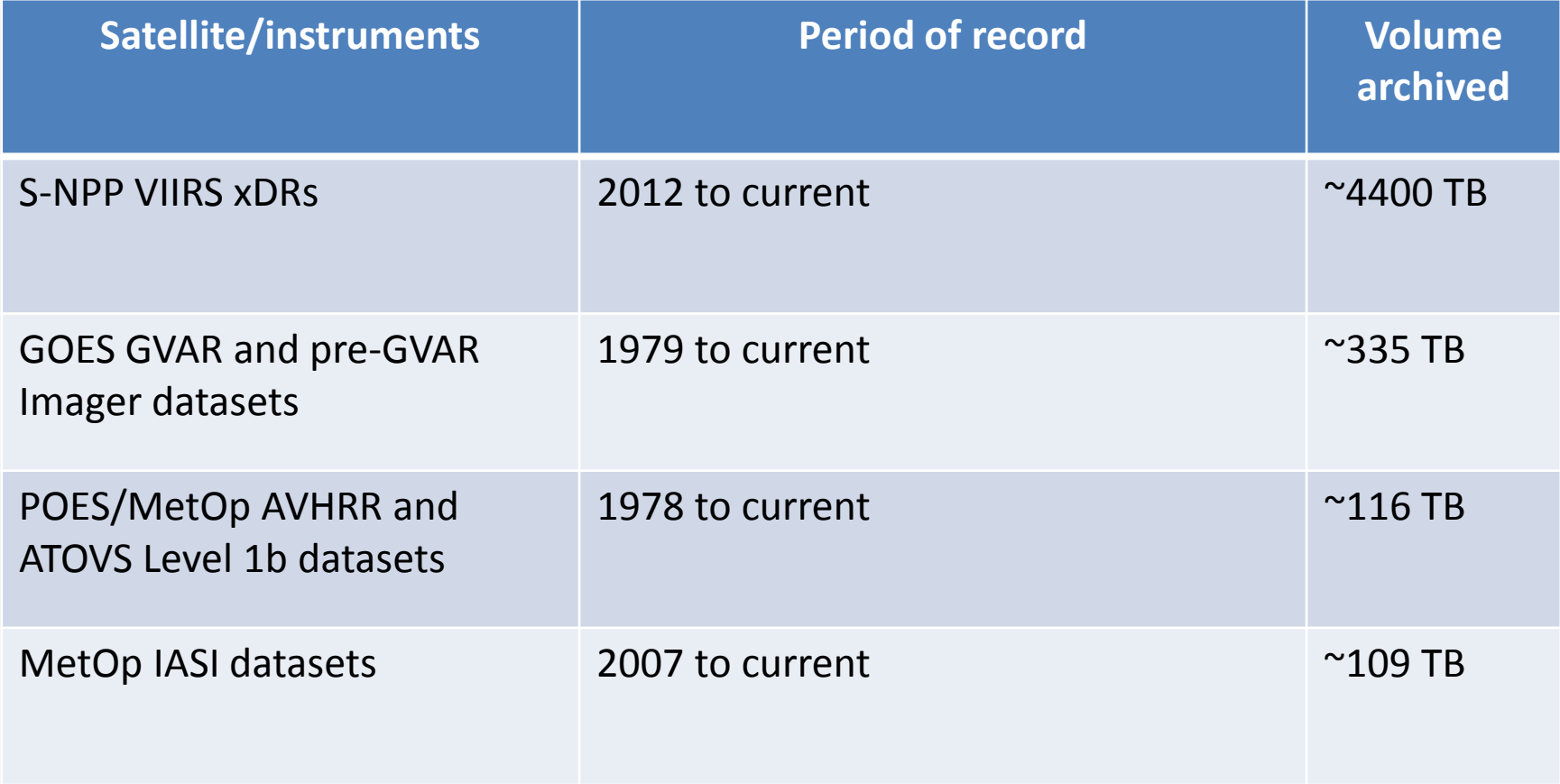

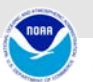

# Most Popular Datasets by Volume\*

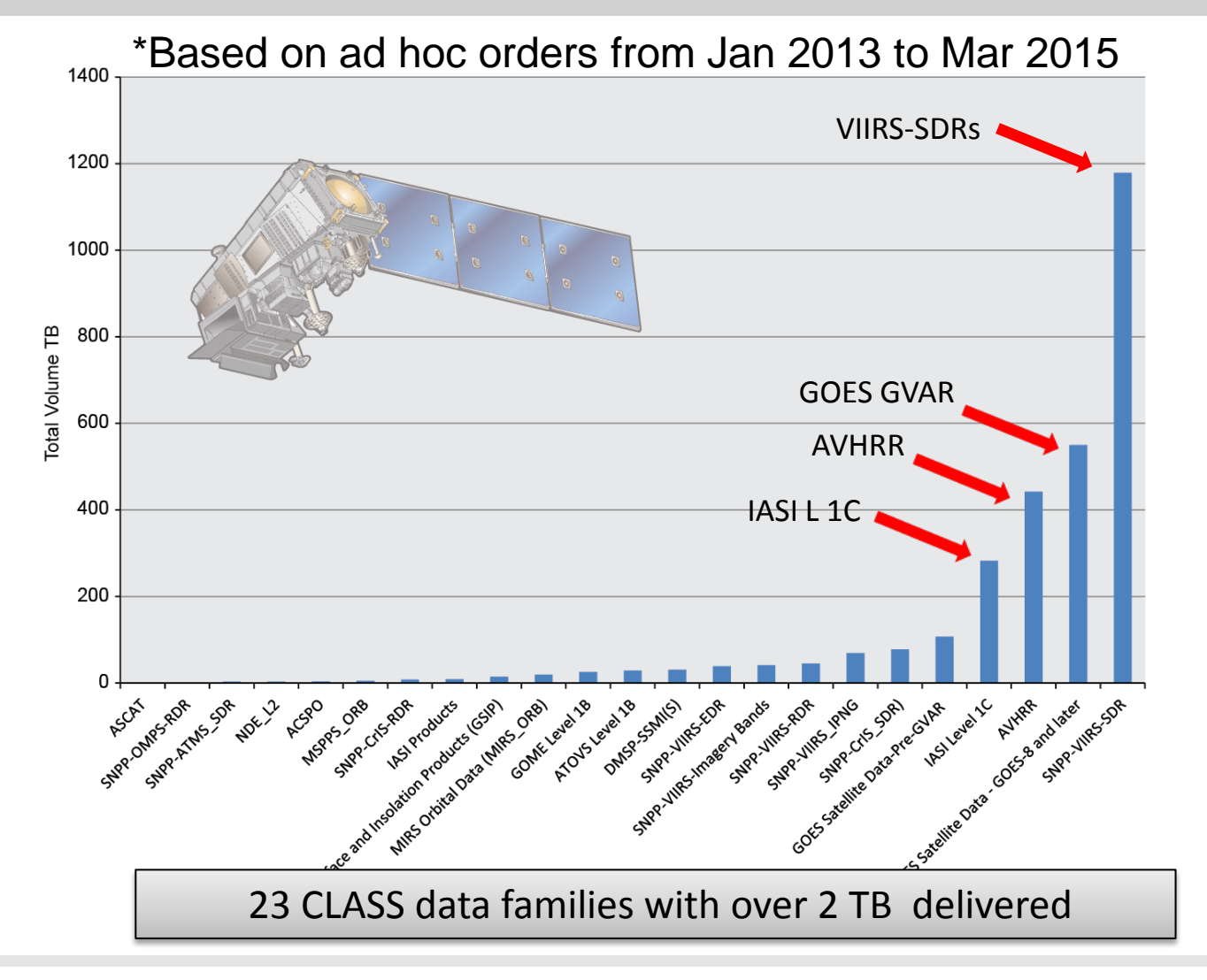

# Monthly Totals (TB) Accessed

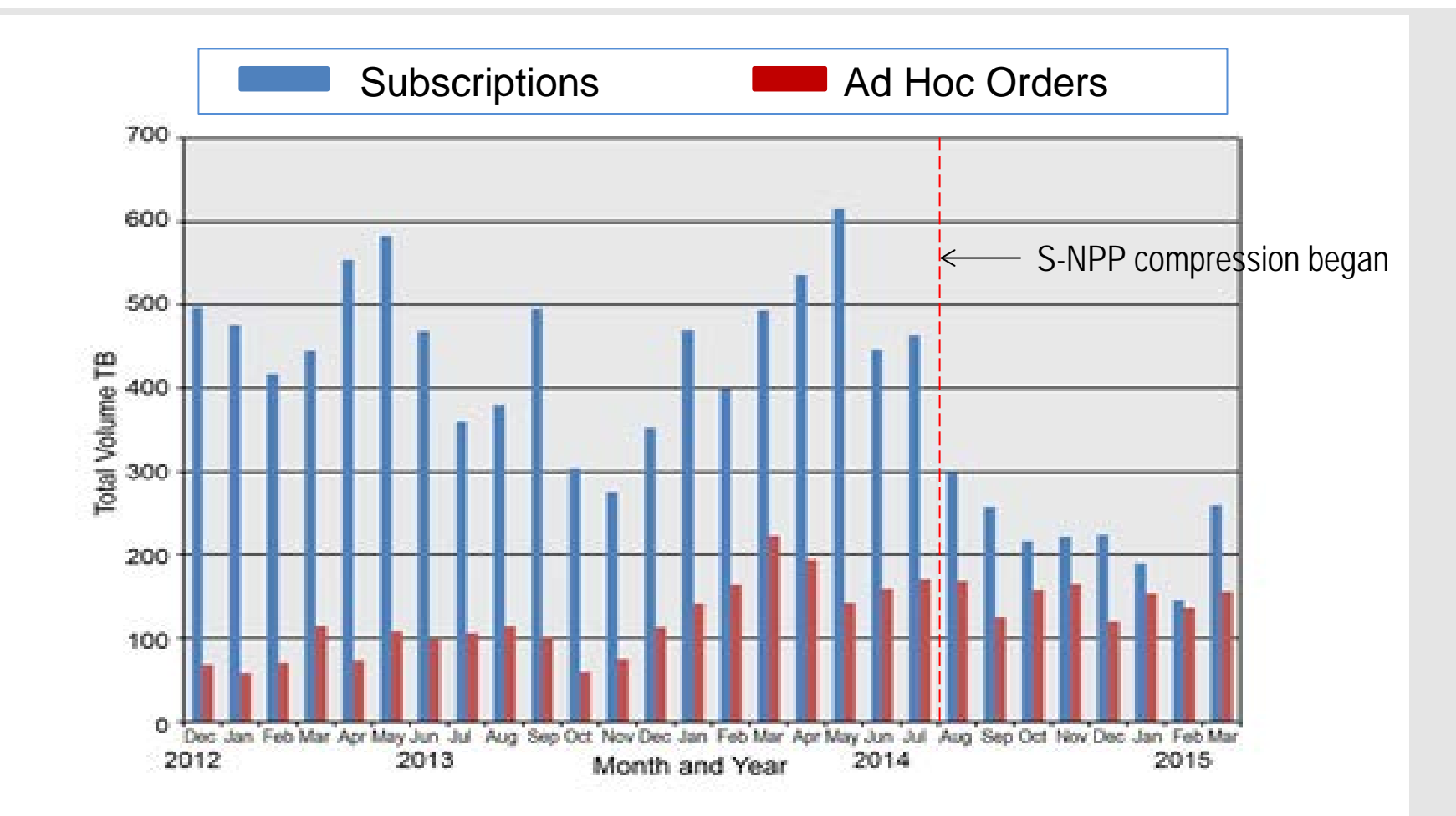

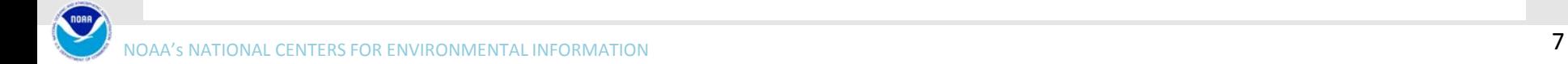

## Total Archive Growth in CLASS

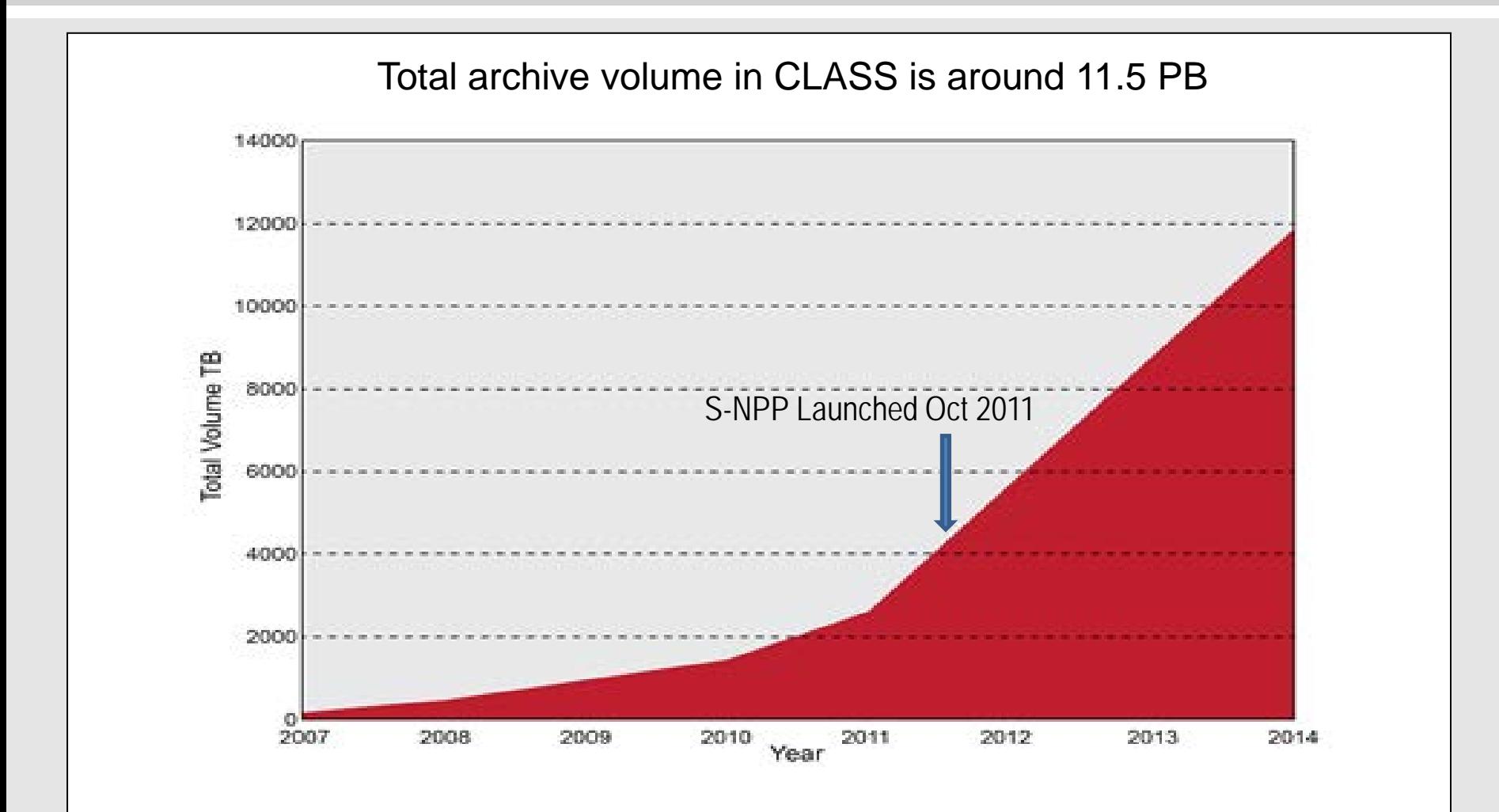

## Who are the users of CLASS?

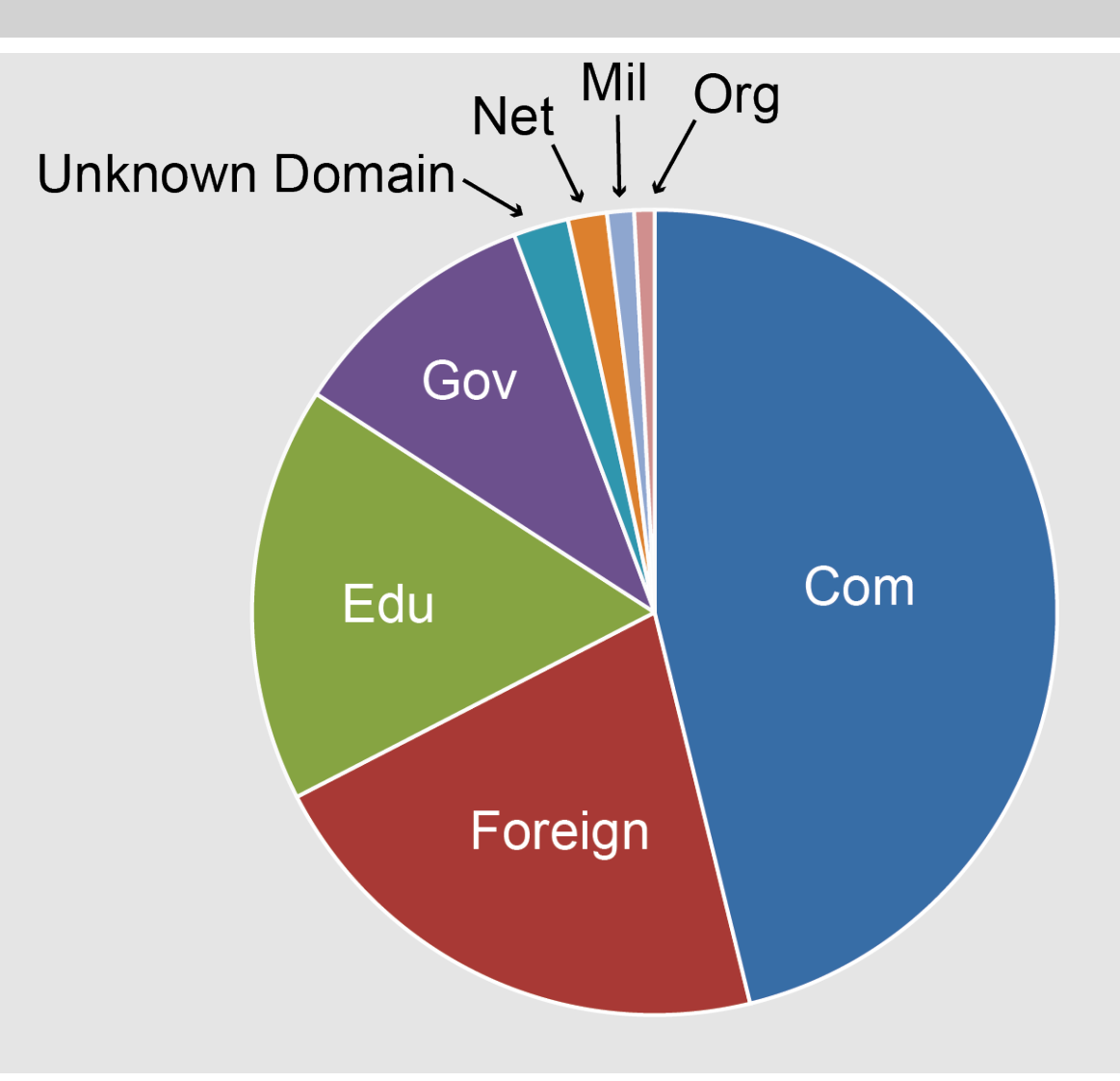

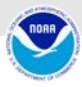

## How do I access data from CLASS?

**Step 1:** Register for a user id account at

[www.class.noaa.gov](http://www.class.noaa.gov/) (minimal information: your name, email address, a password)

**Step 2:** Select from the drop down product menu and highlight a dataset

**Step 3: On the Search page make your selections** (geographic region, start/end dates and times, and data types).

**Step 4:** Determine if you need greater access or a subscription

Note: Always provide your user ID when contacting the CLASS helpdesk

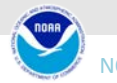

## Levels of Access Services

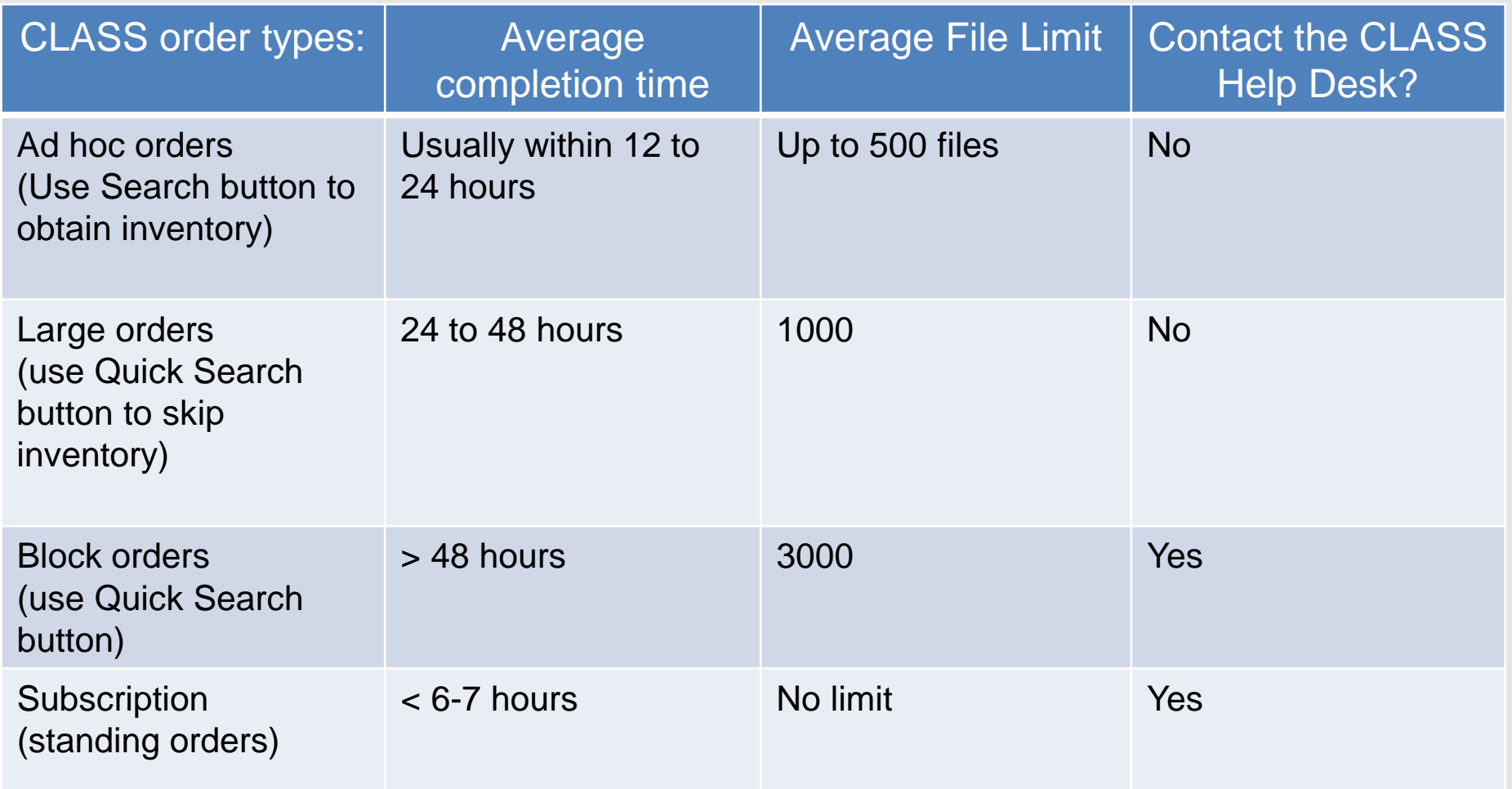

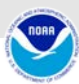

## Proposed Access Increases to JPSS Data

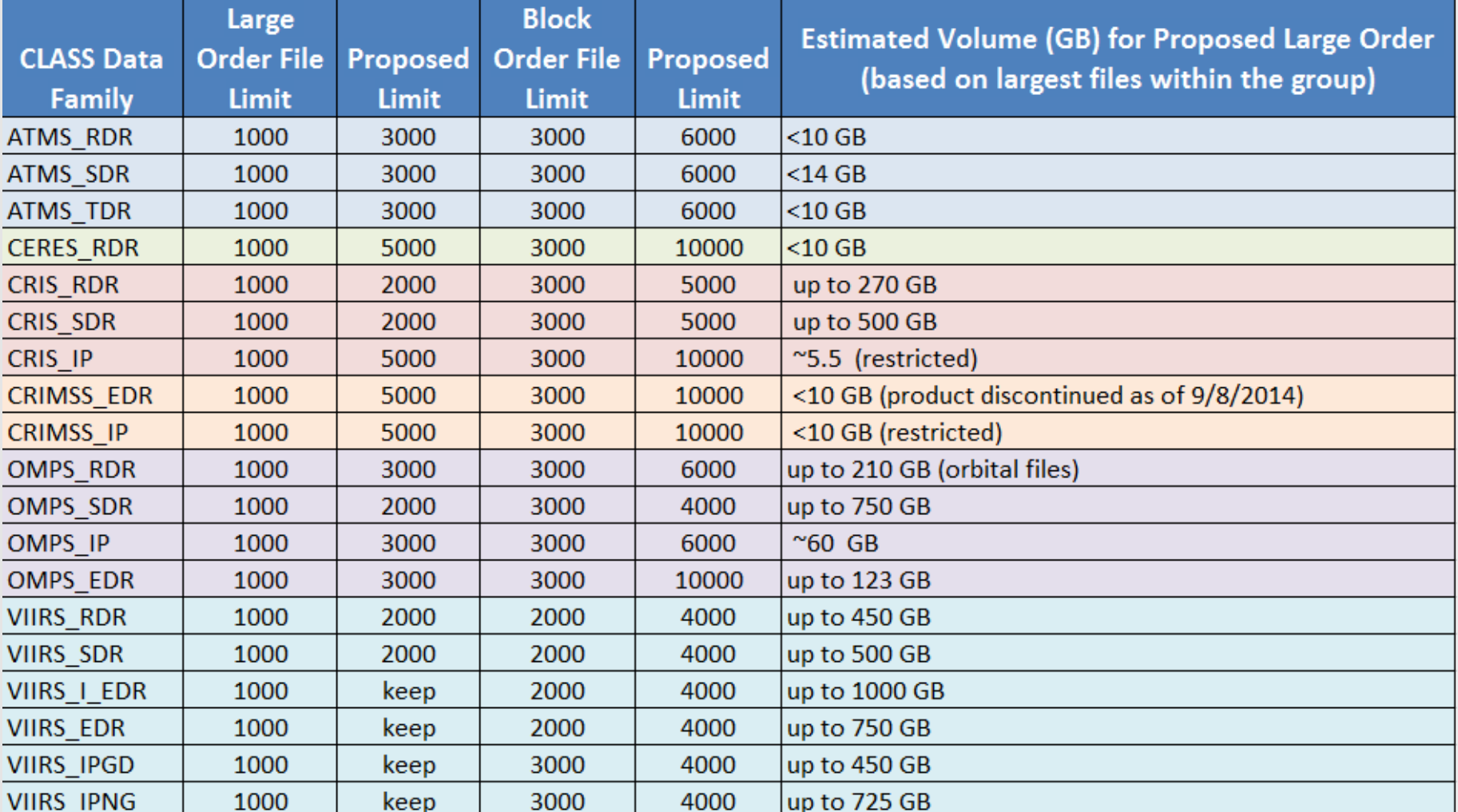

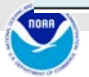

# Levels of Access Services (2)

CLASS provides daily tar files containing publicly available S-NPP products for easy anonymous FTP download at: <ftp://ftp-npp.class.ngdc.noaa.gov/>

- Most recent 85 days
- 80 datatypes (including Geolocation files)
	- Newly added NDE\_L2 NUCAPS and MIRS and NDE\_Daily Polar Winds
- Data are compressed and "tar"-ed by datatype
- Sorted by Date (YYYYMMDD)/Data Family/Data Type
- Includes manifest files (xml format)
- No registration required for access

## Other Access Under Development (Machine to Machine)

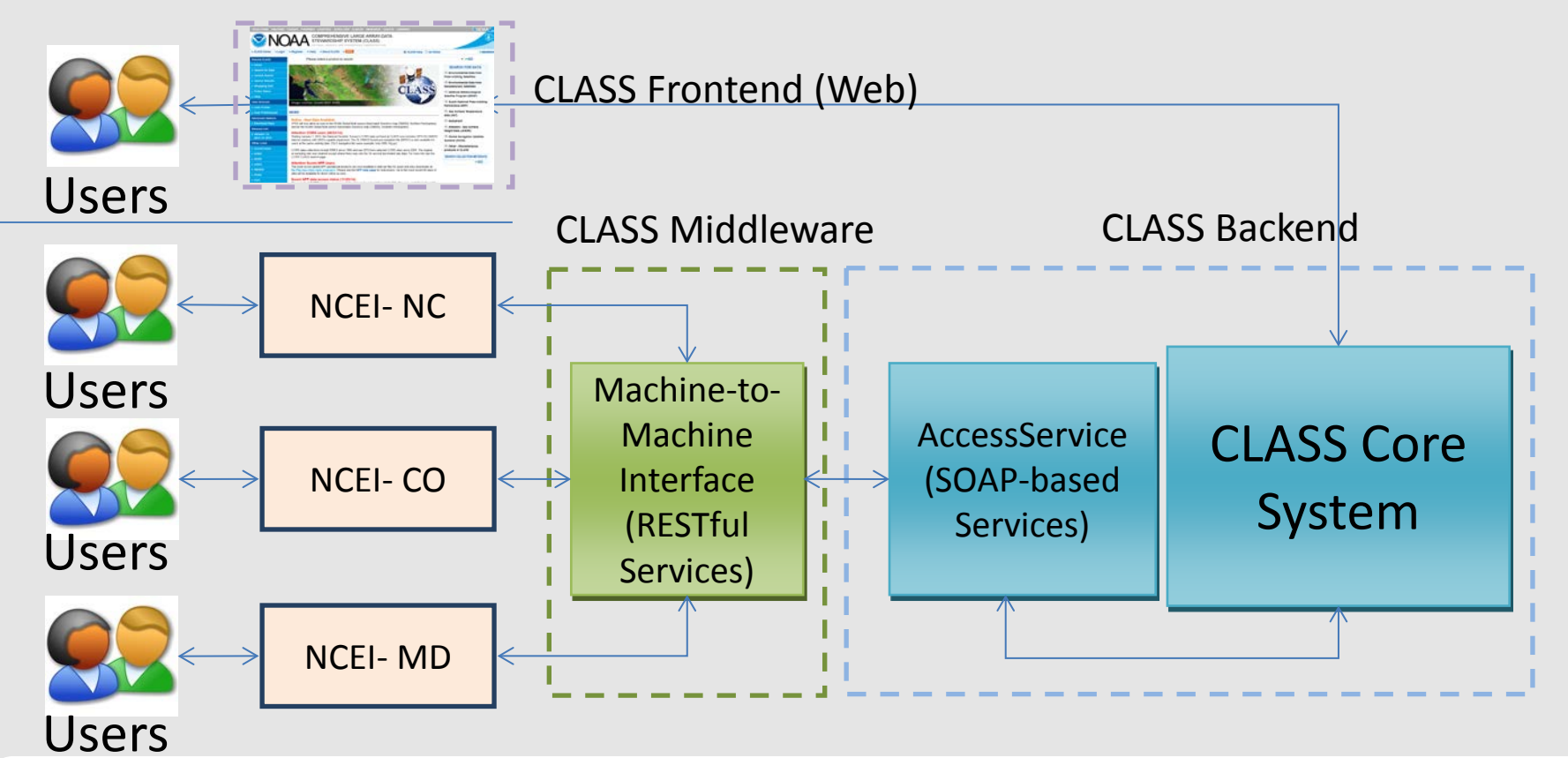

The M2M API implements a set of RESTful web services for searching, ordering, and order status querying of CLASS's information holdings.

## Assistance and Support

**For technical questions regarding access in CLASS: class.help@noaa.gov axel.graumann@noaa.gov**

**Tutorial on using CLASS:**

**CLASS Access tutorial -** on CLASS Home Page in the News section

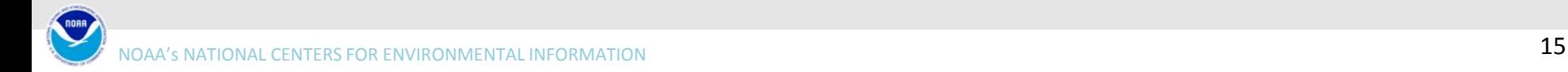

NOAA HOME WEATHER OCEANS FISHERIES CHARTING SATELLITES CLIMATE RESEARCH COASTS CAREERS

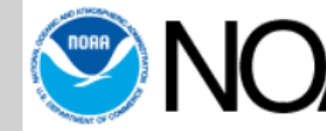

### COMPREHENSIVE LARGE ARRAY-DATA<br>STEWARDSHIP SYSTEM (CLASS)

#### » CLASS Home » Logout » Help » About CLASS » RSS

**NEWS** 

CLASS Help CAII NOAA

#### **SEARCH**

**ONO** 

#### **Around CLASS**

#### Please select a product to search

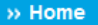

- » Subscriptions
- » Archive Manager
- » Search for Data
- » Upload Search
- » Search Results
- » Shopping Cart
- » Order Status
- » Help
- **User Account**
- **S** User Profile
- » User Preferences
- **Advanced Options**
- » Download Keys
- **Release Info**
- » Version 7.0.2.0.1 **August 13, 2015**
- **Other Links**
- » CLASS Home
- » NCEI
- » NESDIS
- » NOAA
- » DOC

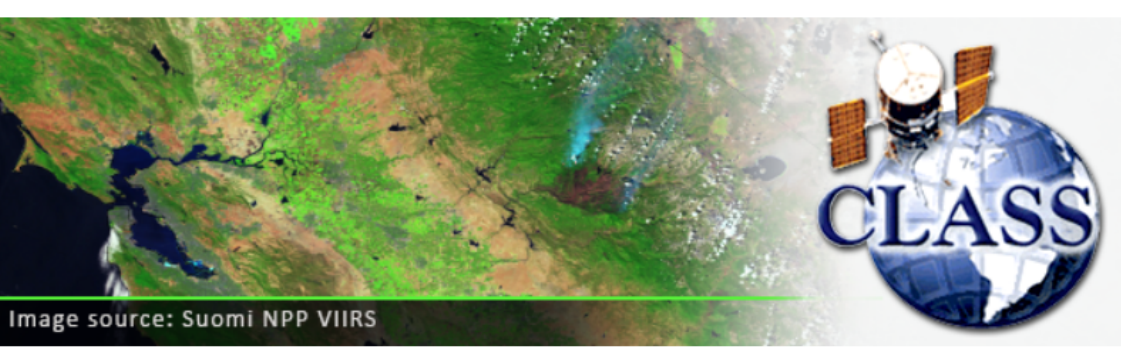

#### Attention S-NPP Users! (07/13/15):

NESDIS S-NPP Data Exploitation (NDE) Level 2 and Level 3 Products are now available for the most recent 90 days at ftp://ftp-npp.class.ngdc.noaa.gov. These products are tarred and gzip compressed for easier access. The products include NOAA-Unique CrIS-ATMS Processing System (NUCAPS) Cloud-Cleared Radiances (CCRs) and Environmental Data Records (EDRs) and daily Level 3 NH/SH Polar Winds and Green Vegetation Fraction (GVF) products.

#### New tutorial on how to search and order data in CLASS! (04/27/15):

A tutorial for searching and ordering data through CLASS can be found here: CLASS Data Access Tutorial. The tutorial gives a step by step screen capture views of the searching and ordering process from registering with CLASS to checking on the status of your order. It also covers the various levels of access services offered from CLASS at this time. If you have any questions please email the CLASS Help Desk.

#### **Attention Suomi NPP Users:**

The most recent global NPP operational products are now available in daily tar files for quick and easy downloads at:  $\frac{f_{\text{th}}}{f_{\text{th}}}$ -npp.class.ngdc.noaa.gov/. Please see the NPP help page for instructions. Up to the most recent 85 days of data will be available for direct online access.

### Suomi NPP data access status (11/25/14):

The majority of S-NPP products are now available and can be ordered through CLASS. The ones available to the public will obout the begin dates offer the product name on the coareb noge. Also, a "quick leal" of which products are at which

#### **SEARCH FOR DATA**

 $\rightarrow$  »GO

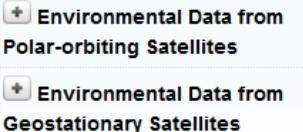

 $\pm$  Defense Meteorological Satellite Program (DMSP)

Suomi National Polar-orbiting Partnership (NPP)

Sea Surface Temperature data (SST)

 $+$  RADARSAT

 $\pm$  Altimetry / Sea Surface **Height Data (JASON)** 

Global Navigation Satellite **Systems (GNSS)** 

 $\pm$  Other - Miscellaneous products in CLASS

```
SEARCH COLLECTION METADATA
            \mathcal{P} GO
```
## Questions?

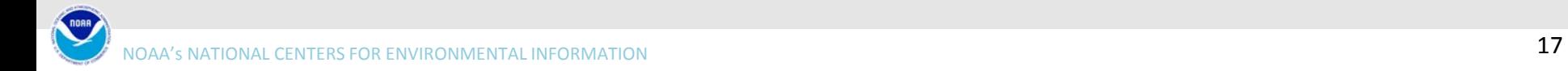

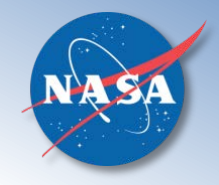

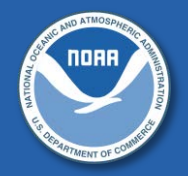

## **Overview of the JPSS GRAVITE System**

**Peyush Jain**

DPES Development Manager NASA GSFC Code 586

### **Gyanesh Chander**

DPES Manager NASA GSFC Code 586

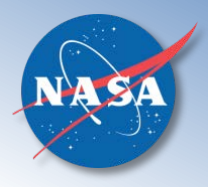

### **GRAVITE**

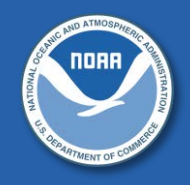

- GRAVITE stands for "Government Resources for Algorithm Verification, Independent Test and Evaluation"
- GRAVITE is the JPSS Ground System's Calibration/Validation Node
	- Data center class hardware housed at the NOAA NSOF
- GRAVITE services facilitate:
	- Algorithm Integration and Checkout
	- Algorithm and Product Operational Tuning
	- Instrument Calibration
	- Product Validation
	- Algorithm Investigation
	- Data Quality Support and Monitoring
- Science algorithms are provided by NOAA STAR

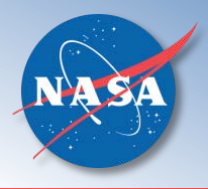

### **GRAVITE Subsystems**

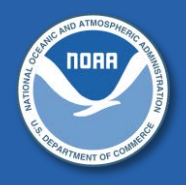

• **Four subsystems:**

### – **IPS (Investigator-led Processing System)**

- In-house developed. Production system, operator managed. Consists of Ingest, Automated Processing, and Distribution components. Runs PGEs (Product Generation Executable) for Cal/Val and Data Quality Monitoring
- **G-ADA (GRAVITE Algorithm Development Area)**
	- Interface Data Processing Segment (IDPS) compliant development and testing platform for JPSS algorithms and Look-Up-Tables. After verification, proposed changes are sent to CGS as Algorithm Change Packages (ACP) for integration
- **ICF (Investigator Computing Facility)**
	- Science tools and libraries, personal user space, access to data, and computing power are provided to run CPU and memory intensive applications. Provides access to subscribed data
- **GIP (GRAVITE Information Portal)**
	- Coordination and knowledge sharing for GRAVITE projects through Blogs, Wikis, Action trackers, etc.

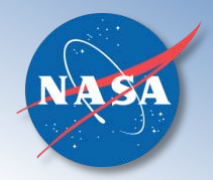

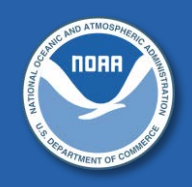

### **GRAVITE provides a unique environment to support the Calibration/Validation and Data Quality Assessment of JPSS mission data products:**

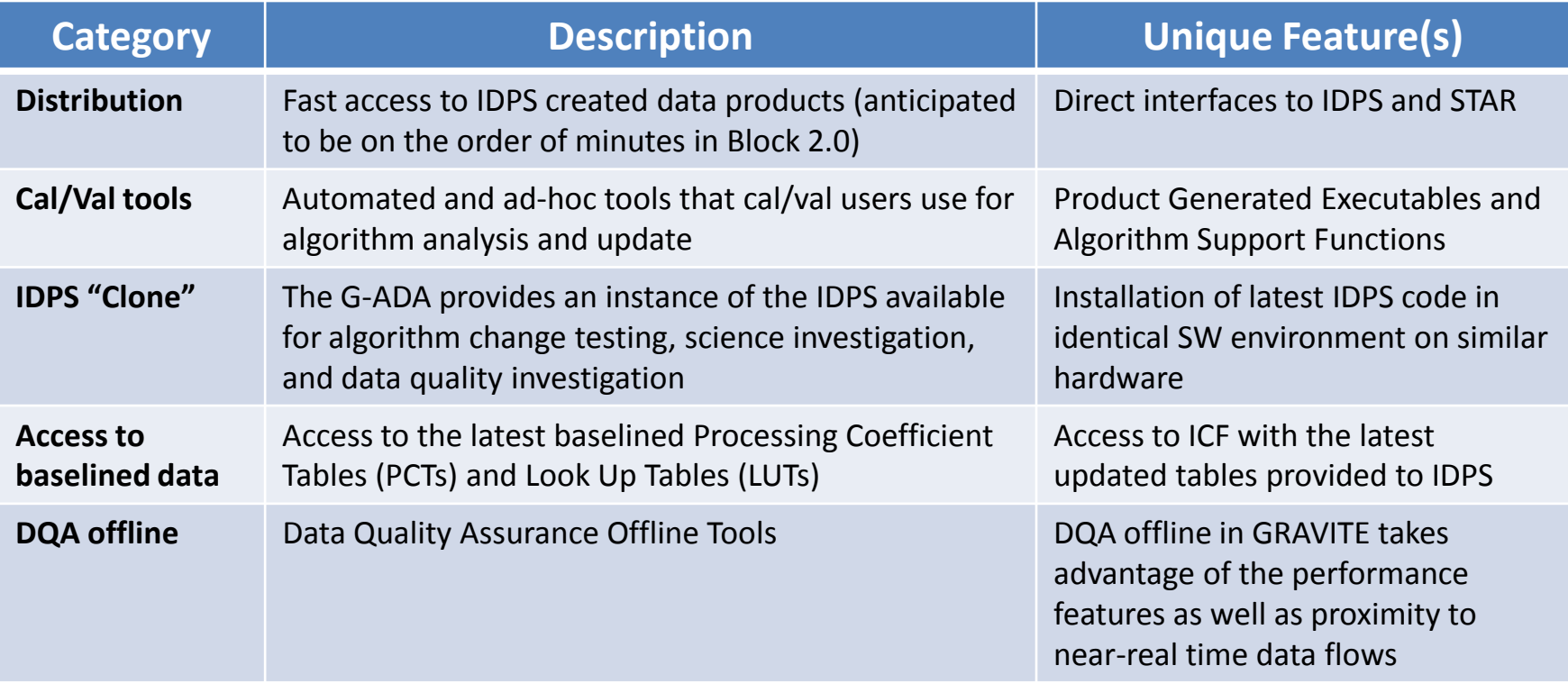

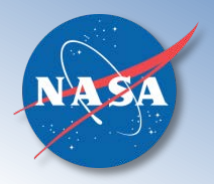

### **GRAVITE Technical Specifications**

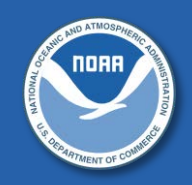

### **Operations Environment**

- 760 TB storage
- 3 IBM General Parallel File System (GPFS) clusters serving: ICF, IPS, G-ADA, G-ADA Block 2.0
- 35 IBM 787x series blades. Each blade has 12 or 16 CPU cores, 128 GB memory, 4 network interfaces
- 2 Dell R710s running VMware, hosting 11 virtual machines
- ICF and IPS use Red Hat Enterprise Linux 6.6, G-ADA uses AIX 6.1

### **Test/Development Environments**

- 434 TB storage
- 1 IBM GPFS clusters serving: test, test2, test3
- 13 IBM 787x series blades. Each blade has 12 or 16 CPU cores, 128 GB memory, 4 network interfaces
- 4 IBM blades running VMware, hosting 17 virtual machines
- ICF and IPS use Red Hat Enterprise Linux 6.6

### **Network**

- 12 IBM racks
- 10 GE Cisco Nexus switches, computing to storage
- 1/10 GE Cisco and IBM switches, computing to backbone
- 1/10 GE interfaces between Cisco ASA next-generation firewalls (558x series) and mission partners and internet

### **Data Flow**

- 2.2 TB/day ingest from IDPS
- 0.7 TB/day ingest from CLASS
- 1.2 TB/day ingest from G-ADA
- 2.6 TB/day RIPs distribution to NASA SDS and CLASS
- 1.3 TB/day data distribution to Cal/Val community

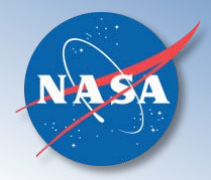

**Login**

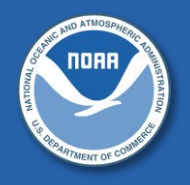

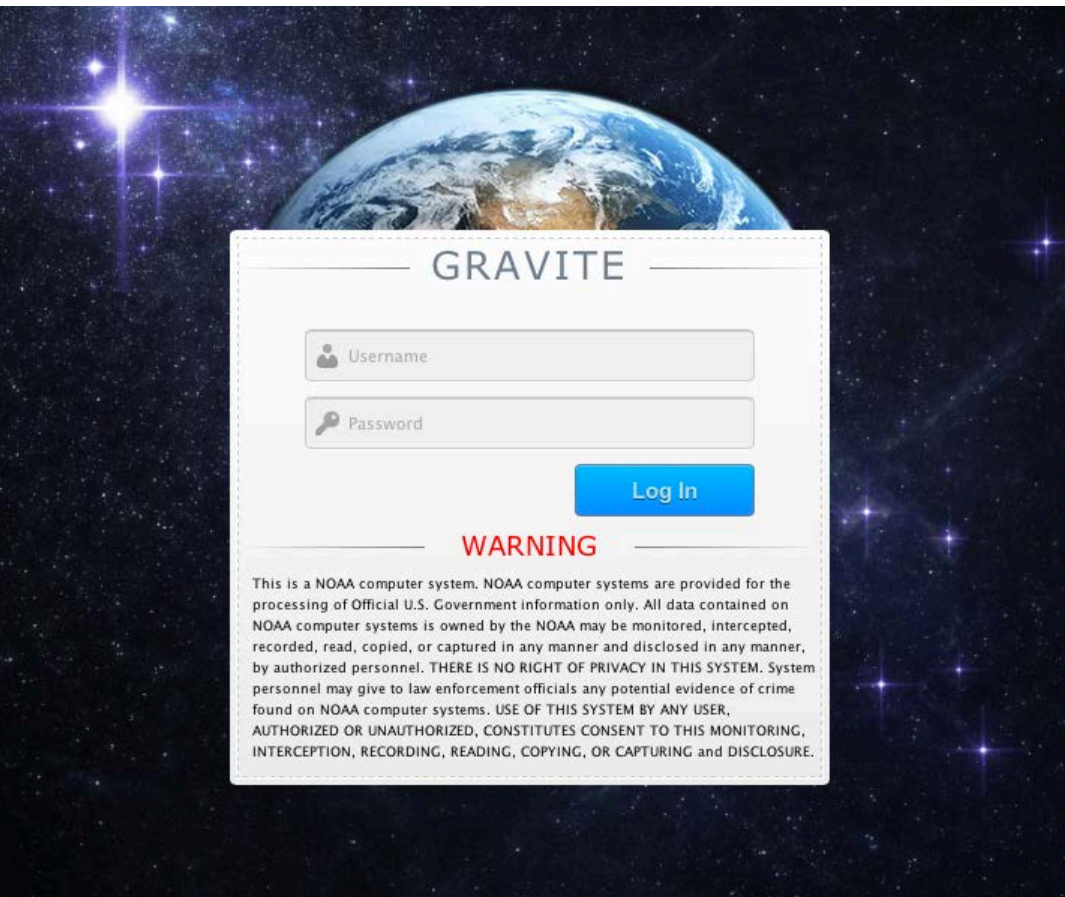

<https://gravite.jpss.noaa.gov/>

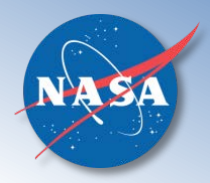

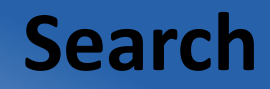

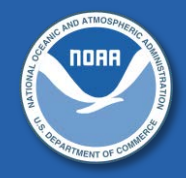

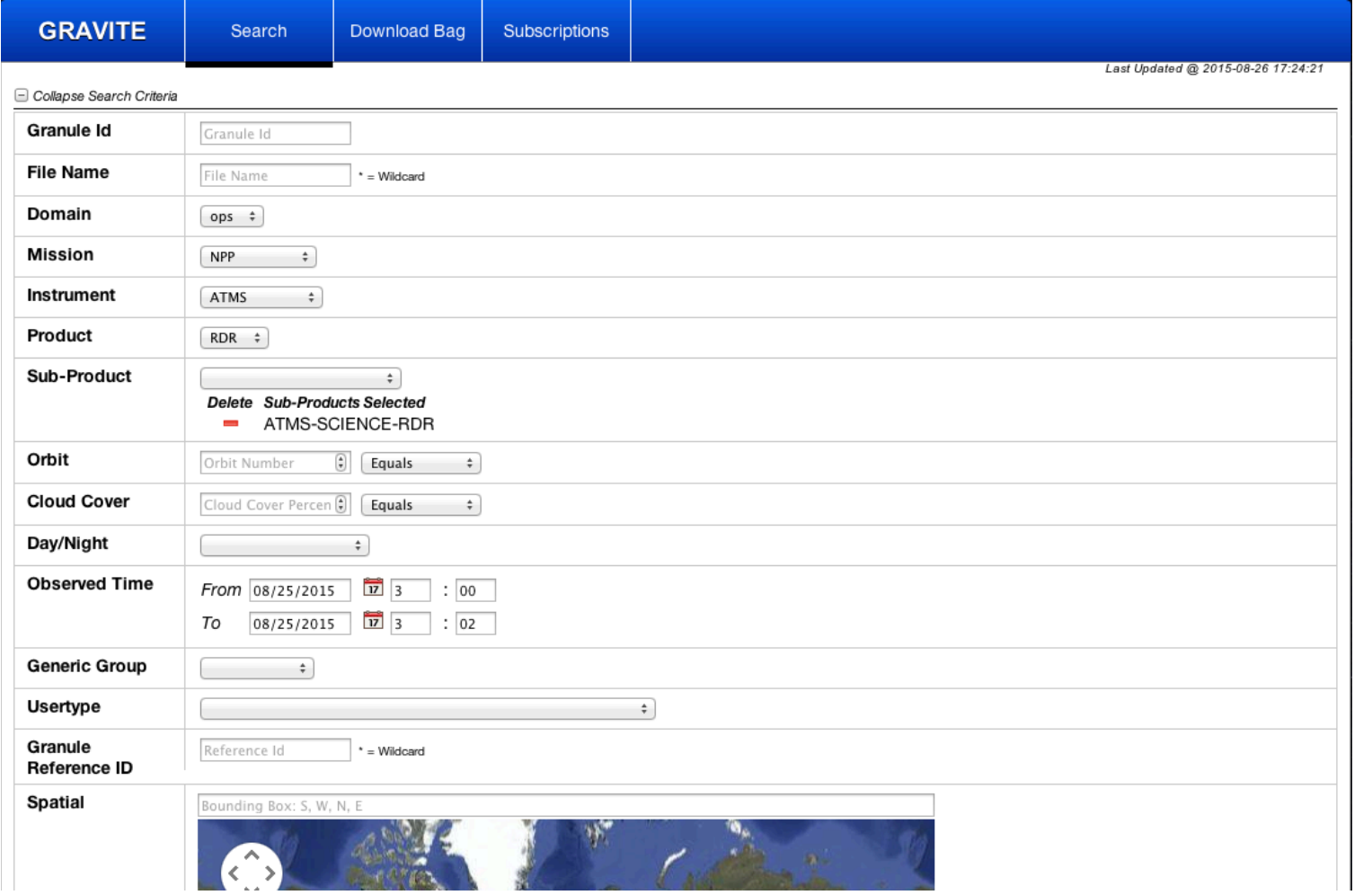

- Click on a file to download it immediately to your local machine
- Select multiple files and click *Add to Bag* to download multiple files

(Refresh) Showing 1 to 5 of 5

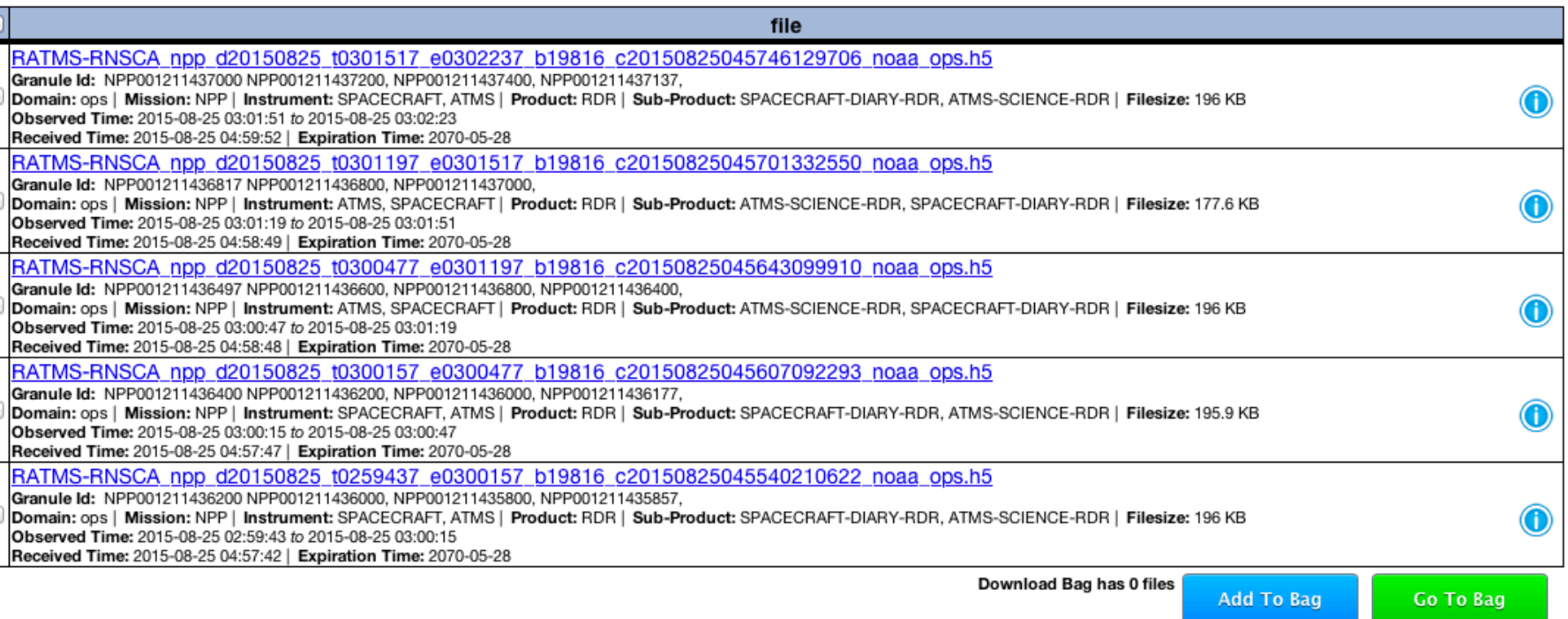

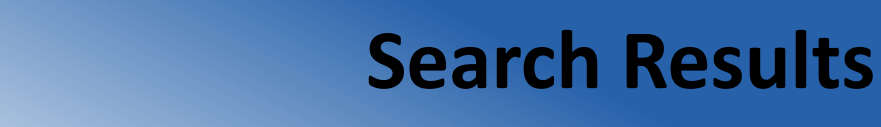

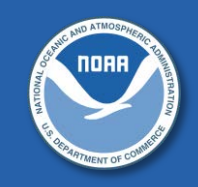

 $\leq \leq 1$ >>

DESCENDING  $\div$ 

 $\div$ 

Order By:  $\Box$ 

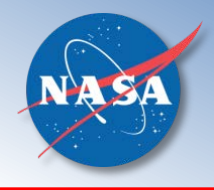

### **Download Bag**

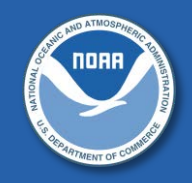

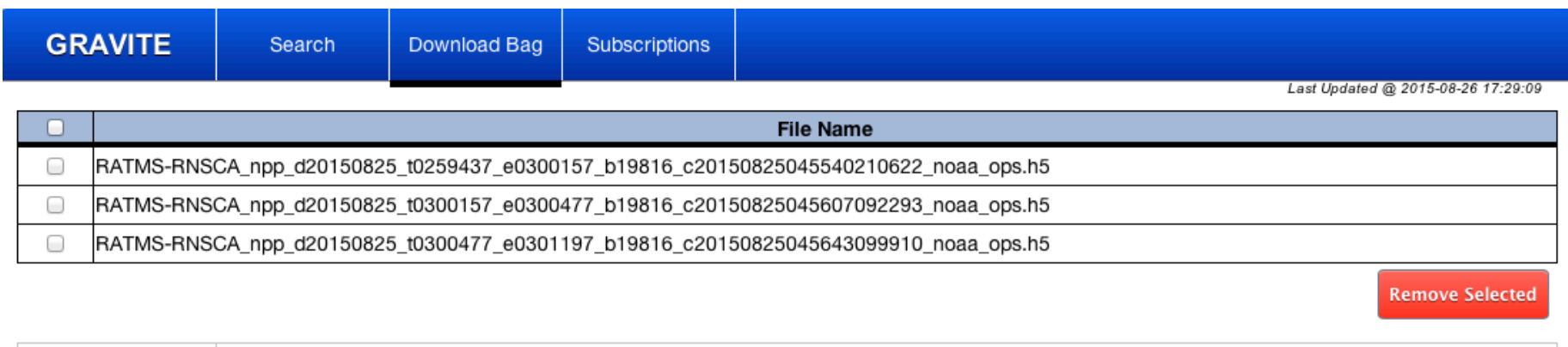

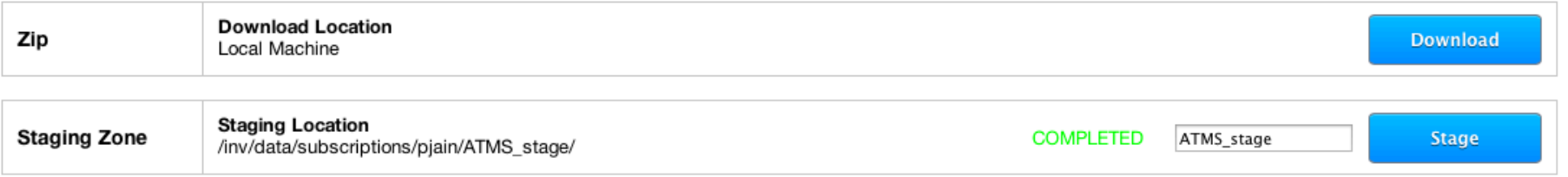

- Files added via *Add To Bag* are available under *Download Bag* Tab
- Download files as a zip on your local machine
- Files staged on GRAVITE, accessible from ICF under:

/inv/data/subscriptions/<username>/<directory name>

### **Subscriptions**

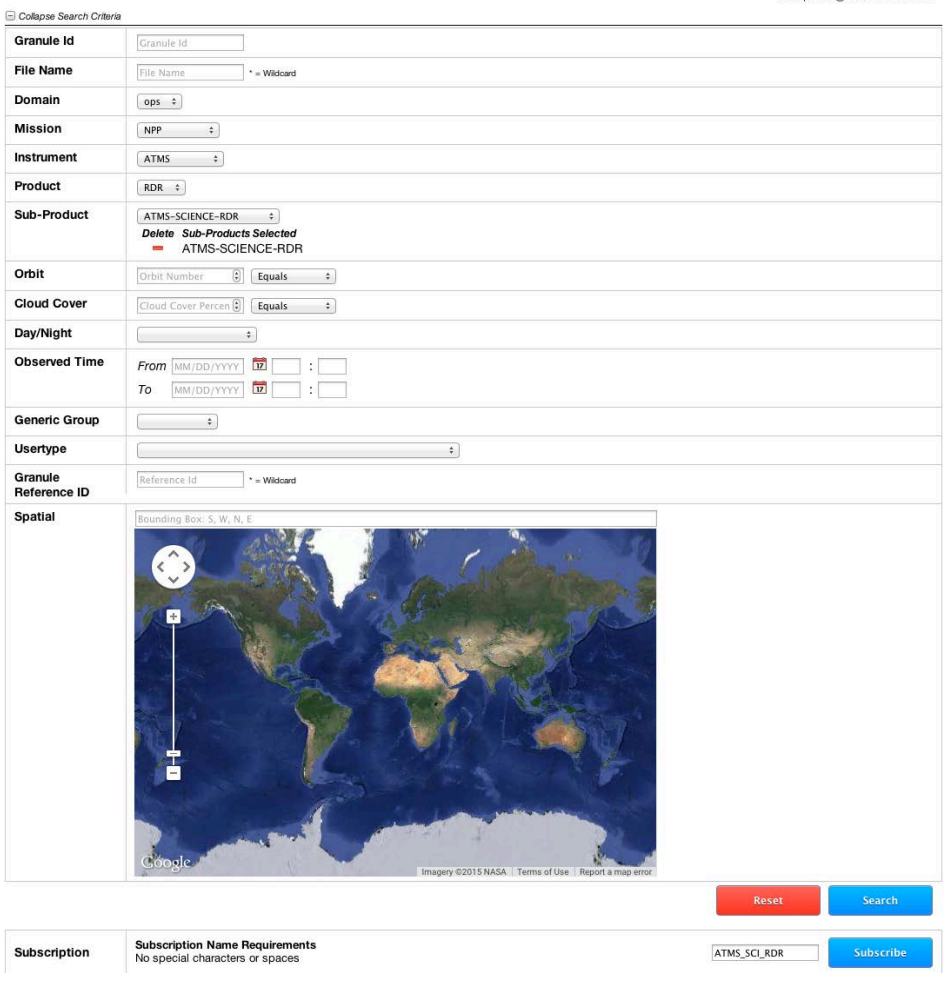

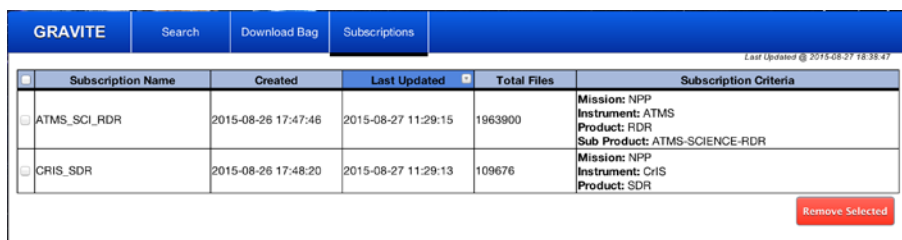

- Select subscription criteria and provide subscription name
- Review and manage subscriptions under *Subscriptions* Tab
- Files staged on GRAVITE, accessible from ICF under:

/inv/data/subscriptions/<username>/<subscription name>

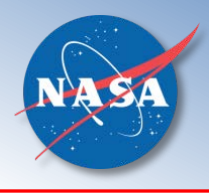

### **Pull/Push Data**

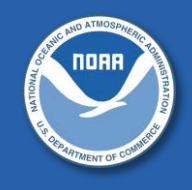

- Pull
	- Subscribed data can be pulled by connecting to gravite.jpss.noaa.gov via RSYNC, SFTP protocols
	- Data is available under /subscriptions/<username>/<subscription name>
- Push
	- Dedicated Line
		- Need Inter-Connection Security Agreement (ISA), Interface Control Document (ICD), Interface Requirements Document (IRD), Service Level Agreement (SLA)
		- 10G dedicated line established between GRAVITE and STAR. In case of STAR, ICD and IRD are approved. ISA and SLA are pending NOAA security signatures
	- Over internet
		- Need to add GRAVITE L4 requirement to ensure adequate resources are available
		- Work with GRAVITE operators to add a new push subscription or enable existing subscription for pushes

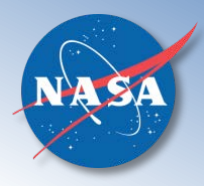

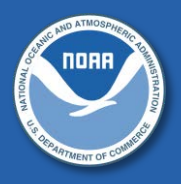

- Prelaunch J1/NPP data is obtained directly from the factory sites where the instruments are tested. GIP hosts this data under instrument projects
	- https://gip.jpss.noaa.gov/projects/<project>
	- J1 Projects: j1cris, j1omps, j1viirs, j1atms
	- NPP Projects: npp\_cris, npp\_omps, npp\_viirs, npp\_atms
- Instruments:
	- CrIS (pulled from Excelis)
	- OMPS (pulled from Ball Aerospace)
	- VIIRS (pushed from Raytheon)
	- ATMS (manually uploaded by test conductors)
- Access:
	- Download data from projects using RSYNC, SFTP by connecting to gdata.jpss.noaa.gov
	- From ICF, data is available under /var/www/data/<project>

### **System Status**

*<u>ALCOHOL: 22</u>* 

#### **GRAVITE IPS** Ingest

#### Ingest Controller - http://ingest01test.gravite.gov:9010

- ningst ingest-engine ingest01test10003 start:Mon Aug 24 20:41:06 UTC 2015 hb:Wed Aug 26 20:32:24 UTC 2015 IE on DB files:10 [10] in 9.971 s ■ Ingest ingest-engine ingest01test10002 start:Mon Aug 24 20:41:06 UTC 2015 hb:Wed Aug 26 20:32:27 UTC 2015 IE on DB files:10 (10) in 18,932 s nest ingest-engine ingest01test10006 start:Wed Aug 26 06:11:51 UTC 2015 hb:Wed Aug 26 20:32:32 UTC 2015 IE on DB files:10 (10) in 10.553 s Ingest ingest-engine ingest01test10005 start:Mon Aug 24 20:41:06 UTC 2015 hb:Wed Aug 26 20:32:31 UTC 2015 IE on DB files:10 [10] in 11.212 s In neest ingest-engine ingest01test10004 start:Mon Aug 24 20:41:06 UTC 2015 hb:Wed Aug 26 20:32:31 UTC 2015 IE on DB files:10 [10] in 22.667 s
- Joh Status FileCollector:
	- Job Status Dir:/test/data/ingest/lz/pge\_output Crawls:4935 Files:61406 Upd:Wed Aug 26 20:17:56 UTC 2015 Time:171442
- Job Status Dir:/test/data/ingest/lz/user/h5 Crawls:5685 Files:0 Upd:Wed Aug 26 20:32:18 UTC 2015 Time:172305
- Job Status Dir./test/data/ingest/lz/ada Crawls:5709 Files:0 Upd://ed Aug 26 20:32:22 UTC 2015 Time:172308
- Job Status Dir./test/data/ingest/lz/idps Crawls:4965 Files:128192 Upd:Wed Aug 26 20:31:59 UTC 2015 Time:172286
- Job Status Dir:/test/data/ingest/lz/class Crawls:5327 Files:139202 Upd:Wed Aug 26 20:32:24 UTC 2015 Time:172310
- Job Status Dir:/test/data/ingest/lz/user/nonh5 Crawls:5714 Files:0 Upd:Wed Aug 26 20:32:06 UTC 2015 Time:172292
- Job Status Dir:/test/data/ingest/lz/ext\_staging Crawls:5697 Files:0 Upd:Wed Aug 26 20:32:29 UTC 2015 Time:172315

#### Job Status - FileCollector:

- Job Status Dir:/test/data/ingest/lz/block2\_idps/j01 Crawls:5582 Files:0 Upd:Wed Aug 26 20:32:04 UTC 2015 Time:172284
- Job Status Dir:/test/data/ingest/lz/block2\_idps/npp Crawls:5582 Files:0 Upd:Wed Aug 26 20:31:56 UTC 2015 Time:172277
- Job Status Dir:/test/data/ingest/lz/block2\_idps/i02 Crawls:5722 Files:0 Upd:Wed Aug 26 20:32:11 UTC 2015 Time:172291
- Job Status Dir:/test/data/ingest/lz/block2\_idps/common Crawls:5577 Files:0 Upd:Wed Aug 26 20:32:04 UTC 2015 Time:172285

#### Ingest Controller - http://ingest02test.gravite.gov:9010

- Ingest ingest-engine ingest02test10002 start:Mon Aug 24 20:45:41 UTC 2015 hb:Wed Aug 26 20:32:24 UTC 2015 IE on DB files:10 [10] in 18.373 s Ingest ingest-engine ingest02test10001 start:Mon Aug 24 20:43:30 UTC 2015 hb:Wed Aug 26 20:32:23 UTC 2015 IE on DB files:4 [4] in 9.162 s Ingest ingest-engine ingest02test10005 start:Mon Aug 24 20:45:41 UTC 2015 hb:Wed Aug 26 20:32:28 UTC 2015 IE on DB files:10 [10] in 9.585 s In neest ingest-engine ingest02test10004 start:Mon Aug 24 20:45:41 UTC 2015 hb:Wed Aug 26 20:32:30 UTC 2015 IE on DB files:10 [10] in 21.141 s
- no pest ingest-engine ingest02test10003 start:Mon Aug 24 20:45:41 UTC 2015 hb:Wed Aug 26 20:32:26 UTC 2015 IE on DB files:10 (10) in 10.566 s

#### $PGE$

Workflow Manager http://pgemgr01test.gravite.gov:9001 up 63 instances

#### Resource

- Resource Manager http://pgemgr01test.gravite.gov:9002 up 12 jobs in queue.
- Resource Batch Stub http://pge01test.gravite.gov:2001 up 12 load.
- Resource Batch Stub http://pge02test.gravite.gov:2001 up 11 load.

#### Job Status

- Job Status http://pgemgr01test.gravite.gov:8677
- Job Status Orbit Stats builder last run: Wed Aug 26 20:32:30 UTC 2015 avg: 0.282 I:0.294 r:366
- Job Status Daily Stats last run: Wed Aug 26 20:30:33 UTC 2015 avg: 28.132 1:28.354 r:4
- Job Status Obsolete User types deleted 0 rows, last run Wed Aug 26 17:30:09 UTC 2015 avg; 0.738 I:0.738 r:1
- Job Status Delete old stats deleted 1 rows, last run Wed Aug 26 17:30:08 UTC 2015 avg: 0.751 l:0.751 r:1
- Job Status PGE Cleanup last run: Wed Aug 26 20:31:56 UTC 2015 avg: 105.012 I:115.693 r:4
- Job Status Stats Cleanup last run: Wed Aug 26 20:32:33 UTC 2015 avg: 0.120 1:0.068 r:366
- 
- Job Status Ingest Failures File Incinerator last run:Wed Aug 26 20:32:08 UTC 2015 deleted 0, (0 B) avg: 0.019 I:0.014 r:365
- Job Status Subscription Dir Cleanup last run: Wed Aug 26 20:31:19 UTC 2015 avg: 148.972 1:126.202 r:73
- Job Status Landing Zone Size worker last run: Wed Aug 26 19:52:19 UTC 2015 avg: 1278.775 I:1340.384 r:3
- Job Status Gap Minder, Data spans:61508 txFailures:0 lastRun:Wed Aug 26 20:32:08 UTC 2015 avg: 2.274 I:2.151 r:92
- Job Status File Rover Monitor /test/data/logs/ripserver/file\_rover\_common\_20150826.log [0] /test/data/logs/ripserver/file\_rover\_j01\_20150826.log /test/data/logs/ripserver/file\_rover\_npp\_20150826.log [0] avg: 0.139 1:0.031 r:365
- Job Status Stat Server last run: Wed Aug 26 20:32:27 UTC 2015 avg: 0.811 l:1.637 r:968
- Job Status File Incinerator last run: Wed Aug 26 20:32:32 UTC 2015 deleted 0, (0 B) D:0 avg: 4.640 l:4.980 r:366
- Job Status Stats near rollup last run: Wed Aug 26 20:32:31 UTC 2015 avg: 0.049 1:0.040 r:366
- Job Status http://dist01test.gravite.gov:8677
- Job Status Link Maker avg: 0.000 1:0.000 r:5811
- Job Status Manager of Subscription FQ:53
- 
- Job Status Subscription Worker lastFin=Wed Aug 26 20:32:23 UTC 2015 lastNull=Wed Aug 26 20:32:23 UTC 2015 avg: 0.101 I:0.000 r:23440 Job Status Subscription Worker lastFin=Wed Aug 26 20:32:22 UTC 2015 lastNull=Wed Aug 26 20:32:22 UTC 2015 avg: 0.102 I:0.000 r:24384 Job Status Subscription Worker lastFin=Wed Aug 26 20:32:24 UTC 2015 lastNull=Wed Aug 26 20:32:24 UTC 2015 avg; 0.100 I:0.000 r:24594 Job Status Subscription Worker lastFin=Wed Aug 26 20:32:22 UTC 2015 lastNull=Wed Aug 26 20:32:22 UTC 2015 avg: 0.097 I:0.000 r:25420 Job Status Subscription Worker lastFin=Wed Aug 26 20:32:23 UTC 2015 lastNull=Wed Aug 26 20:32:23 UTC 2015 avg: 0.093 I:0.000 r:25523
- Job Status Subscription Worker lastFin=Wed Aug 26 20:32:22 UTC 2015 lastNull=Wed Aug 26 20:32:22 UTC 2015 avg; 0.095 I:0.000 r:24458
- Job Status Subscription Worker lastFin=Wed Aug 26 20:32:22 UTC 2015 lastNull=Wed Aug 26 20:32:22 UTC 2015 avg: 0.096 I:0.000 r:24748
- Job Status Subscription Worker lastFin=Wed Aug 26 20:32:23 UTC 2015 lastNull=Wed Aug 26 20:32:23 UTC 2015 avg; 0.090 I:0.000 r:25850
- Job Status http://pgemgr01test.gravite.gov:8711
- Job Status Product File Quality Analyzer FQ:0

Job Status ProductQA Worker lastFin=Wed Aug 26 20:33:36 UTC 2015 lastNull=Wed Aug 26 20:33:36 UTC 2015 failrate=0.0 avg: 0.383 l:0.000 r:40917

Job Status - http://dist01test.gravite.gov:8710

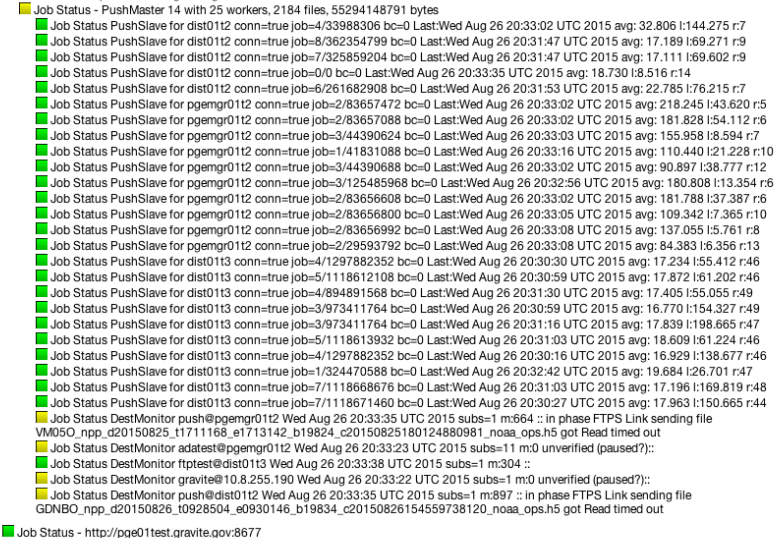

Job Status vsftpd Monitor - /var/log/vsftpd.log [1127157] avg: 0.024 l:0.014 r:5812

#### **Other**

Pull Server Exit status: -1, Wed Aug 26 18:00:05 UTC 2015

IDPS Delivery Check http://ingest01test.gravite.gov:8679 up:
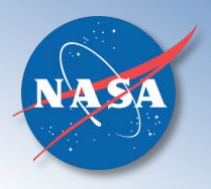

## **Ingest and Orbit Statistics**

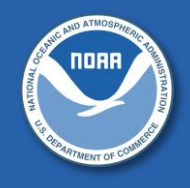

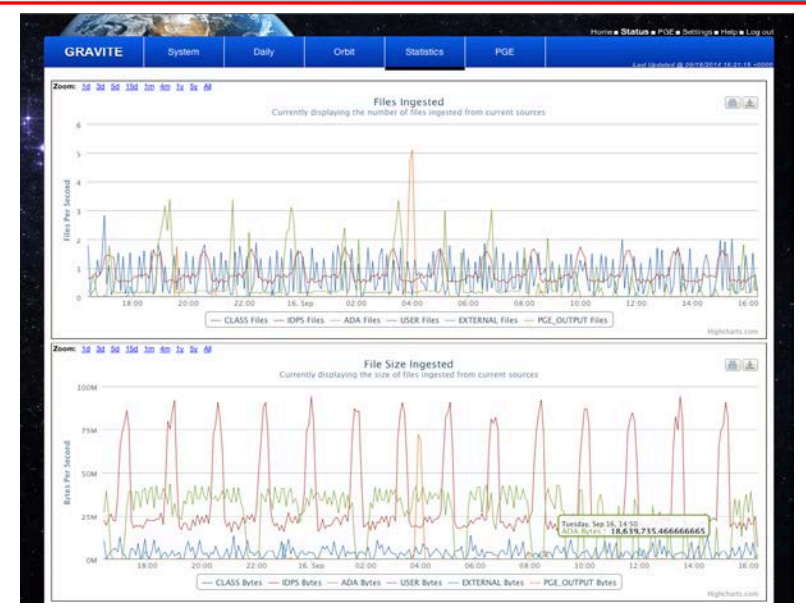

Recent tests show, at times GRAVITE test system ingested files at 828,000 files/day and volume at 14.2 TB/day

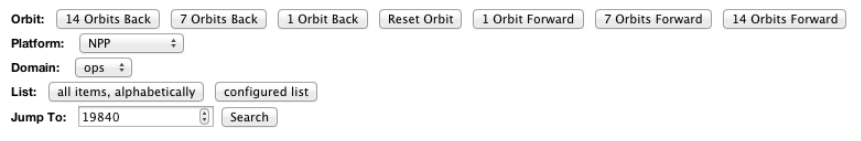

NPP:ops 19826 - 19840: 1555 cells

· Max Ingested Orbit, CLASS\_NPP: 19837

· Max Ingested Orbit, IDPS\_NPP: 19840

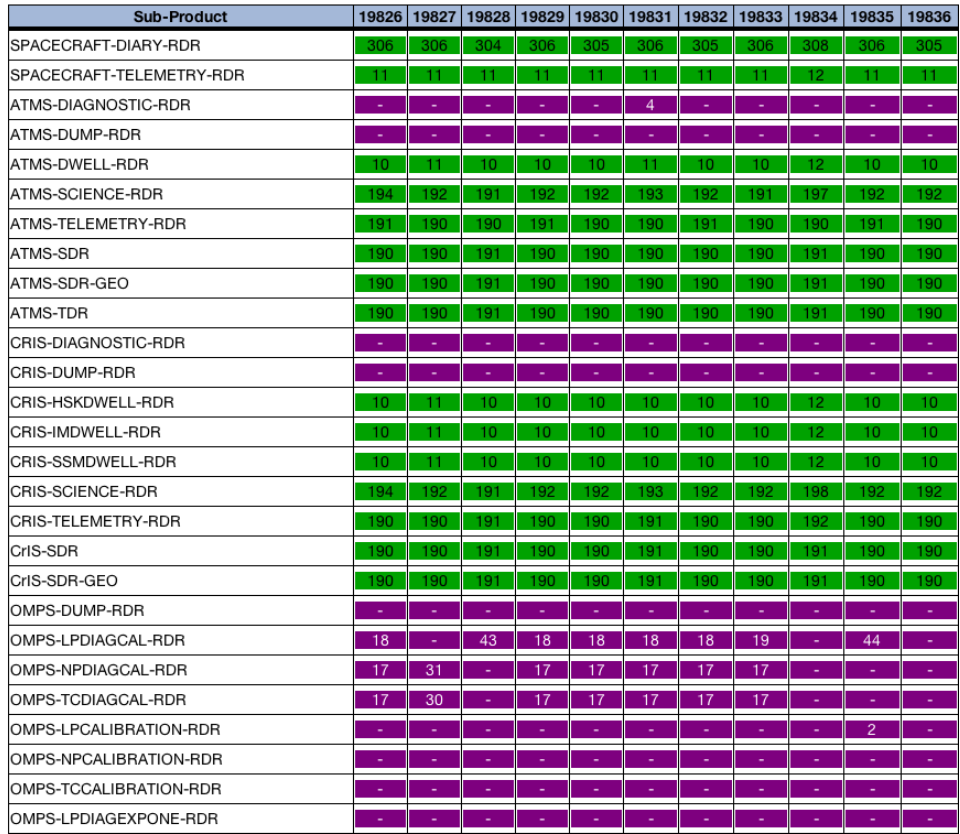

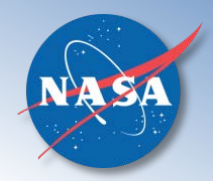

### **Data Quality Tools**

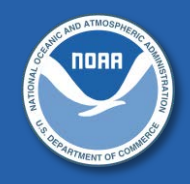

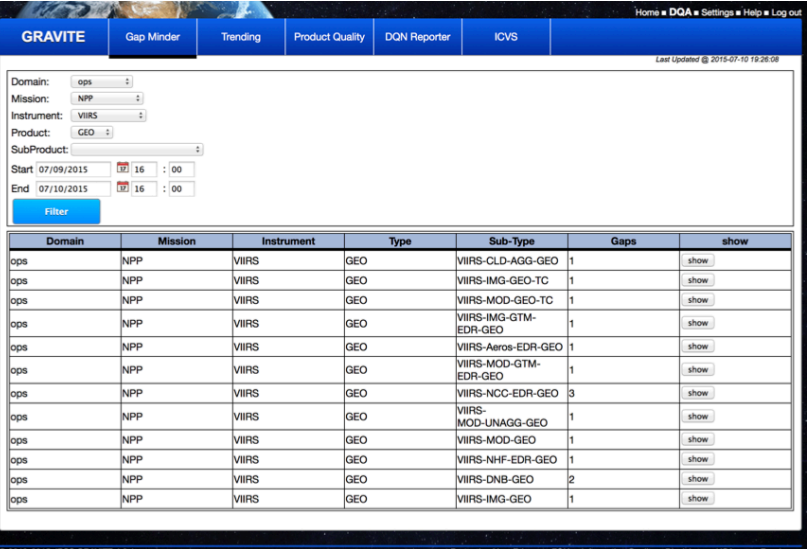

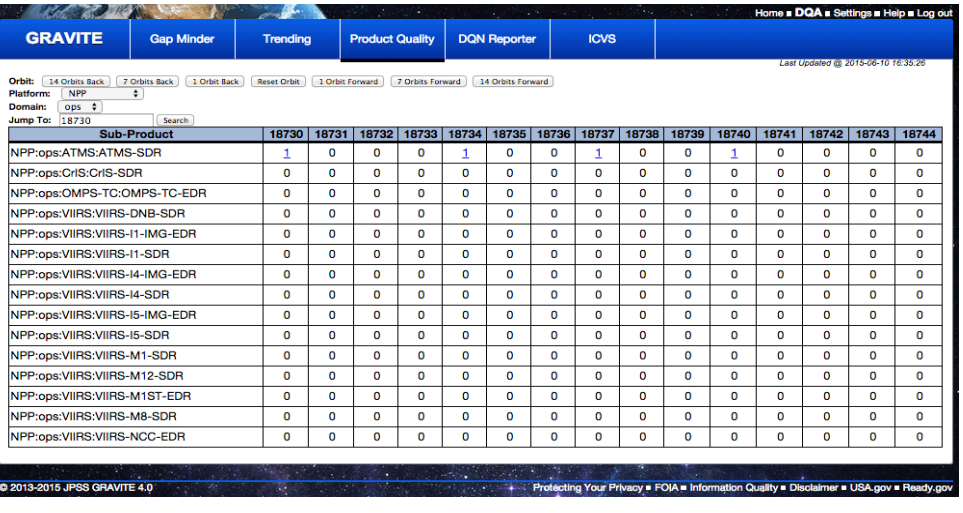

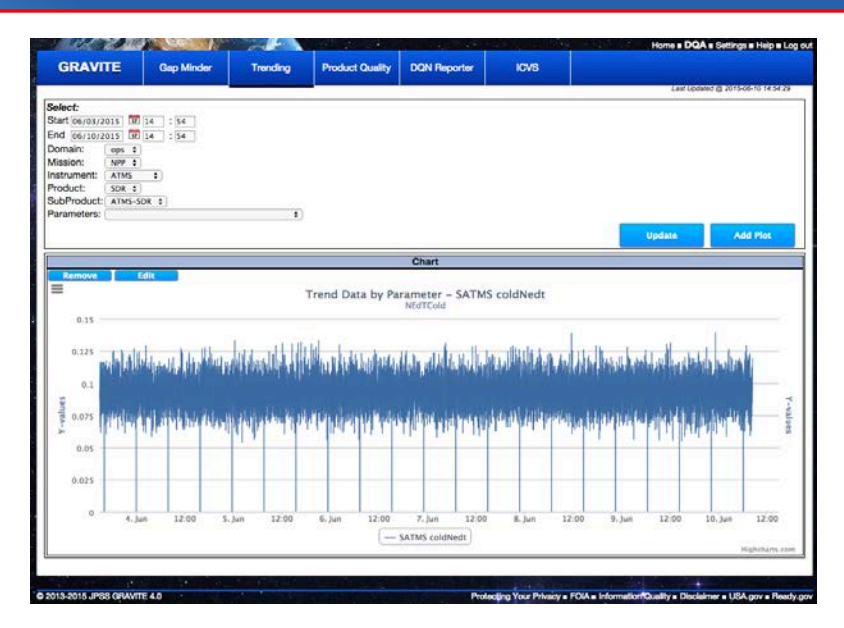

#### **DQA Offline Tools**

- Gap Minder
- Trend Data Collector (TDC)
- Product File Quality Analyzer (PFQA)
- Sensor Quality Analysis Product Generations Executables (PGEs)
- Number Extractor (N-Extract)
- Integrated Calibration/Validation System (ICVS) Lite
- GRAVITE 2.5 A SERVITE 2.5 A SERVITE 2.5 A SERVITE 2.5 A SERVITE 2.5 A SERVITE 2.5 A SERVITE 2.5 A SERVITE 2.5 A SERVITE • Data Quality Notification (DQN) Reporter

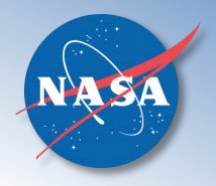

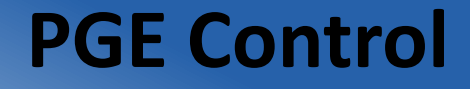

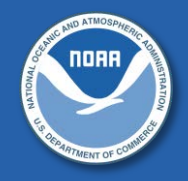

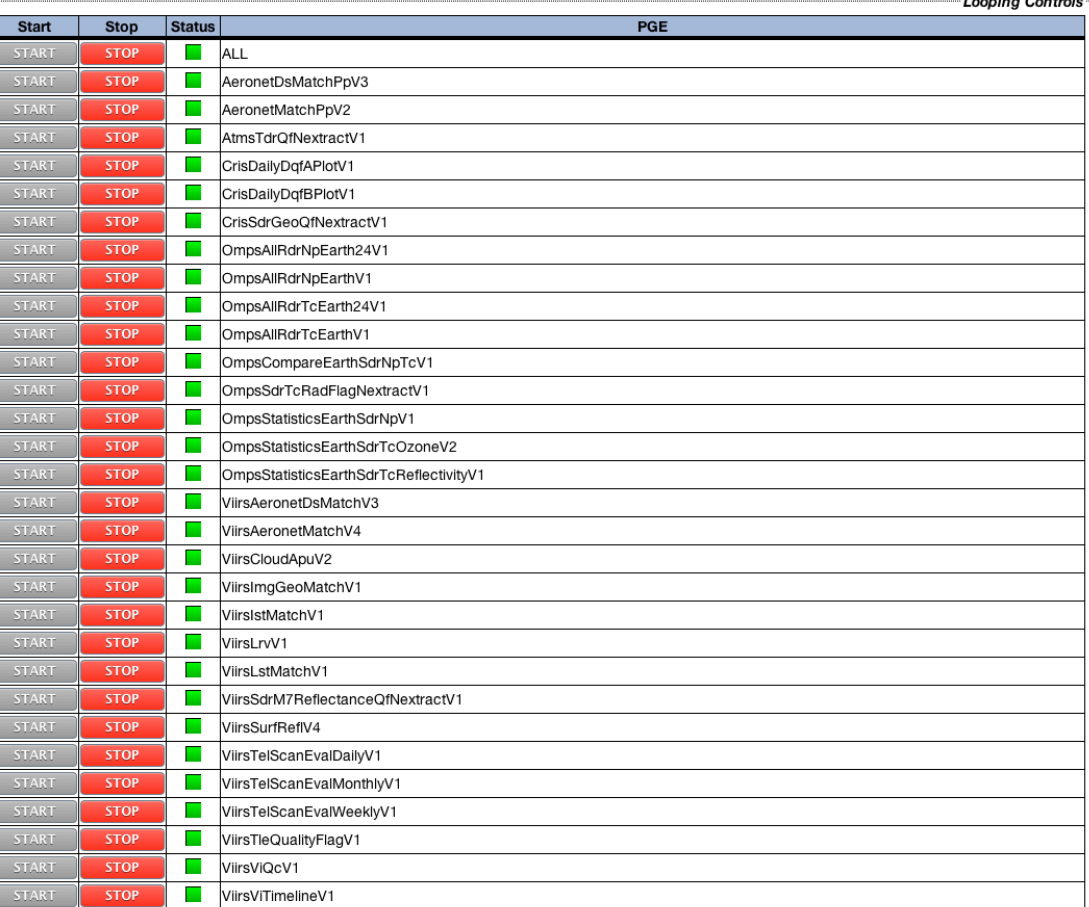

#### **Terminator Controls -**

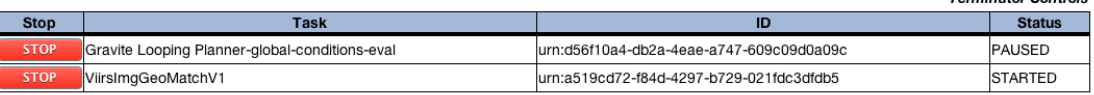

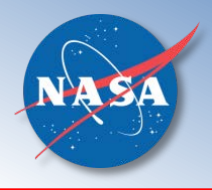

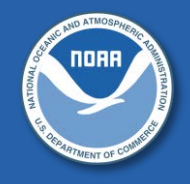

- GRAVITE is currently in operations and has been successfully supporting SNPP since its launch in Oct 2011
- GRAVITE has evolved as a system with increased performance
	- Robust, stable, reliable, maintainable, scalable, and secure
	- Supports development, test, and production strings
	- Uses open source software
	- Compliant with NASA and NOAA standards

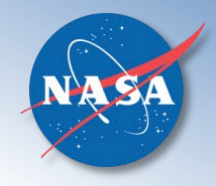

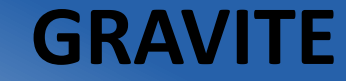

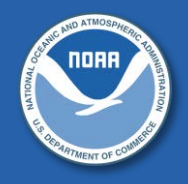

## **Backup**

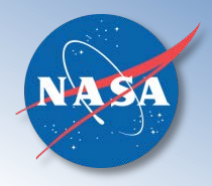

**Help**

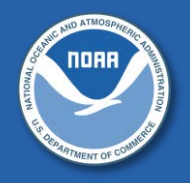

- New GRAVITE account request
	- Erica Handleman: [erica.handleman@nasa.gov](mailto:erica.handleman@nasa.gov)
		- Please cc operations mailing list: [OPS-GRAVITE-DPES-JPSS@lists.nasa.gov](mailto:OPS-GRAVITE-DPES-JPSS@lists.nasa.gov)
- Please contact GRAVITE
	- Support at [gravite.service@noaa.gov](mailto:gravite.service@noaa.gov) for system access issues
	- Operators at [ops-gravite-dpes-jpss@lists.nasa.gov](mailto:ops-gravite-dpes-jpss@lists.nasa.gov) for all other issues
- GRAVITE Web Interface:
	- <https://gravite.jpss.noaa.gov>

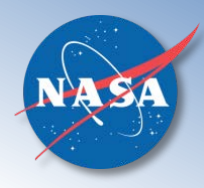

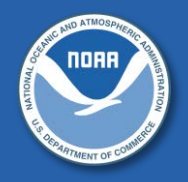

- The following documents are available at: [https://gip.jpss.noaa.gov/projects/gip\\_user/dmsf](https://gip.jpss.noaa.gov/projects/gip_user/dmsf)
	- GV4.0 Training Slides (GV4.0 Training Slides.pdf)
	- GRAVITE User Guide (GRAVITE User Guide.pdf)
	- GRAVITE DQE Guide (GRAVITE DQE Guide.pdf)
	- PGE Integration Form (GRAVITE PGE Integration Form.pdf)
	- PGE Details document (PGE details.xlsx)
	- DQA Configuration Details (dqConfig.html)
	- Documentation for the DQA Configuration (DQA Configuration Report.docx)
- Documents on individual Sensor Quality tools are available in: [https://gip.jpss.noaa.gov/projects/jpssdpa\\_external/repository](https://gip.jpss.noaa.gov/projects/jpssdpa_external/repository) under Algorithm Support Function (ASF), Cal/Val and Data Quality Monitoring folders

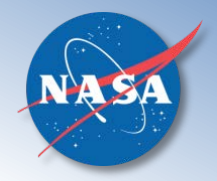

## **IPS High Level Functions**

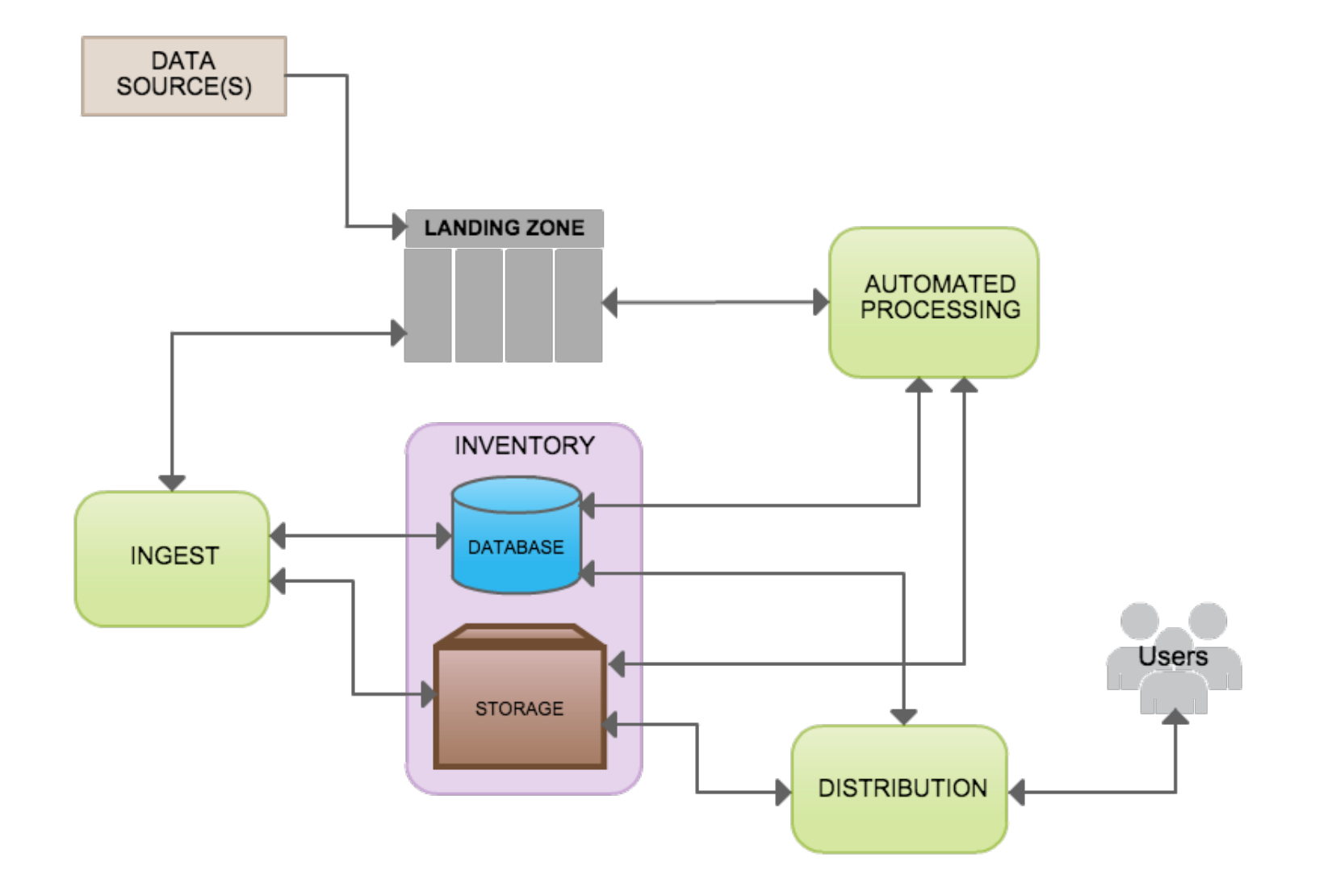

ndar

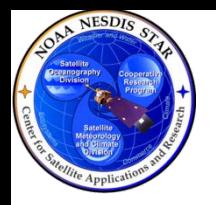

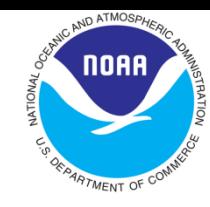

# Accessing Non-NOAA Data: Sentinel and Himawari

*Frank Monaldo\*/Michael Soracco# NESDIS/STAR/SOCD/MECB*

*[Frank.Monaldo@noaa.gov](mailto:Frank.Monaldo@noaa.gov)*

*[Michael.Soracco@noaa.gov](mailto:Michael.Soracco@noaa.gov)*

*\*IPA from Johns Hopkins University APL # DMT for NOAA/NESDIS/STAR/SOCD*

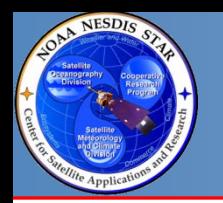

#### **NESDIS Mission Statement**

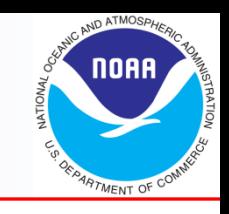

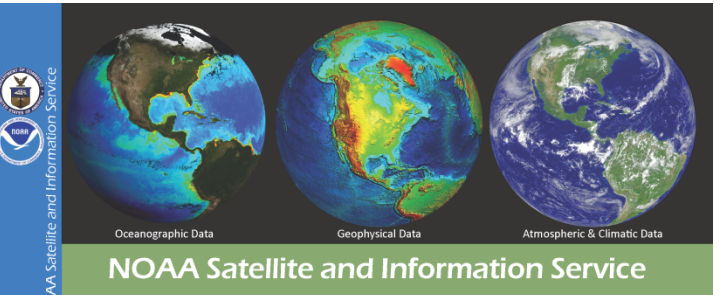

#### **Mission**

The National Environmental Satellite, Data, and Information Service (NESDIS) is dedicated to providing timely access to global environmental data from satellites and other sources to promote, protect, and enhance the Nation's economy, security, environment, and quality of life. To fulfill its responsibilities, NESDIS does the following

- acquires and manages the Nation's operational environmental satellites,
- operates the NOAA National Data Centers,
- provides data and information services including Earth system monitoring
- performs official assessments of the environment, and conducts related research.

#### **Vision**

The NESDIS vision is to be the world's most comprehensive source and recognized authority for satellite products, environmental information, and official assessments of the environment in support of societal and economic decisions. To achieve the vision, NESDIS does the following

- Operate the world's premier environmental satellite system, and the Nation's National Environ mental Data Centers, fulfilling customer requirements for quality and timeliness of data.
- Collaborate with other agencies and organizations to describe changes to our climate and the implications of those changes
- Continue to lead the effort with other agencies and countries in establishing a global observing system to meet the world's information needs for weather, climate, oceans, and disasters.
- Deliver state of the art products and services based on cutting edge operations, science, and ap plications.
- Partner with industry, academia, and other research and development agencies to facilitate the introduction of new techniques and technologies into our operations.
- Bring robust information and service delivery to our customers and invest in effective relationship with stakeholders and our partners in the media and private sector.
- Develop a skilled, energetic, and dedicated workforce through training, motivation, and teamwork

"…NESDIS is dedicated to providing timely access to global environmental data from satellites and other sources to promote, protect, and enhance the Nation's economy, security, environment, and quality of life."

"Continue to lead the effort with other agencies and countries in establishing a global observing system to meet the world's information needs for weather, climate, oceans, and disasters."

### *Use of non-NOAA data sources is consistent with and necessary to complete the NESDIS Mission.*

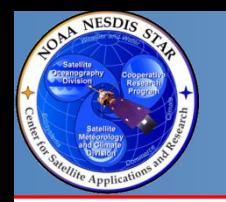

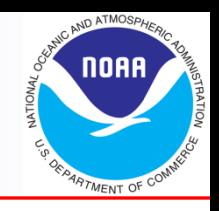

- •**NASA and other agencies.**
- •**Other countries.**
- •**Varying data policies.**
- •**Differ degrees of relevance to NOAA.**
- •**Here we focus of accessing Sentinel data from Europe and Himawari data from Japan.**

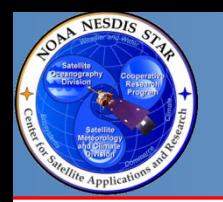

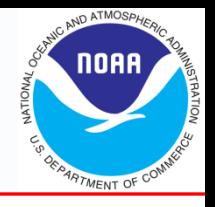

- **Europe's effort to provide necessary environmental data.**
- **Complements US efforts.**
- •**Data is free and open.**
- **Long-term program, slated to spend \$10 billion to 2020 and significantly more out to 2030.**
- **The US just needs to apply sufficient resources to say "Yes."**

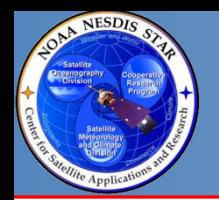

#### **Copernicus Program**

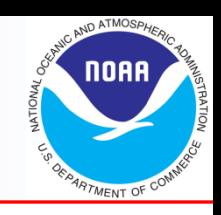

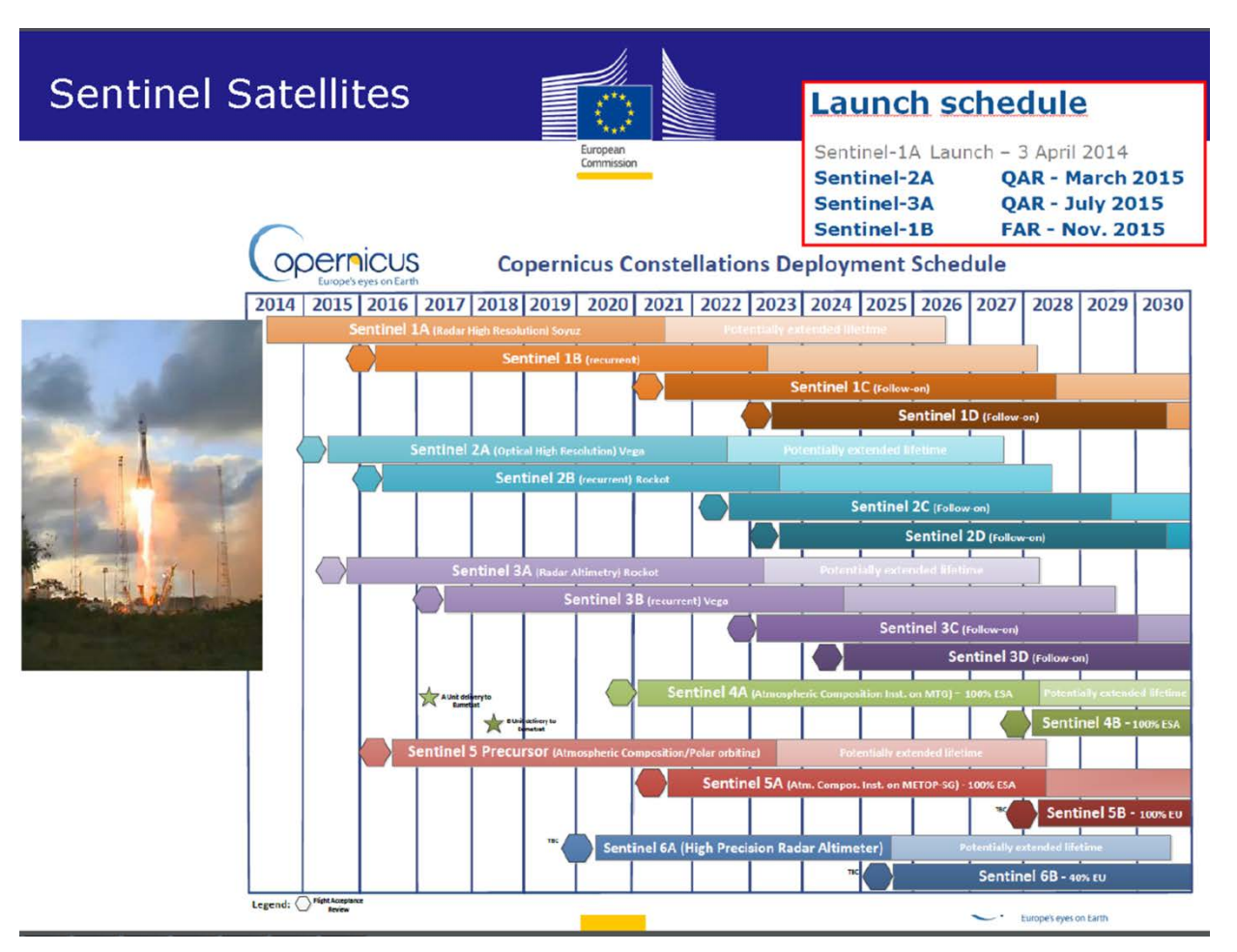

- **Sentinel-1:** SAR Imagery
- **Sentinel-2:** Multi-Spectral Imaging (Landsat)
- **Sentinel-3:** Ocean and global land monitoring (VIIRS/MODIS)
- **Sentinel-4:** GEO atmospheric composition
- **Sentinel-5:** LEO atmospheric composition
- **Sentinel-6:** LEO altimetry

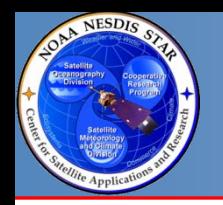

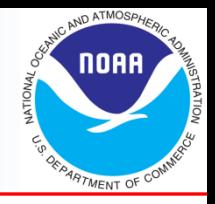

- **Sentinel-1:**
	- C-band Synthetic Aperture Radar Imagery for wind speed, oil spill, ship detection, ocean wave spectra etc. (10-50 m resolution, 80-400 km swath)
	- 1A Launched April 2014
	- 1B Launch Early 2016
- **Sentinel-2:** Multi-Spectral Imaging (Landsat)
	- 13-channel multi-spectral imagery (443 2190 nm), 10-60 m resolution, 290 km swath
	- 2A Launched June 2015
	- 2B Launch Mid- 2016
- **Sentinel-3:** Ocean and global land monitoring (VIIRS/MODIS)
	- Instruments:
		- SLSTR (Sea and Land Surface Temperature Radiometer) , 0.5-1 km resolution, 1400 km swath.
		- OLCI (Ocean and Land Color Instrument.) 21 bands, 300 m resolution, 1270 km swath.
		- SRAL (SAR Altimeter).
	- 3A Launch Nov 2015
	- 3B Launch 18 months after 3A ~Early 2017

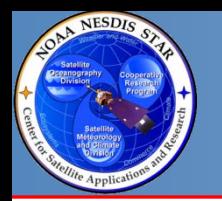

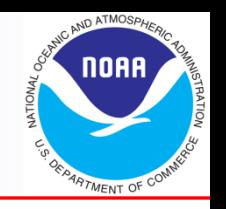

- Special portal for "International Partners."
- Same interface as the open portal.
- NOAA, NASA and USGS are negotiating the highlevel and technical arrangements. Expect conclusion in the fall.
- Data has lower latency than public portal.
- On Internet-2-Geant for higher bandwidth and less competition with general Internet traffic.
- EUMETSAT Level-2 Ocean Products through multicast

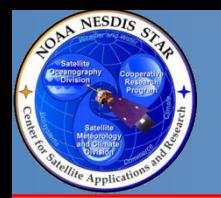

### **Open Sentinel Data Hub**

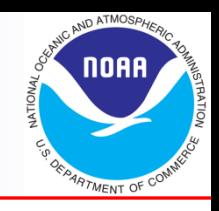

#### **https://scihub.esa.int/dhus/**

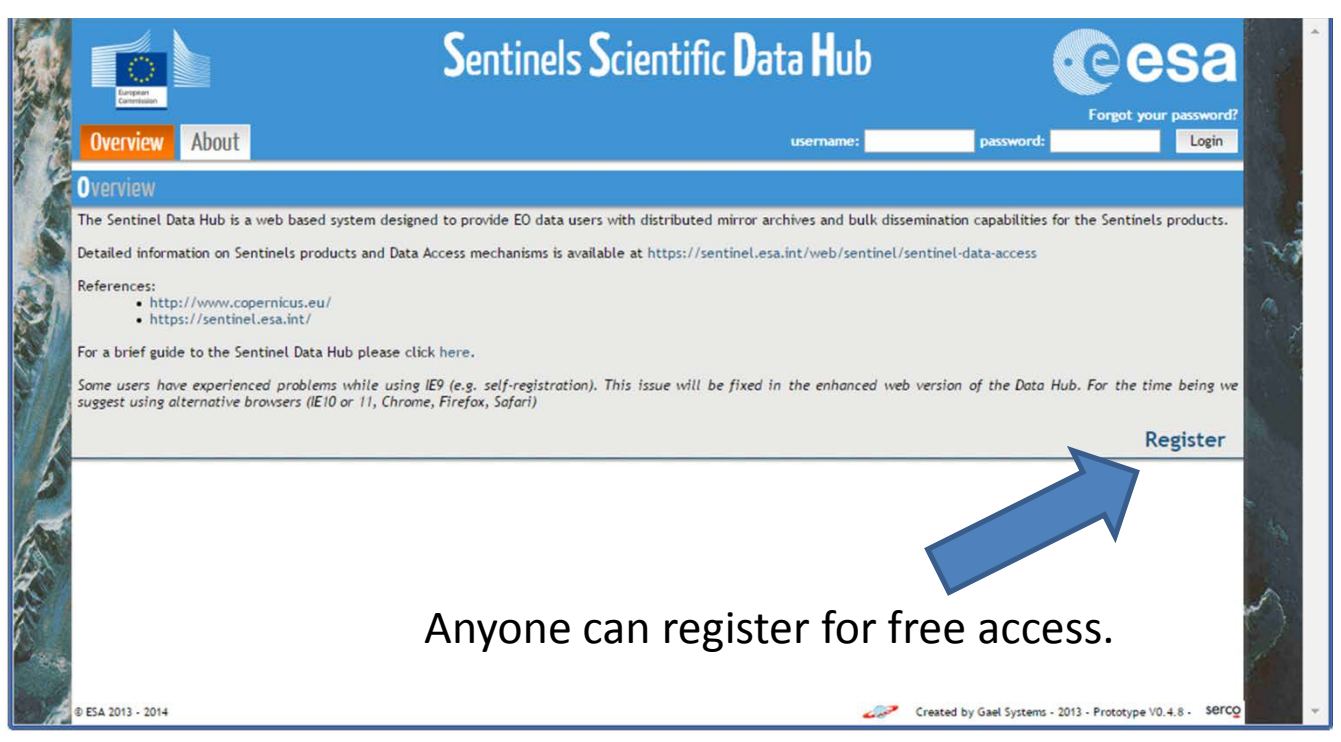

- Free and open data.
- Access to all Sentinel data.
- Interactive data selection.
- Scriptable calls using https to pull data within different time and location windows.

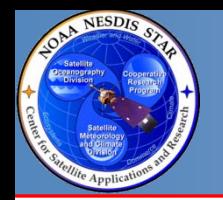

#### **Sentinel Data Rates**

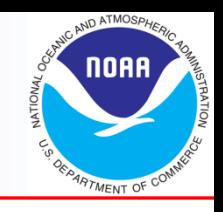

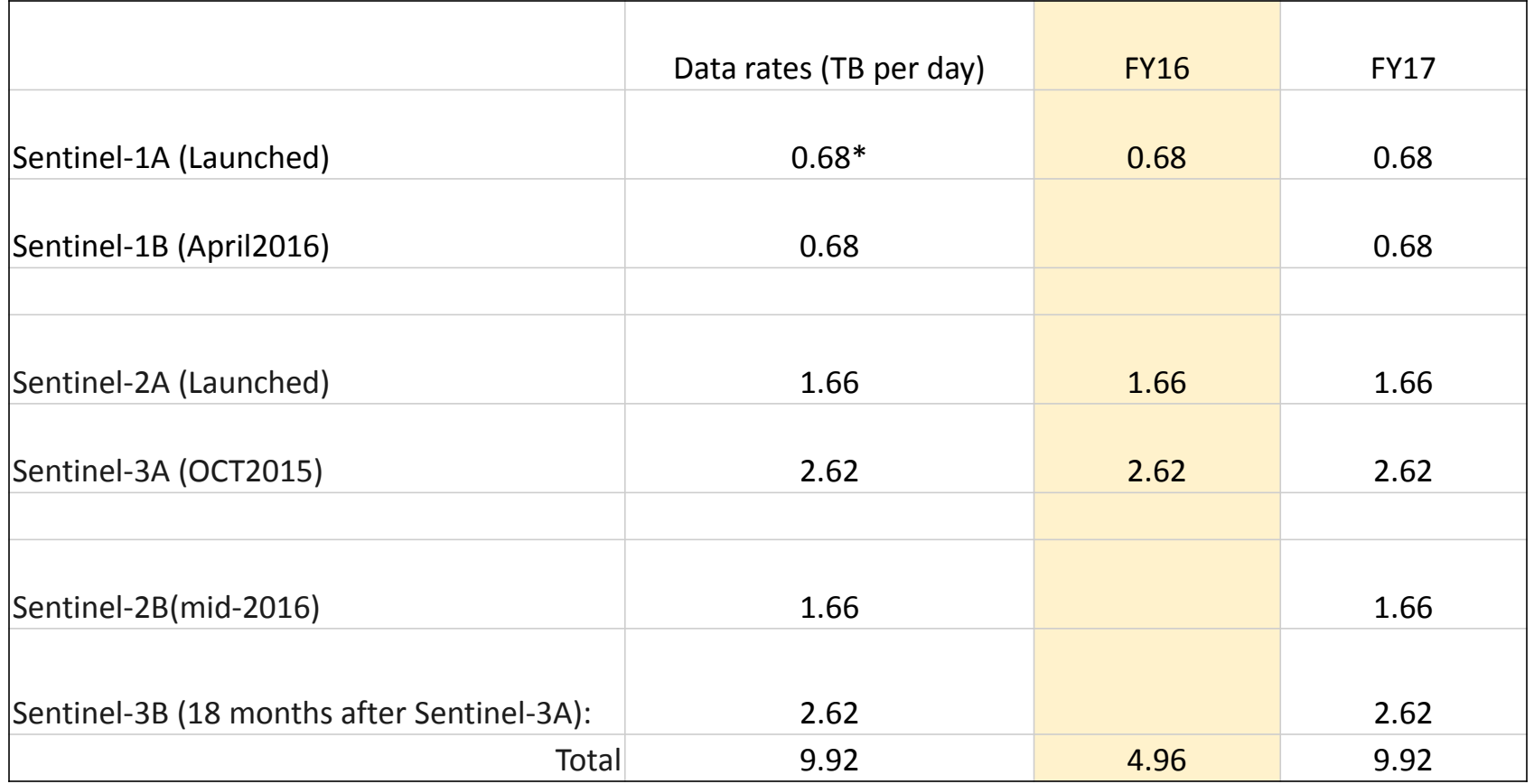

\* Currently pulling at medium resolution, approximately 300 GB/day. Only pulling polar regions and coasts of the US.

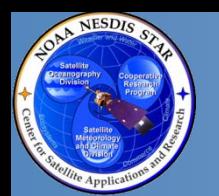

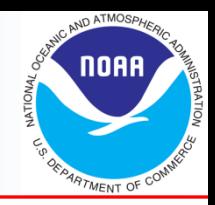

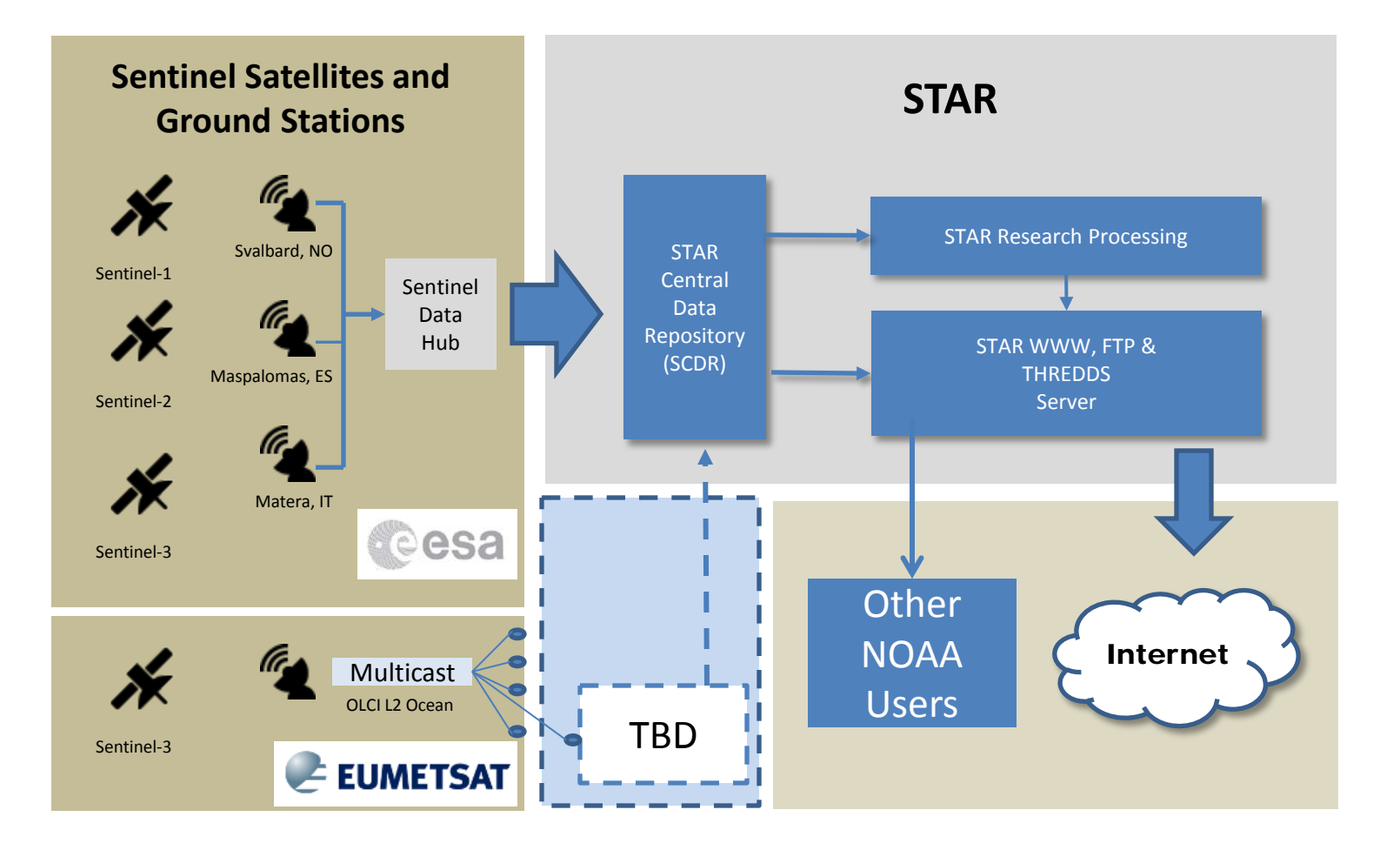

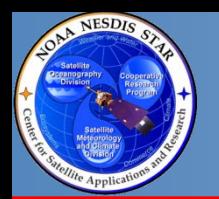

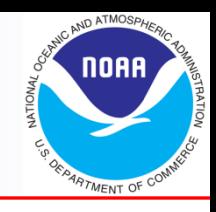

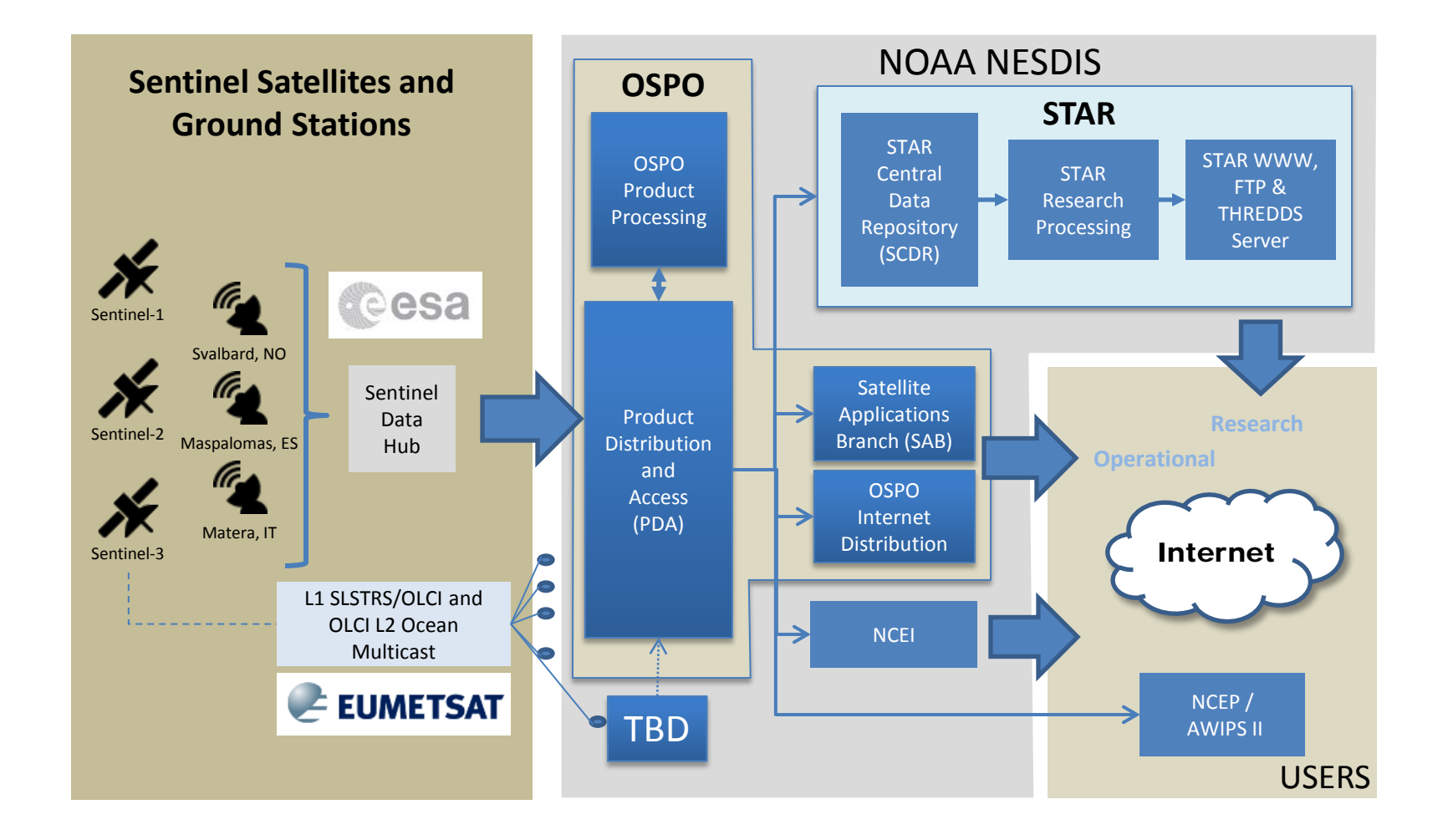

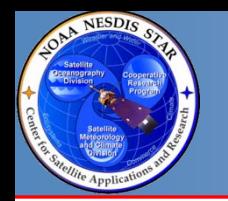

#### **Sample Sentinel-1A Wind Retrieval**

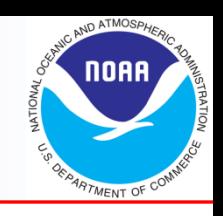

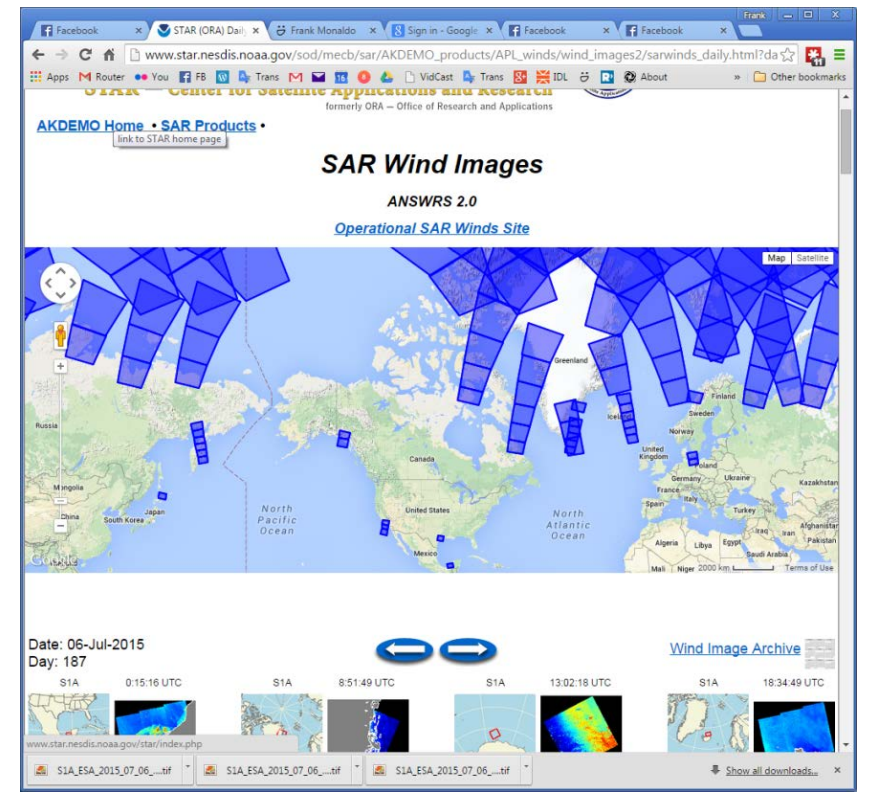

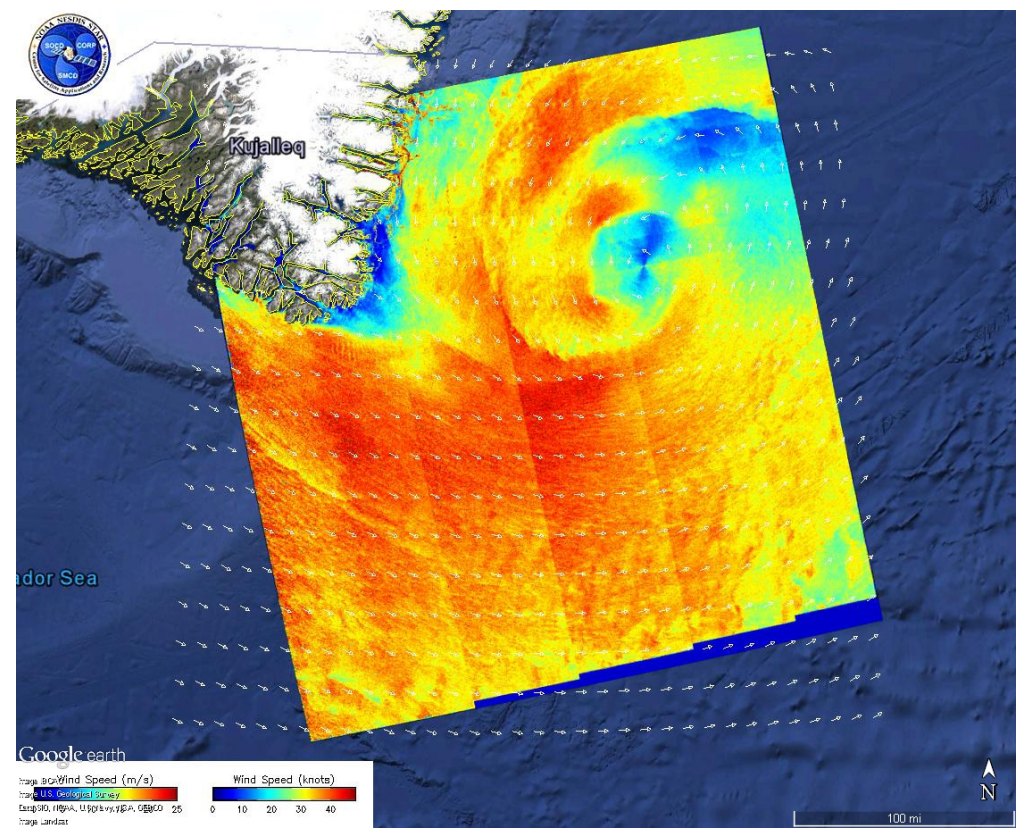

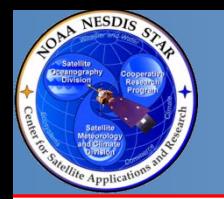

#### **Sentinel-1A Coverage: 12 day cycle**

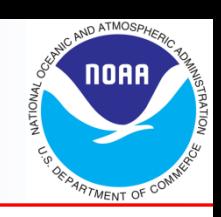

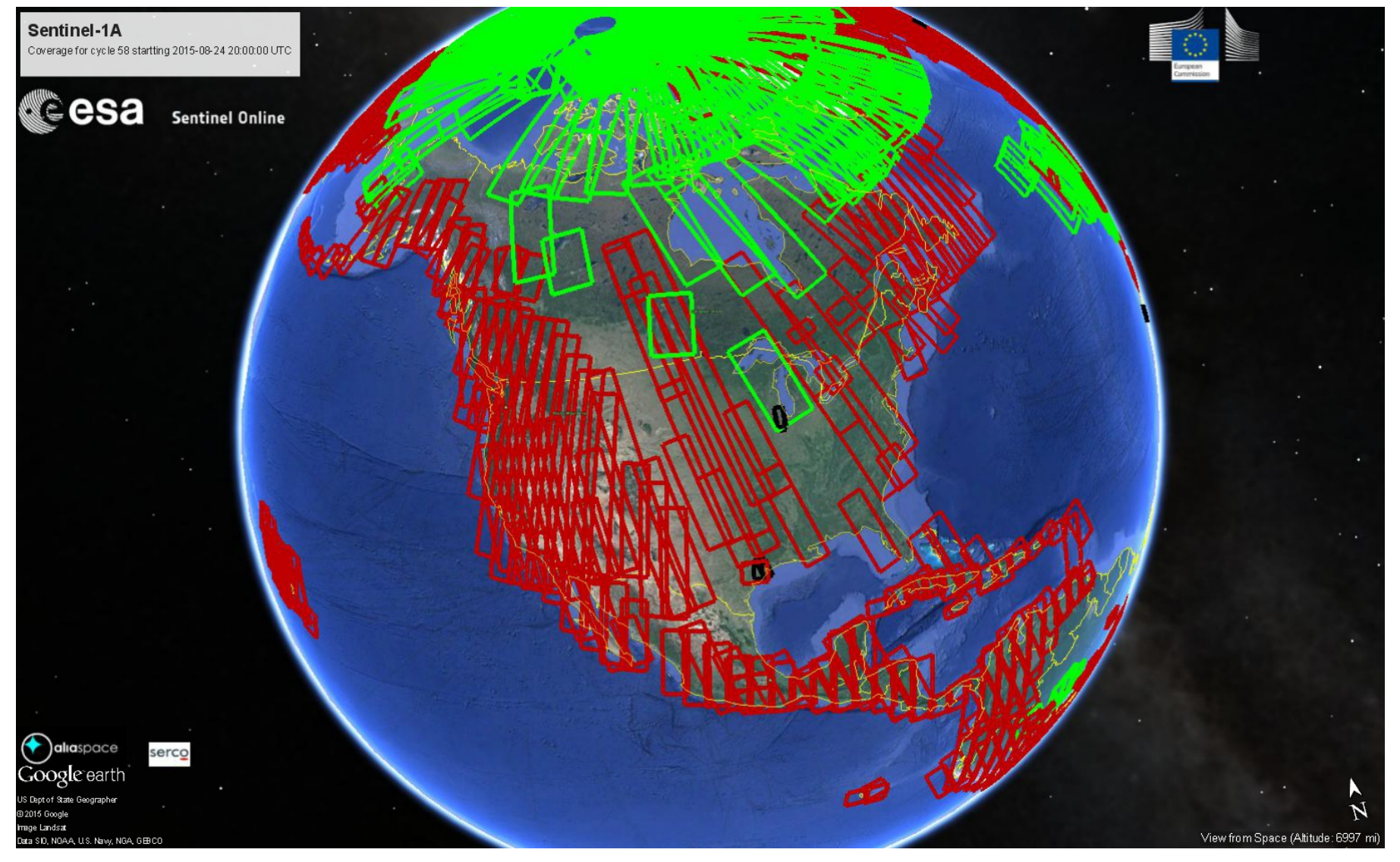

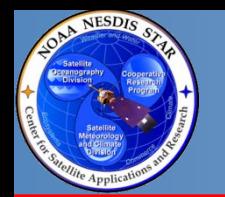

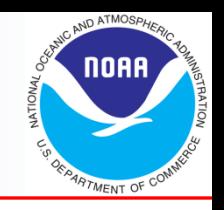

Each Radarsat-2 image costs the US government \$2K or \$20K/day. At 100 images a day, Sentinel-1A represents \$200K/day of data.

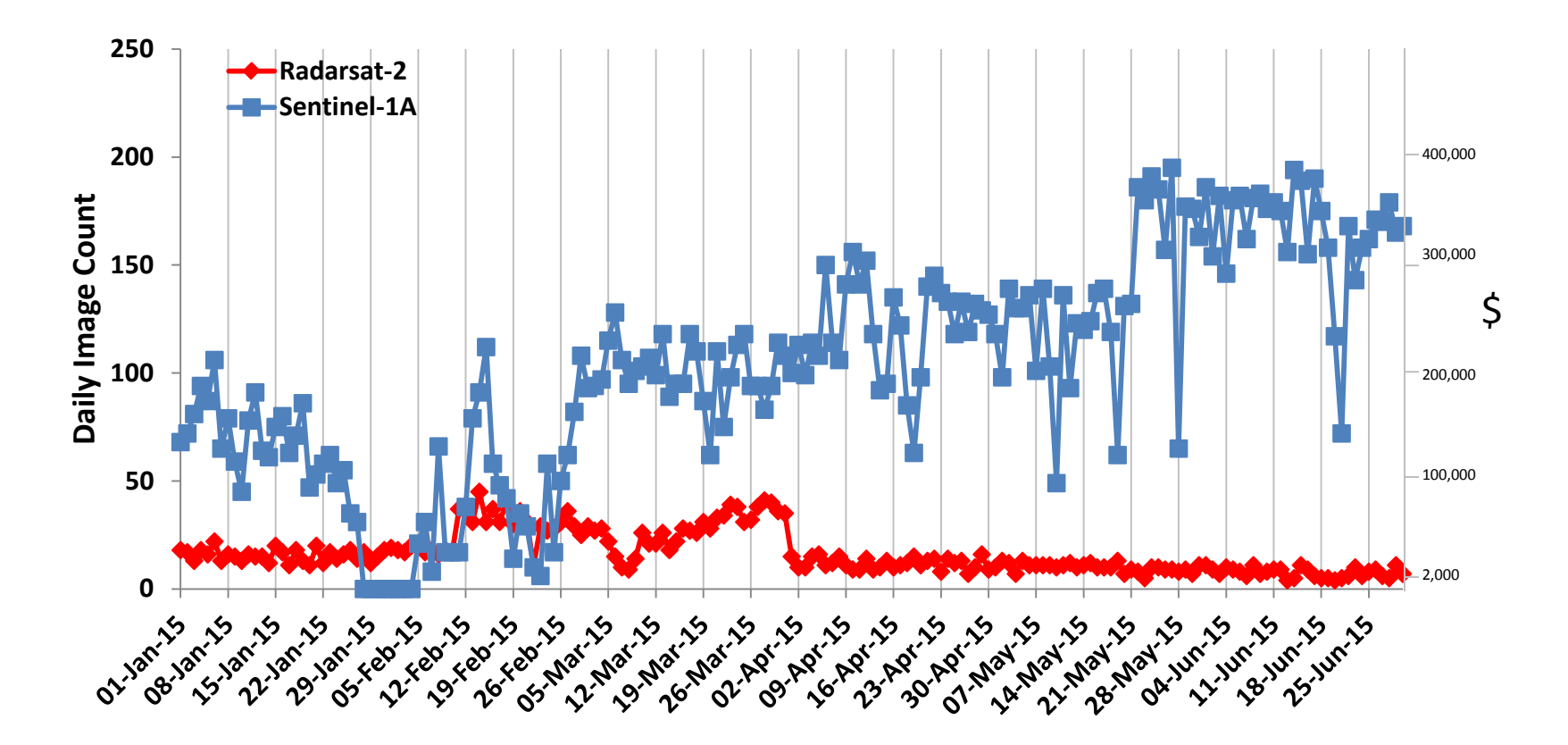

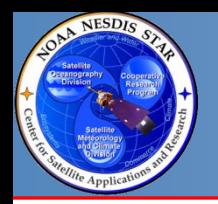

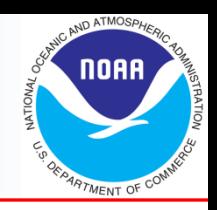

NCCOS planning on Sentinel-3 OLCI for improved Lake Erie HAB Forecasting and water quality monitoring

- 300m spatial resolution
- Spectral bands for product generation
- Relieves single-point-of-failure

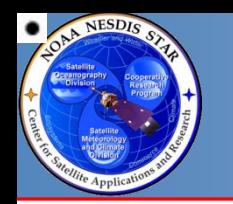

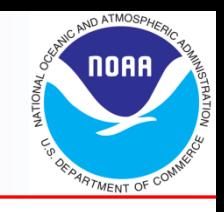

#### **Himawari 8/9**

#### • Advanced Himawari Imager (AHI)

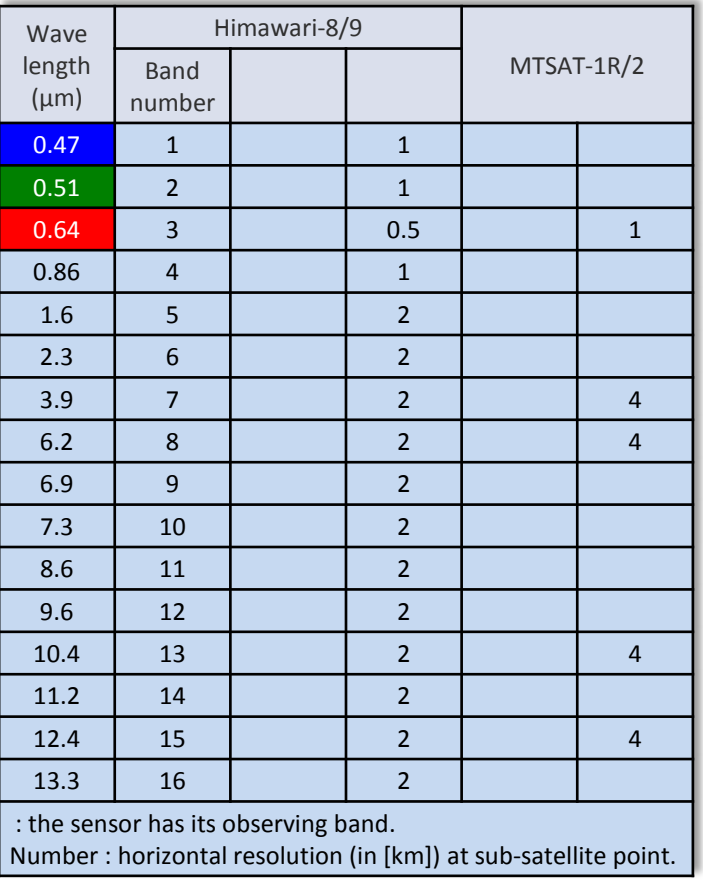

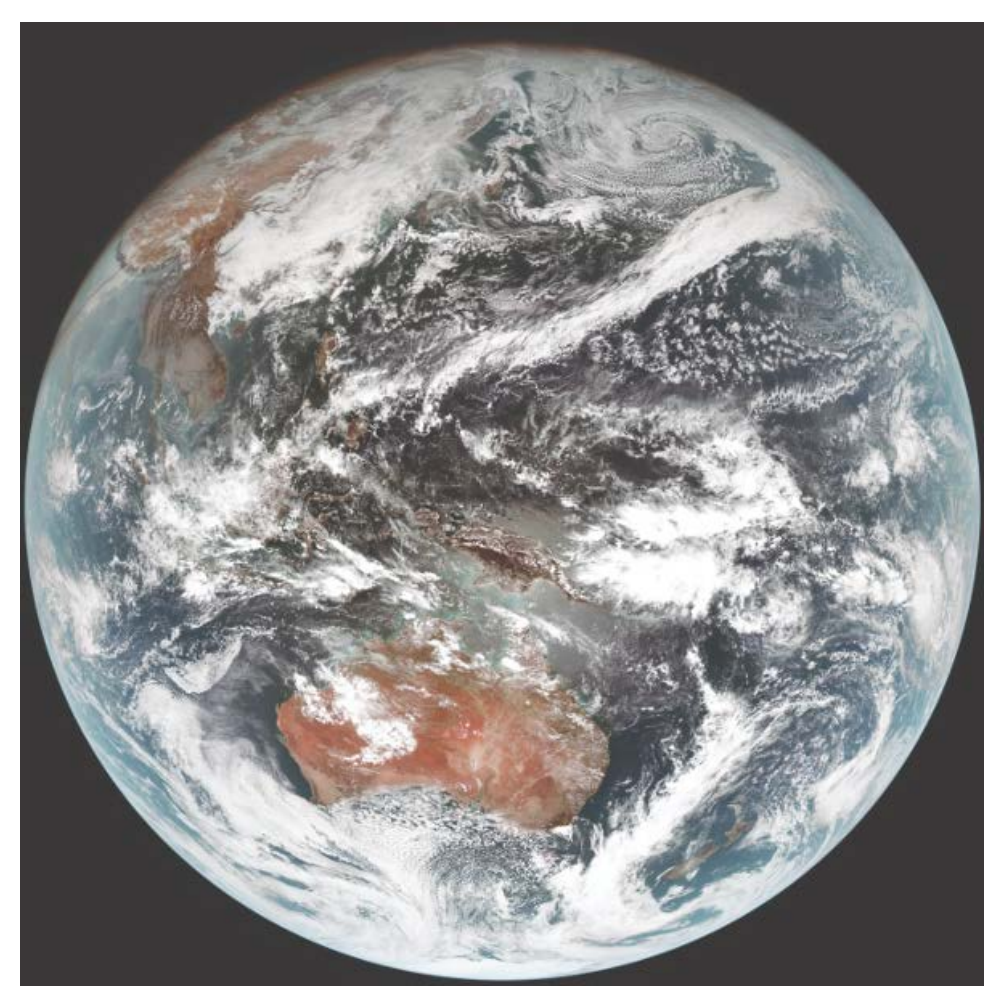

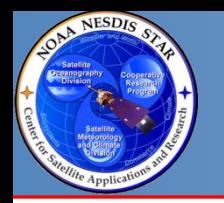

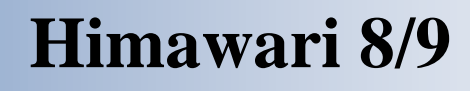

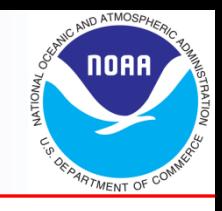

- Present:
	- 350GB/Day all channels of AHI HSD data
	- Every full disk, 10 minutes
	- Users are NWS and NAVO.
- Planned:
	- NESDIS/OSPO to set up H-8 data in McIDAS at the current MTSAT temporal/spatial resolution and bands.
	- Replacement of MTSAT hoped to be in place by Dec 2015, but may be delayed due to other OSPO priorities.
	- Users approved for MTSAT on GEODist servers will be granted access to H-8 McIDAS.
	- Access to full resolution H-8 data (NetCDF) will only be through PDA (~2016). (Existing users will be contacted around Jan 2016 to revalidate access for PDA. )
	- Himawari-8 SST data from either STAR or from Australia BoM to replace MTSAT in our blended SST product.

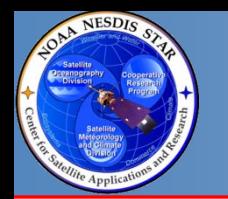

#### **Himawari 8/9 Data Flow Pre-PDA**

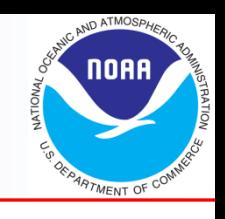

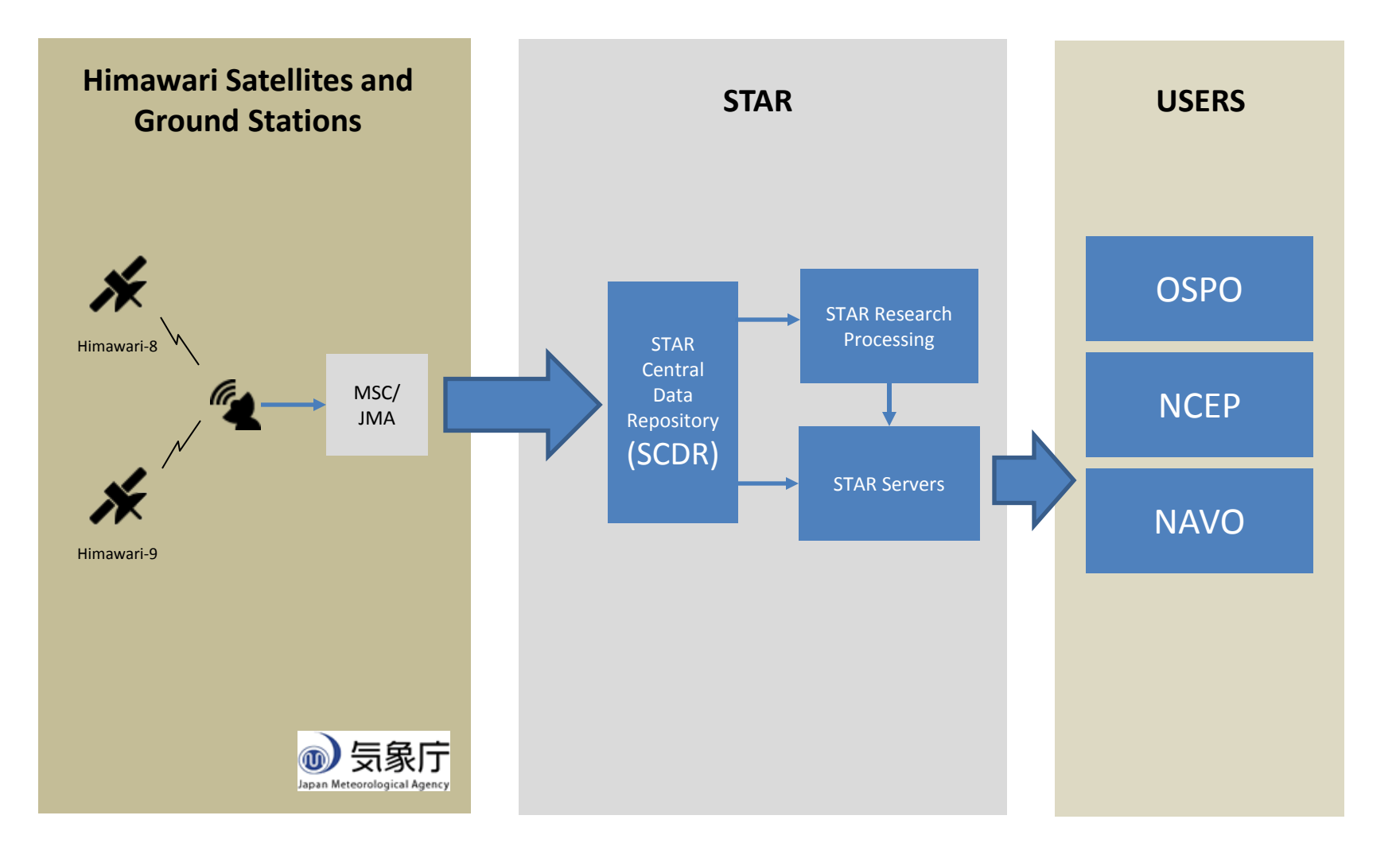

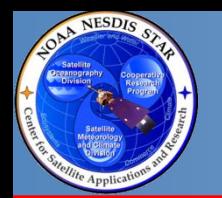

#### **Himawari 8/9 Data Flow PDA**

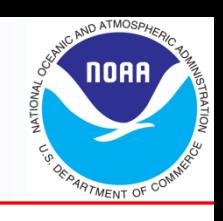

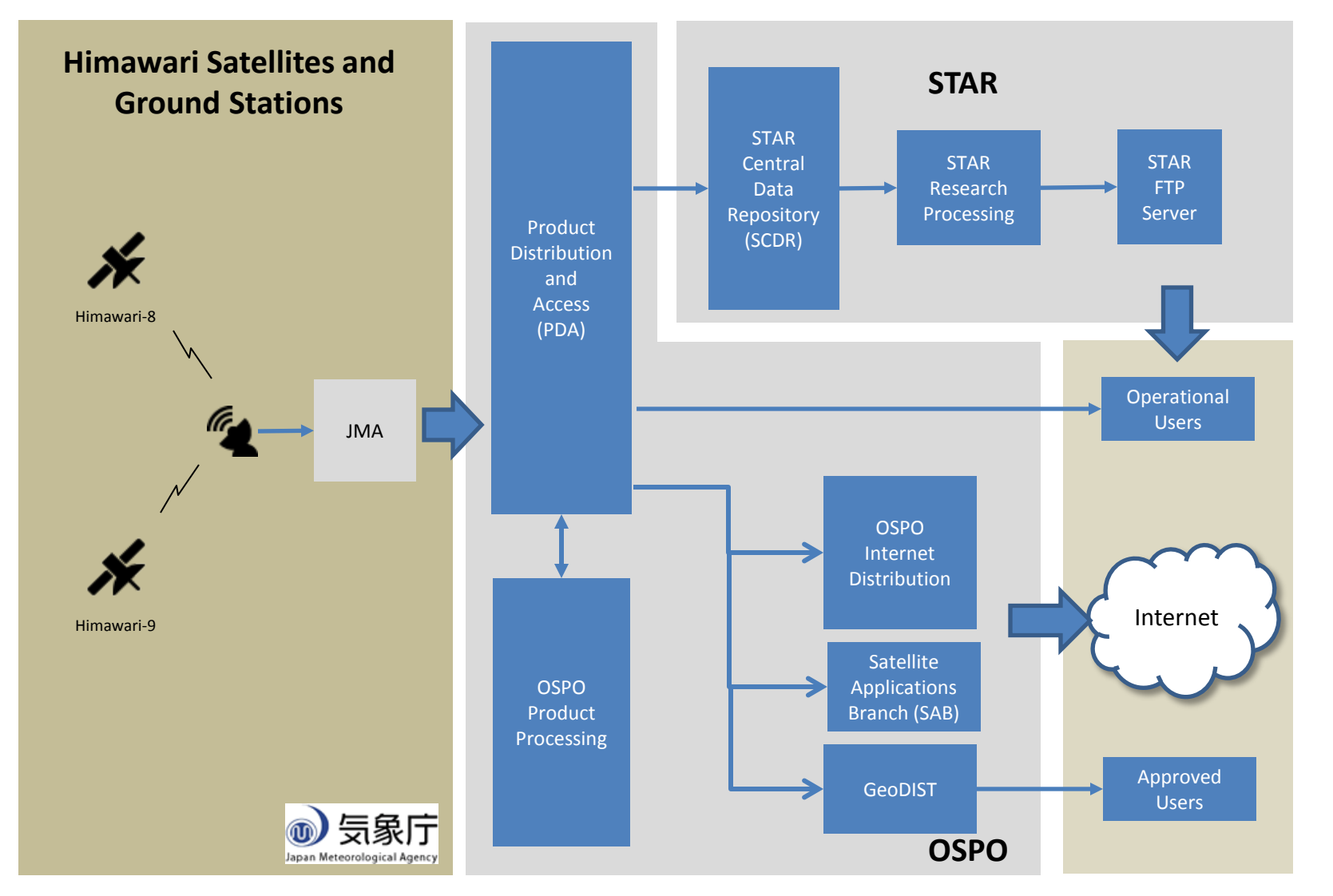

28 August 2015 19 STAR/JPSS Annual Science Meeting,

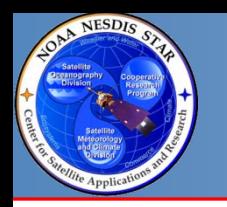

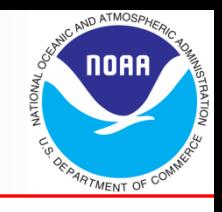

- **Other countries are providing increasing volumes and quality of Earth environmental data.**
- **In many cases, these data complement NOAA polar-orbiting and geostationary data.**
- **NESDIS is beginning to deal with Sentinel and Himawari data.**
- **Need to keep these data in mind when planning for resource requirement for data acquisition, processing, and distribution.**

Support slides

#### H-8 NWS Dissemination Architecture

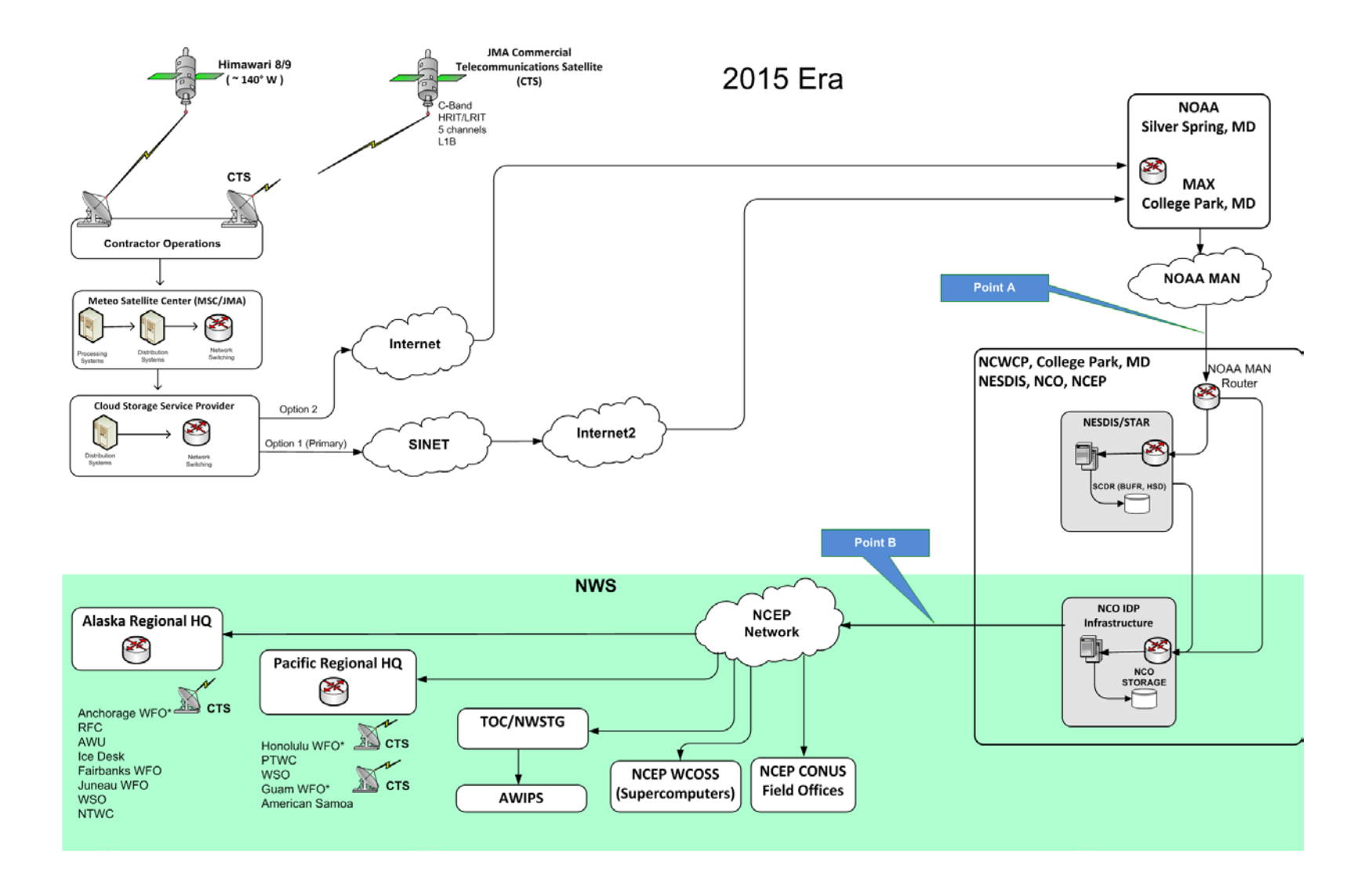

# Satellite Comparison for cyano

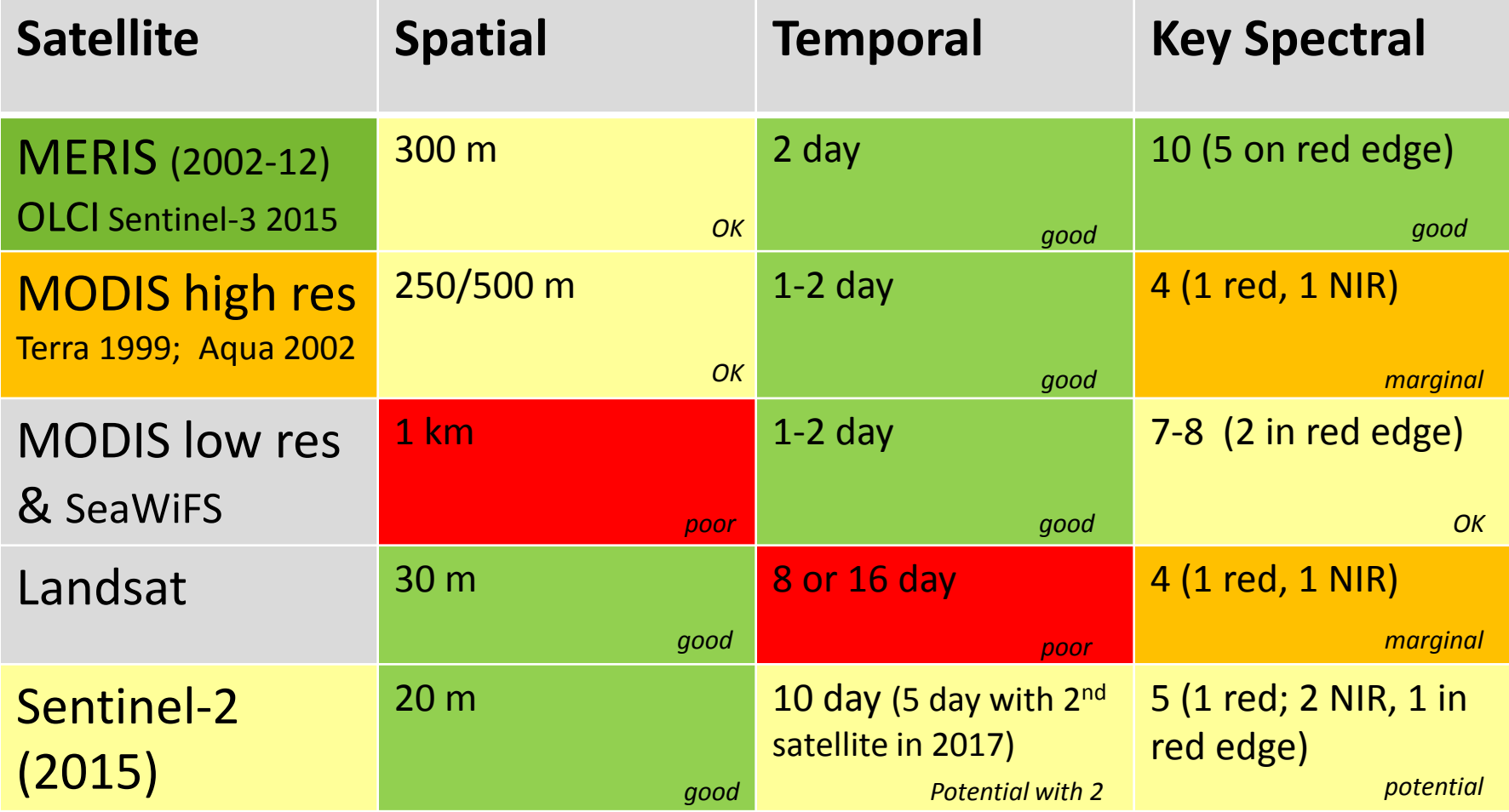

Clouds take out 1/2 to 2/3 of imagery Some sunglint is not a problem for our algorithms Minimum resolution, 3 pixels across (2 mixed land/water)

# Satellite bands and sensitivity to materials in the water

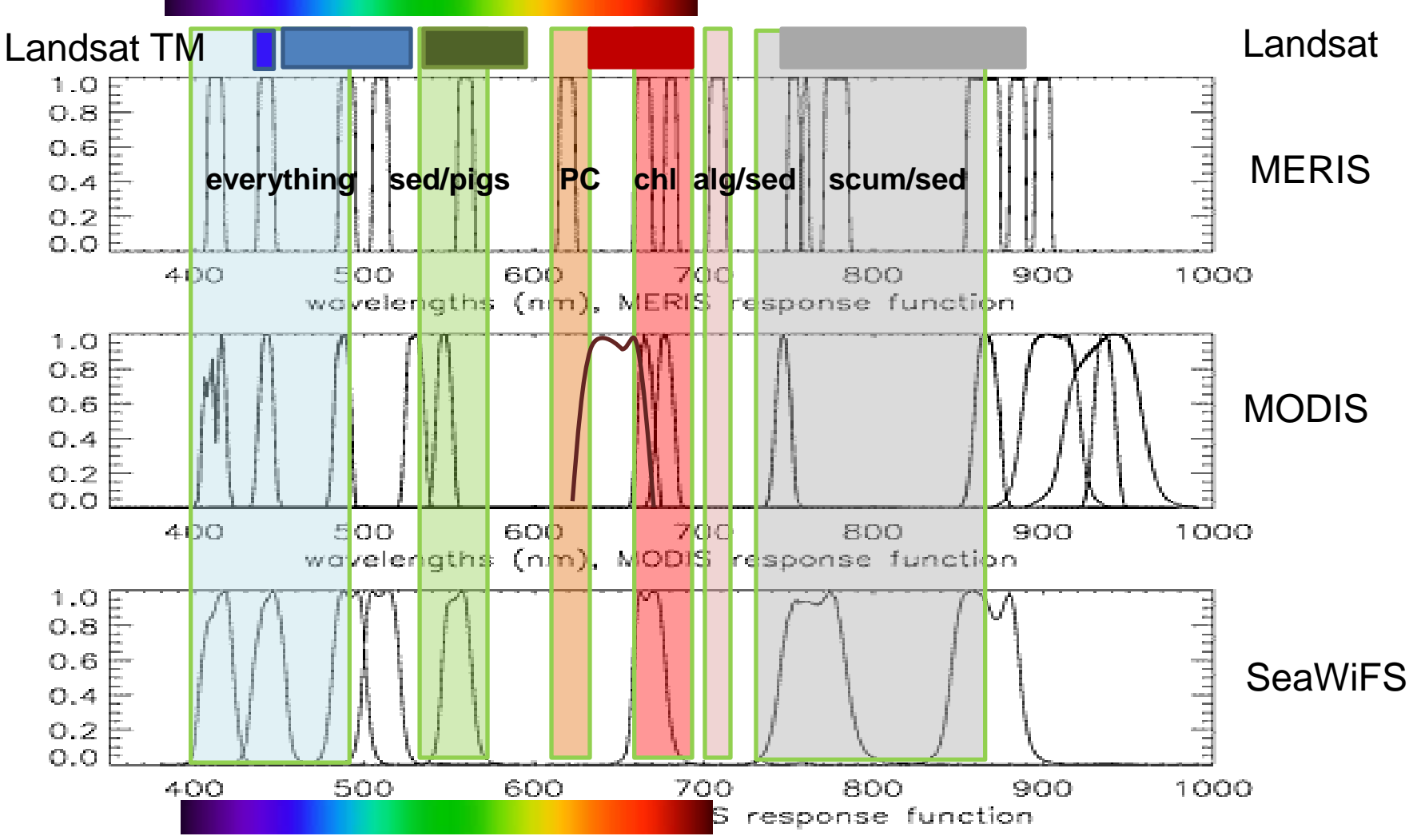

### **Intense blooms in water, red/NIR bands provide discrimination**

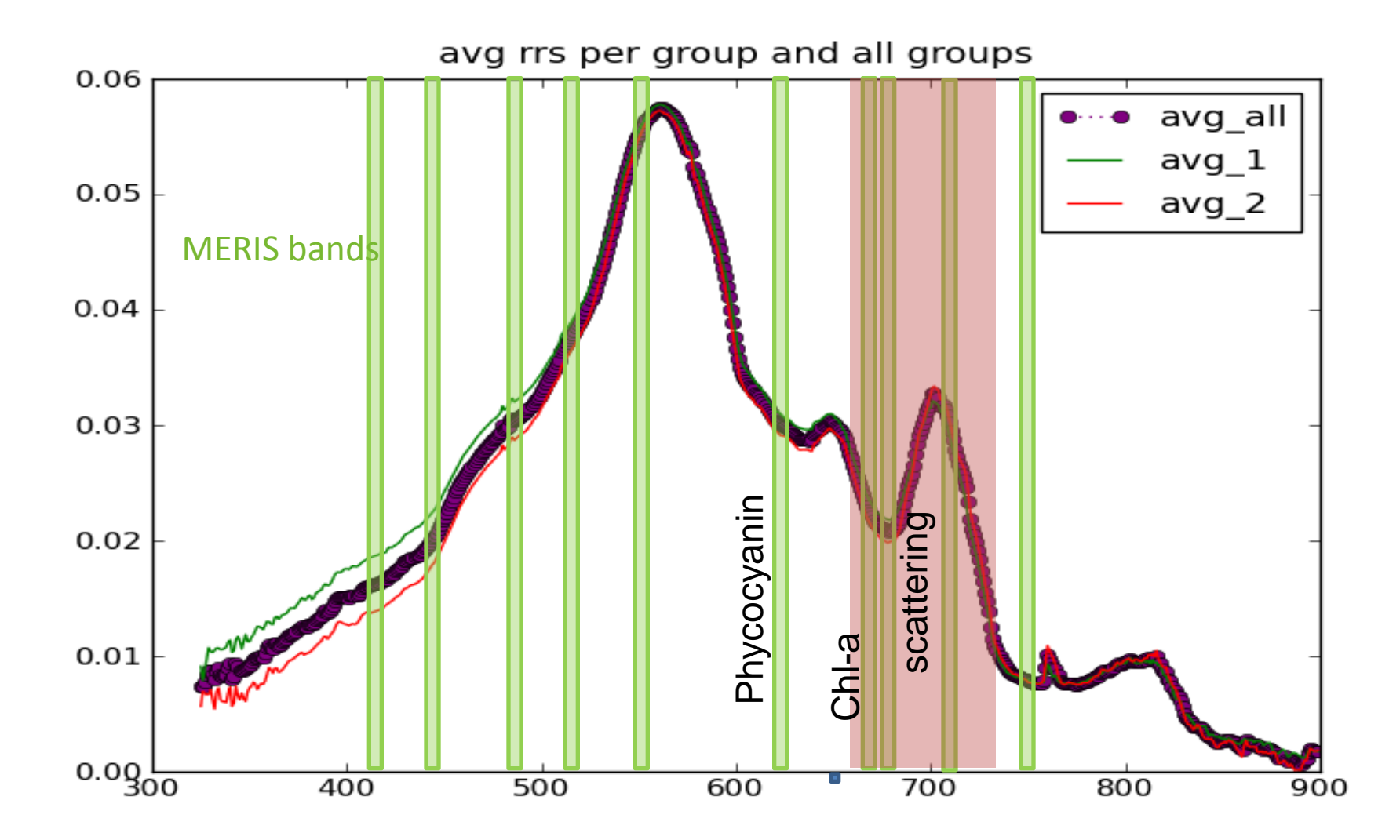

### Extensive use of MERIS for monitoring

## (Lake Erie example). Algorithm moved to 1 km MODIS in 2012.

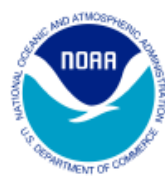

Lake Erie Harmful Algal Bloom Bulletin 2011-008 08 September 2011 National Ocean Service Great Lakes Environmental Research Laboratory Last bulletin: 22 July 2011

### Experimental Lake Erie Harmful<br>National Centers for Coastal Ocean Science and Great Lak

24 August, 2015, Bulletin 13

The Microcystis cyanobacteria bloom continues across a large part of the western basi

#### MERIS 300 m MODIS 1 km

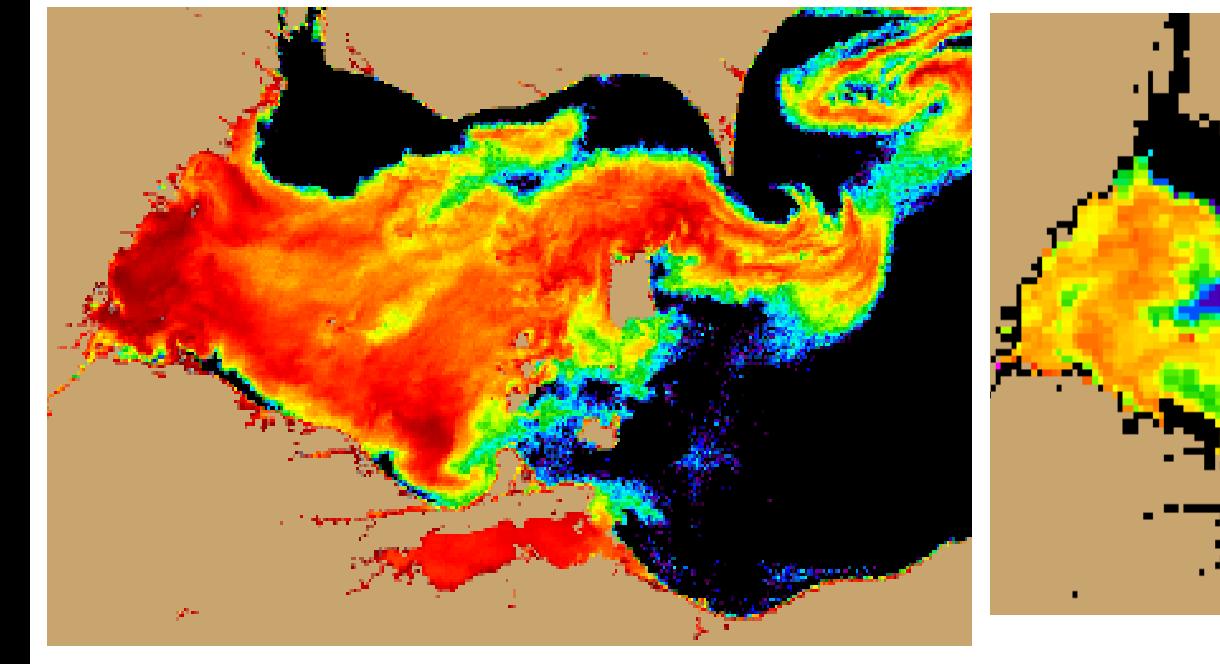